# UNIVERSIDAD MAYOR DE SAN ANDRÉS FACULTAD DE INGENIERÍA CARRERA DE INGENIERÍA INDUSTRIAL

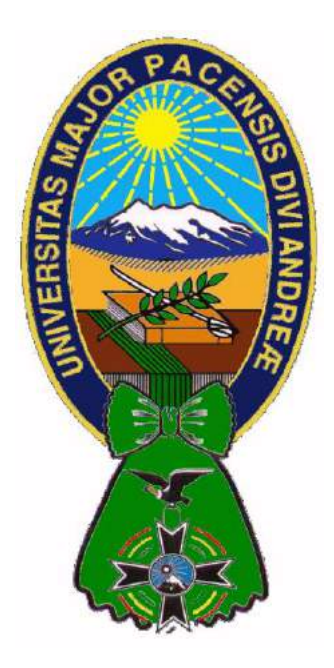

# APLICACIÓN DE LA INGENIERÍA DE MÉTODOS Y LA TÉCNICA SMED PARA LA OPTIMIZACIÓN DE LA LÍNEA OFFSET EN INDUSTRIAS LARA BISCH S.A.

Proyecto de Grado presentado para la obtención del Grado de Licenciatura en Ingeniería

# POR: SUSANA VALENZUELA OBLITAS TUTOR: ING. JUAN PABLO FERNÁNDEZ ROCHA

LA PAZ - BOLIVIA Mayo, 2018

# UNIVERSIDAD MAYOR DE SAN ANDRÉS FACULTAD DE INGENIERÍA CARRERA DE INGENIERÍA INDUSTRIAL

Proyecto de Grado

# APLICACIÓN DE LA INGENIERÍA DE MÉTODOS Y LA TÉCNICA SMED PARA LA OPTIMIZACIÓN DE LA LÍNEA OFFSET EN INDUSTRIAS **LARA BISCH S.A.**

Presentado por: Univ. Susana Valenzuela Oblitas

Para optar al grado académico de Licenciatura en Ingeniería

Director de la Carrera de Ingeniería Industrial: Ing. M.Sc. Oswaldo Terán Modregón

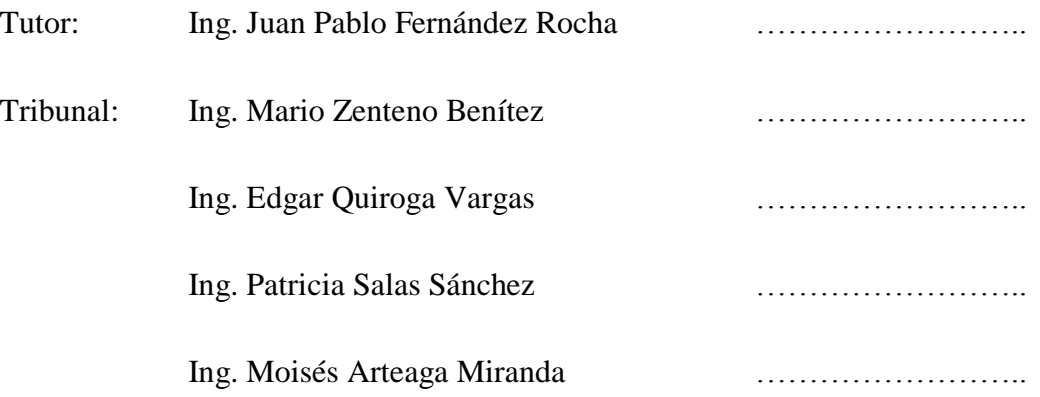

#### **DEDICATORIA**

A Dios mi padre celestial por estar siempre conmigo guiando, iluminando y bendiciendo mi vida.

A mis padres Sonia y Juan por darme su amor incondicional, apoyo, confianza, son mi mayor inspiración, ejemplo a seguir, mi fuerza y centro de mi vida...los amo.

A Verónica mi hermana, mi mejor amiga, cómplice eterna... mi flaca te quiero muchísimo.

A Cristopher mi vida entera el mejor regalo que pudo darme la vida, mi mayor satisfacción y orgullo te amo con el alma y te llevo siempre conmigo sobrinhijo.

Con amor Sussy

#### **AGRADECIMIENTOS**

A Industrias Lara Bisch S.A. por brindar oportunidad a noveles profesionales.

Al Ing. Miguel Lucero Gerente General por la posibilidad de aprender, proponer y realizar este trabajo.

Al Ing. Abdón Chipana Jefe de Planta quien desde el primer momento me dio todas las facilidades, compartió su experiencia con paciencia y dedicación.

A los señores: Teófilo Huanca y Samuel Quisberth supervisores de planta quienes siempre estuvieron dispuestos a colaborarme, al departamento de mantenimiento, al laboratorio, a técnicos, ayudantes, al personal de limpieza, seguridad a todos en general.

Por sobre todo a mi Tutor Ing. Pablo Fernández, por enseñarme, corregir y guiar el desarrollo de este trabajo, a los miembros del Tribunal Revisor en Pleno, a mis Docentes quienes me guiaron a través de estos años, a mis amigos y compañeros quienes son parte de mi vida.

#### **INFINITAMENTE GRACIAS MIL!!!**

#### **TABLA DE CONTENIDO**

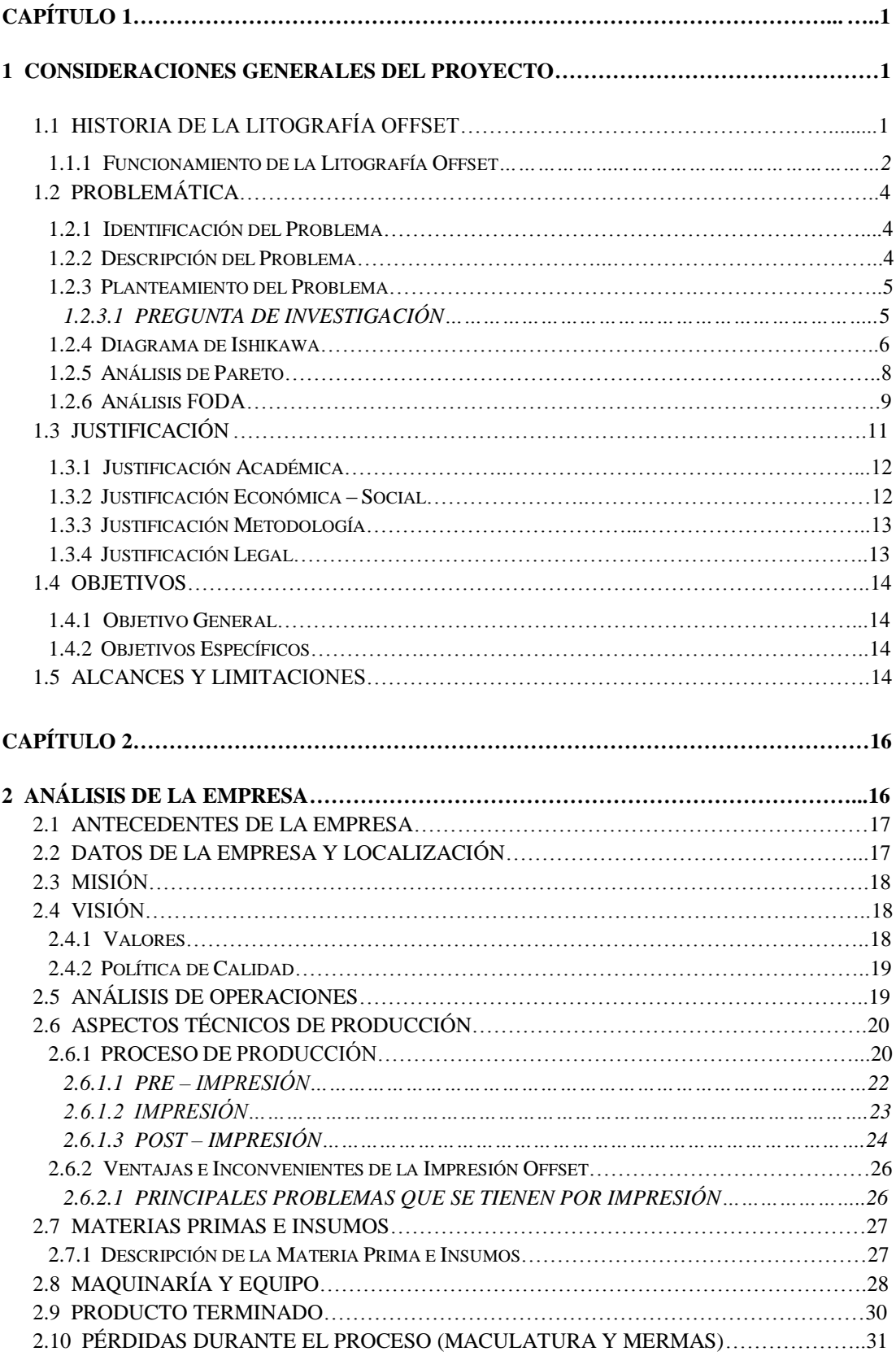

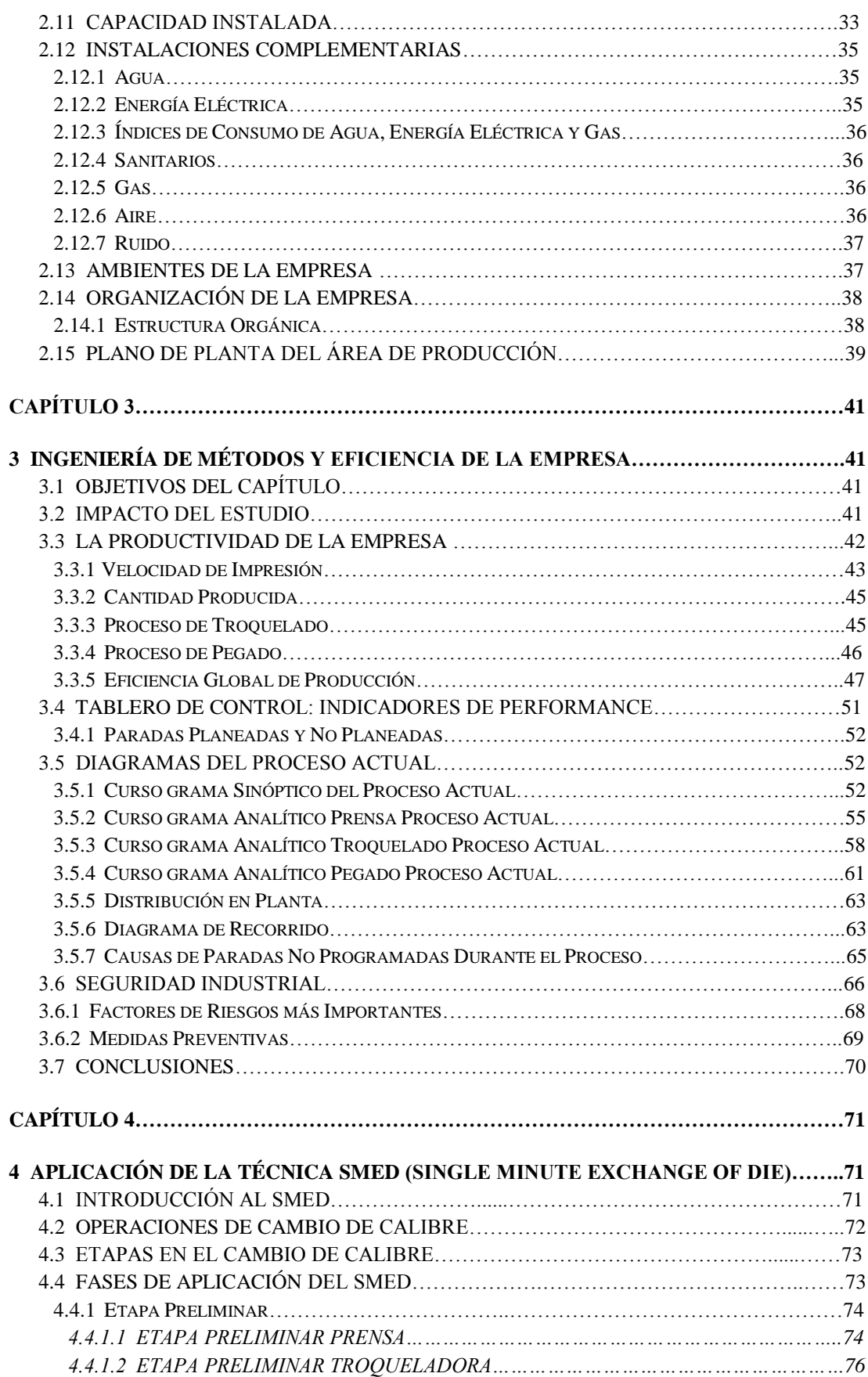

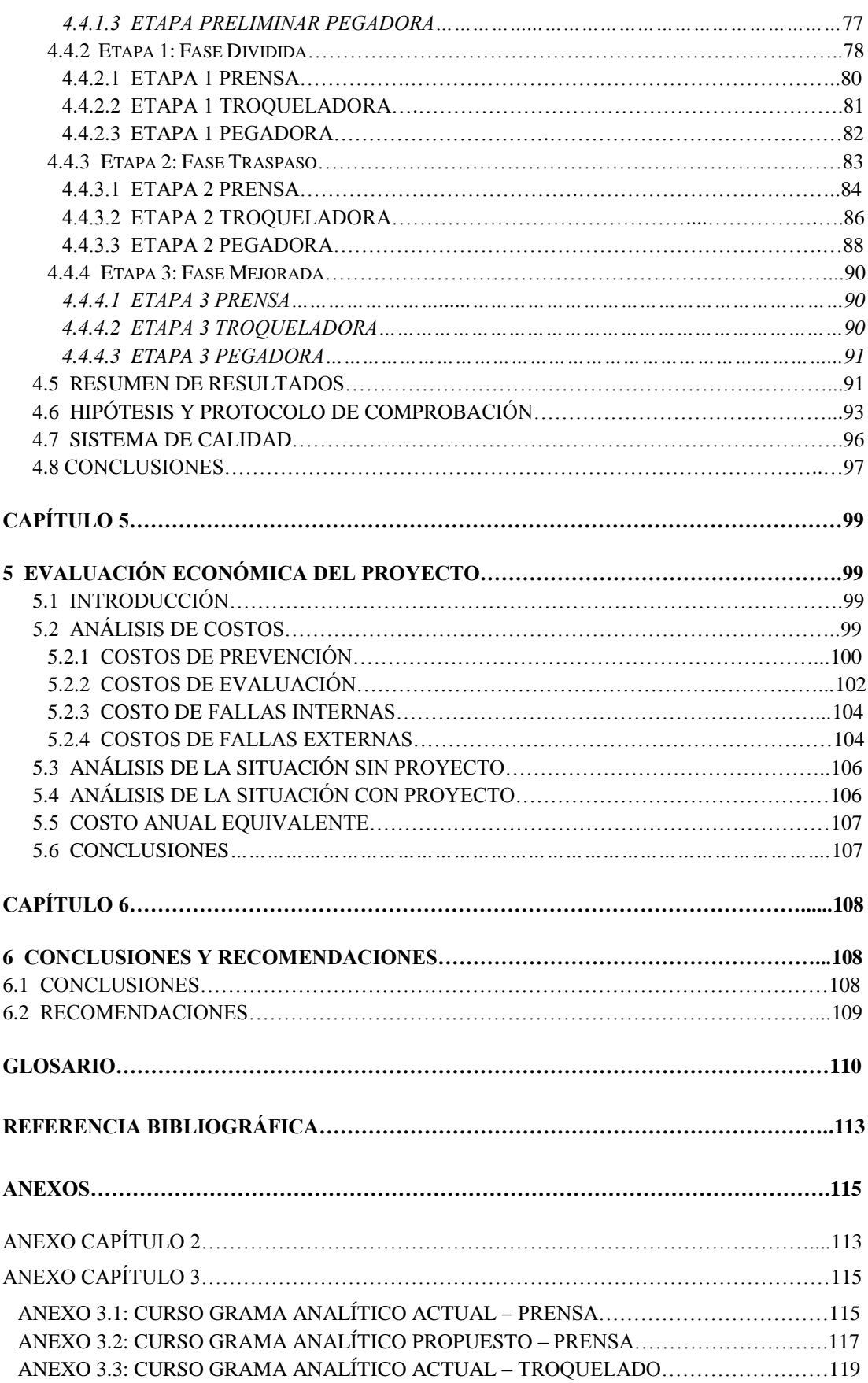

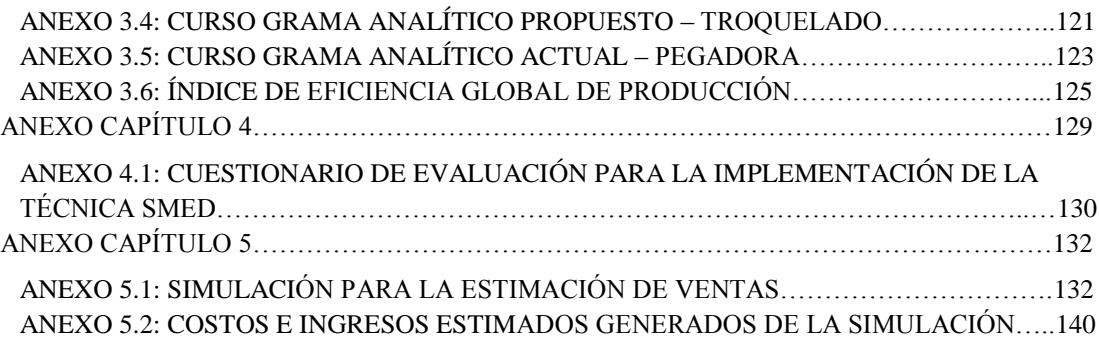

#### **ÍNDICE DE CUADROS**

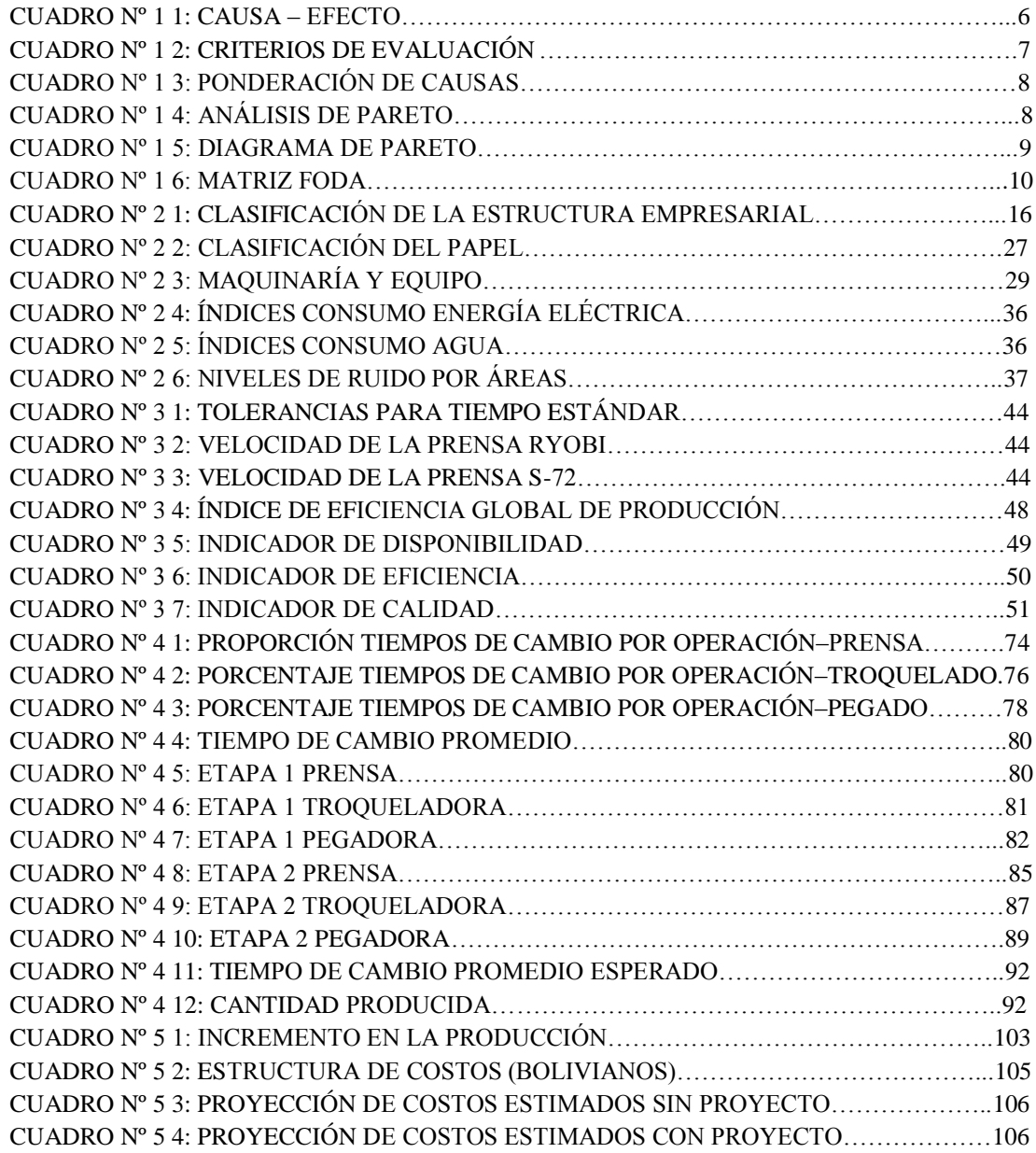

#### **ÍNDICE DE GRÁFICOS**

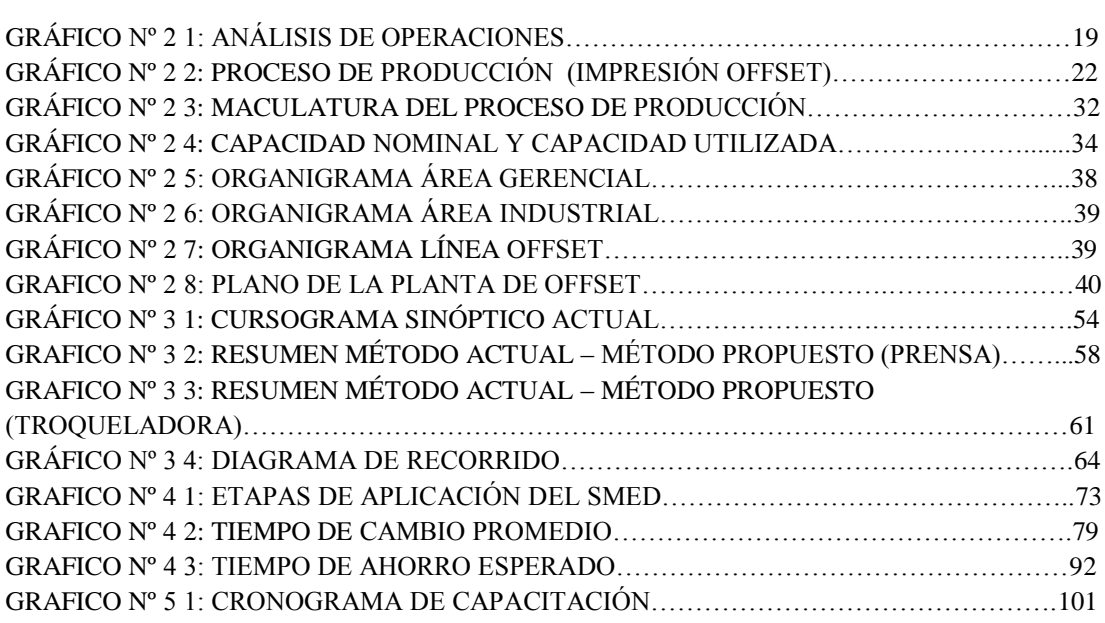

FIGURA Nº 1 1: FUNCIONAMIENTO DE LA LITOGRAFÍA OFFSET…………………………....3

#### **INTRODUCCIÓN**

En los últimos años precisamente desde el 2013 la medida económica impuesta por el actual gobierno de instituir un segundo aguinaldo denominado "Esfuerzo por Bolivia" sin lugar a duda *estrangula* y pone en riesgo la permanencia, desarrollo y reinversión de la industria privada en el país.

El generar la cultura de producción-consumo de lo "*Hecho en Bolivia*" debería ser una convicción en todos los niveles (estatal-privado).

Sin embargo la industria gráfica en el país crece en la medida de sus posibilidades con un mercado limitado, con los obstáculos existentes para la exportación de productos con valor agregado se convierte en una verdadera hazaña el continuar de manera operativa como empresa más aún incurrir en reinversión con lo que ello implica (*Responsabilidad socio-económica*), queda restringido solo para las empresas que tengan un nivel aceptable tendrán permanencia.

Dentro este marco podemos alegar que Industrias Lara Bisch S. A. en los últimos 17 años se ubica entre las más importantes en su rubro con una participación importante en el mercado, ya que cuenta con un respaldo de casi un siglo de trabajo permanente.

En un salto lógico de crecimiento y desarrollo la empresa ha diversificado su producción en tres principales líneas Impresión Offset, Impresión Flexo gráfica (envases flexibles), Impresión de rollos continuos y formularios con elementos de seguridad se encuentra extendida en el país cubriendo el eje troncal y dos ciudades más con sucursales de comercialización.

Frente a este escenario adverso y con los argumentos precedentes expuestos es que: Industrias Lara Bisch S. A. durante este último periodo ha incrementado su parque de maquinaria y equipo brindando oportunidad a nuevo recursos humanos capacitándolos e inculcándoles las políticas y valores propios de la empresa.

# **CAPÍTULO 1**

#### **1 CONSIDERACIONES GENERALES DEL PROYECTO**

La industria gráfica es un rubro que realiza todo tipo de impresiones en una gran variedad de materiales (papel, telas, cartones, plásticos, etc.).

En el mercado la imprenta ofrece una variedad de productos, prueba de ello se aprecia en la incidencia o contribución el índice de volumen físico (IVF), manufacturado según la actividad productiva, que para el caso de los bienes intermedios, actividades de impresión para 2014 en general fue 235,43<sup>1</sup>

Es necesario precisar que la calidad y la globalización son aportes esenciales para ser competitivos, razón por la cual el material utilizado en la elaboración de productos son de alta calidad, los proveedores cumplen normas internacionales y son competitivos tanto en calidad, precio, tiempo y modo de envío, de tal manera que los productos rechazados por causa del material sean en mínima cantidad así también evitar realizar evaluaciones a los productos para obtener impresiones nítidas, ya que la tecnología de las máquinas son cada vez mejores.

La entrega de la certificación de calidad ISO 9001 otorgada por IBNORCA (Instituto Boliviano de Normalización de Calidad) es un reconocimiento al alto nivel los productos que ofrece y una prueba clara del trabajo diario que realiza Industrias Lara Bisch S.A.

#### **1.1 HISTORIA DE LA LITOGRAFÍA OFFSET**

La litografía offset es una variante indirecta de la litografía, fue descubierta hacia 1904 por Ira Rubel, un impresor de Nueva Jersey (Estados Unidos). Rubel descubrió accidentalmente que cuando la plancha imprimía la imagen que el caucho y el papel

 $\overline{a}$ 

<sup>1</sup> Fuente: Instituto Nacional de Estadística Bolivia. 25 Enero 2017 <http://www.ine.gob.bo/>

entraba en contacto con esta, la imagen que el caucho reproducía en el papel era mucho mejor que la que producía la plancha directamente.

La razón de esta mejora es que la plancha de caucho, al ser blanda y elástica se adapta al papel mejor que las planchas de cualquier tipo y transmite la tinta de forma más homogénea.

Trabajando con esta idea de pasar indirectamente la imagen de la plancha a una base de caucho, llamada mantilla y de ahí al papel, se pudo imprimir sobre papeles de peor calidad y más baratos de lo que se hacía tradicionalmente, a partir de entonces la litografía offset se convirtió en el procedimiento por excelencia de la imprenta comercial.

El desarrollo de la tecnología de las prensas litográficas dio lugar a sistemas mecánicos, cada vez más complicados, que funcionaban con cilindros sincronizados y que imprimían el papel directamente de la plancha metálica de litografía.

# *1.1.1 FUNCIONAMIENTO DE LA LITOGRAFÍA OFFSET*

- 1. Se separa la plancha, tiene zonas que repelen el agua (hidrófugas) y zonas que la admiten o atraen (hidrófilas). Las zonas que la repelen serán las que tomen la tinta (que es de tipo graso).
- 2. La plancha se coloca sobre el cilindro porta forma o porta plancha (01) y se engancha el papel (06) al sistema.
- 3. Una vez en marcha, los cilindros de mojado (02) humedecen con una solución especial las zonas de la plancha que deben rechazar la tinta. Las zonas que se van a imprimir están preparadas para rechazar el agua y quedan sin humedecer.
- 4. Una vez en marcha, los cilindros de mojado (02) humedecen con una solución especial las zonas de la plancha que deben rechazar la tinta. Las zonas que se van a imprimir están preparadas para rechazar el agua y quedan sin humedecer.

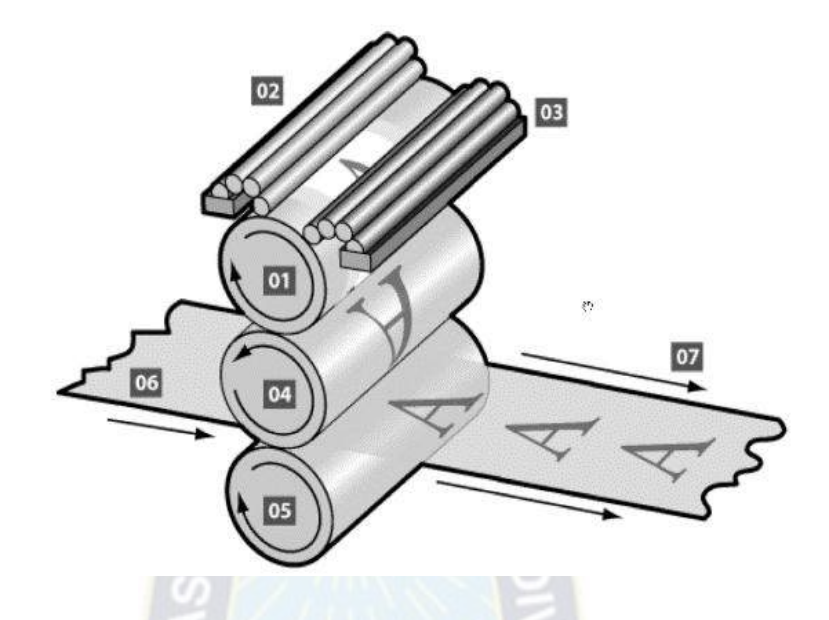

#### **FIGURA Nº 1-1: FUNCIONAMIENTO DE LA LITOGRAFÍA OFFSET**

- 5. La plancha sigue girando hasta llegar a los cilindros de entintado (03), que depositan una tinta grasa en la plancha. Como el agua repele la tinta, la plancha solo toma tinta donde se va a imprimir (o sea: en las zonas no "mojadas").
- 6. La plancha, ya entintada, sigue girando y entra en contacto con el cilindro porta caucho (04), cuya superficie de caucho o similar es la mantilla. La imagen queda impresa de forma invertida (en espejo) en ese cilindro, que gira en sentido contrario a la plancha.
- 7. El papel (06) pasa entre el cilindro porta caucho y el cilindro de impresión (05), que sirve para presionar el papel contra la mantilla.
- 8. El papel recibe la imagen de tinta de la mantilla, que la traspasa ya en forma correcta (sin invertir) y sale ya impreso (07).

Ese proceso imprime un color, cada sistema de cilindros/plancha/mojado/entintado es un cuerpo de rotativo capaz de imprimir un color. Para imprimir cuatro colores hacen falta cuatro cuerpos, aunque las variantes y posibilidades con muy numerosas.

El sistema es muy similar para el recubrimiento con barniz y las variaciones de acabado en el sustrato que presenta cada orden de producción.

### **1.2 PROBLEMÁTICA**

#### *1.2.1 IDENTIFICACIÓN DEL PROBLEMA*

La dinámica que existe en todo proceso de producción establece que: se debe seguir una línea de acción planificada y coordinada con el resto de los procesos donde el control y distribución de tiempos es importante.

Sin embargo la realidad es diferente por qué se llega a depender de factores externos e internos: factores externos como la disponibilidad en condiciones óptimas de sustrato (tamaño, línea de impresión, grado de humedad), tintas (pantones, barnices y polvo de secado en proporciones necesarias para el funcionamiento de las máquinas).

Factores internos, mantenimiento adecuado de las máquinas para llegar a producir sin interrupciones, la percepción y destreza de los técnicos operadores durante el matizado y la limpieza permanente de los rodillos que depende del volumen de impresión.

Siendo que la empresa trabaja bajo órdenes de pedido establece una cronología a efectivizar desde la apertura del sobre que contiene instrucciones para cada proceso y máquina, que necesariamente es coordinada con el departamento de comercialización.

#### *1.2.2 DESCRIPCIÓN DEL PROBLEMA*

Es necesario cuantificar los tiempos muertos e improductivos que actualmente existen en cada proceso que serán de gran utilidad a momento de distribuir funciones a cada operador y/o máquina, evitar los llamados cuellos de botella en el proceso.

La falta de cuantificación de los tiempos influye de manera negativa en la programación de producción, en los costos siendo que se realiza el cálculo de costos en función a información poco fiable.

El presente trabajo identificó que el proceso de troquelado es el que emplea mayor cantidad de tiempo en la preparación y encaminado por lo que el proceso en algún

momento genera uno de los cuellos de botella, sin embargo no todas las órdenes de producción tienen las mismas características (número de nutzen's, formato de impresión, alto relieve, des troquelado, acabado final y otros) por ello se plantea una combinación de soluciones para los distintos procesos.

Siendo que el primer proceso de impresión es general para todas las órdenes de producción se considera como base del estudio debido a que es el proceso inicial y que alimenta a todo el sistema.

#### *1.2.3 PLANTEAMIENTO DEL PROBLEMA*

En la línea de producción Impresión Offset al haber realizado el estudio de campo podemos establecer que existe: falta de instrumentos de medición para cada mesa de trabajo, no existe rotación de puestos, falta de mantenimiento programado, que el principal material (sustrato) que se va a utilizar en algún momento no reúne las condiciones de humedad y el mayor inconveniente que existe son cambios en la programación todo esto acompañado a periodos largos en el encaminado de las máquinas debido a la naturaleza del producto prueba-error llevan a la existencia de tiempos muertos.

La existencia de tiempos muertos en tres principales procesos de producción de esta línea incrementan el tiempo total de producción en consecuencia derivan en un retraso en los plazos de entrega, en un aumento de costos de producción y almacenamiento de productos en proceso que posiblemente a mediano y largo plazo resulten en pérdidas considerables.

#### *1.2.3.1 PREGUNTA DE INVESTIGACIÓN*

Definimos la siguiente hipótesis estadística:

*H0:* La aplicación de la Técnica SMED no influirá en los tiempos actuales dentro el proceso de producción.

*H1:* Con la aplicación de la Técnica SMED se reducirá sustancialmente los tiempos improductivos en el proceso de producción.

#### *1.2.4 DIAGRAMA DE ISHIKAWA*

El Diagrama de causa y efecto fue concebido por el Licenciado en Química japonés Kaoru Ishikawa en 1943, es una representación gráfica de las relaciones múltiples de causa-efecto entre las diversas variables que intervienen un proceso permite apreciar con claridad las relaciones entre un tema o problema y las posibles causas que pueden estar contribuyendo para que él ocurra.

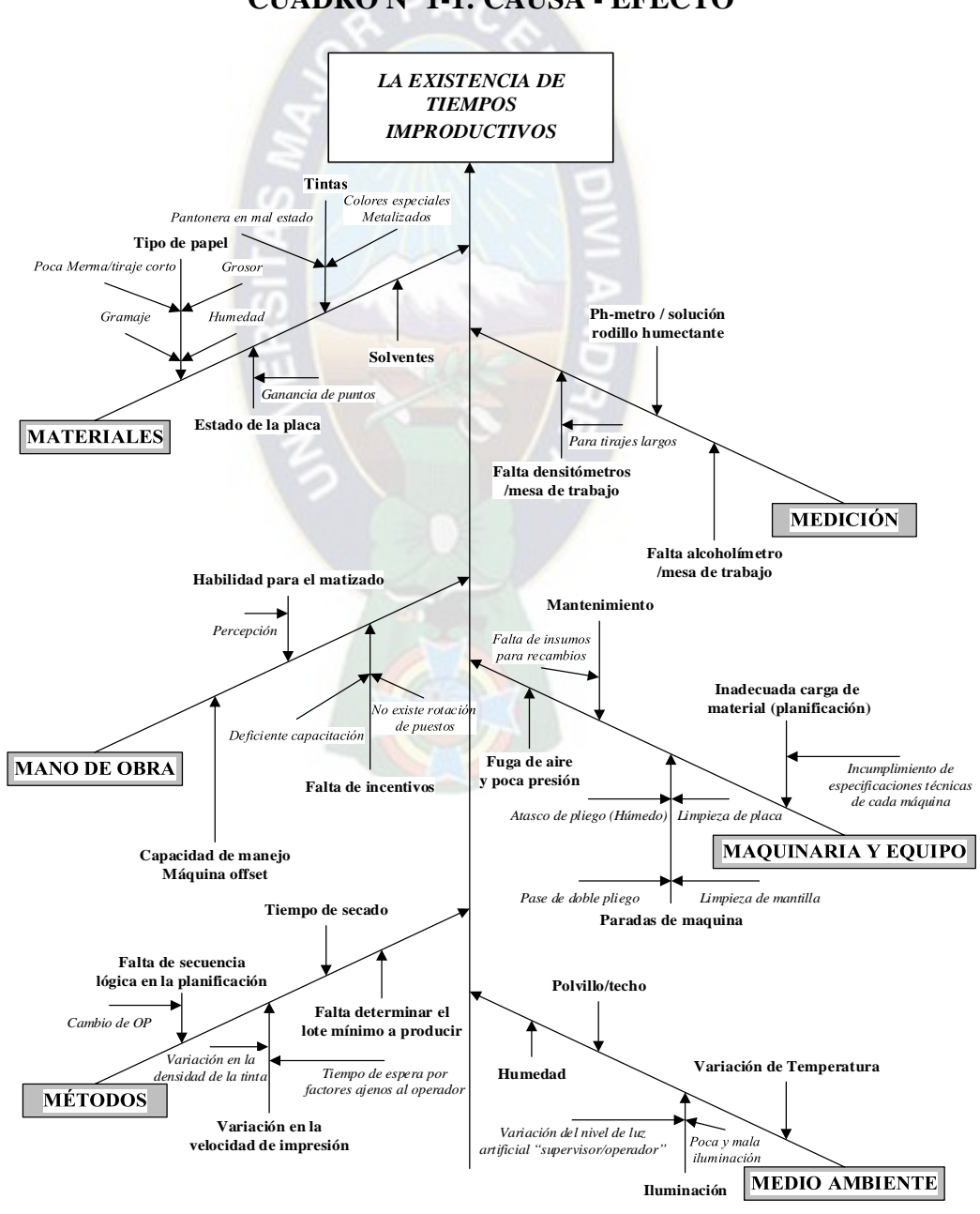

**CUADRO Nº 1-1: CAUSA - EFECTO** 

**FUENTE:** Elaboración en base a el Análisis del Proceso de Producción ILBSA

Como podemos apreciar el problema radica en la existencia de tiempos extendidos para el encaminado y preparación de las máquinas también se debe considerar el tiempo de la aprobación en máquina necesario para llegar al tono de color que fue aprobado por el cliente manteniendo la tonalidad durante toda la producción y que depende directamente de las habilidades del operador, del equipo que tenga a disponibilidad no obstante también influye el medio ambiente que es otra variable que no depende del operador directamente.

Del Diagrama Causa - Efecto se determinan que las principales causas de la problemática son:

- 1. Falta de mantenimiento programado.
- 2. Mala secuencia en la programación.
- 3. Falta de instrumentos de medición para cada máquina.
- 4. Falta de incentivos al personal.
- 5. No existe rotación entre los puestos de trabajo.
- 6. Inventarios durante el proceso de producción.

Estas causas son evaluadas según tres criterios ponderados:

| NO | <b>CRITERIOS</b>           | Peso (de 1 a 10) |
|----|----------------------------|------------------|
|    | Demoras durante el proceso | 10               |
|    | Recursos humanos           |                  |
|    | Calidad de los productos   |                  |

**CUADRO Nº 1-2: CRITERIOS DE EVALUACIÓN** 

 **FUENTE:** Elaboración en base a el Análisis del Proceso de Producción ILBSA

Los parámetros de ponderación de las causas son entre (0 a 10) y la respectiva influencia que ejerce sobre cada causa.

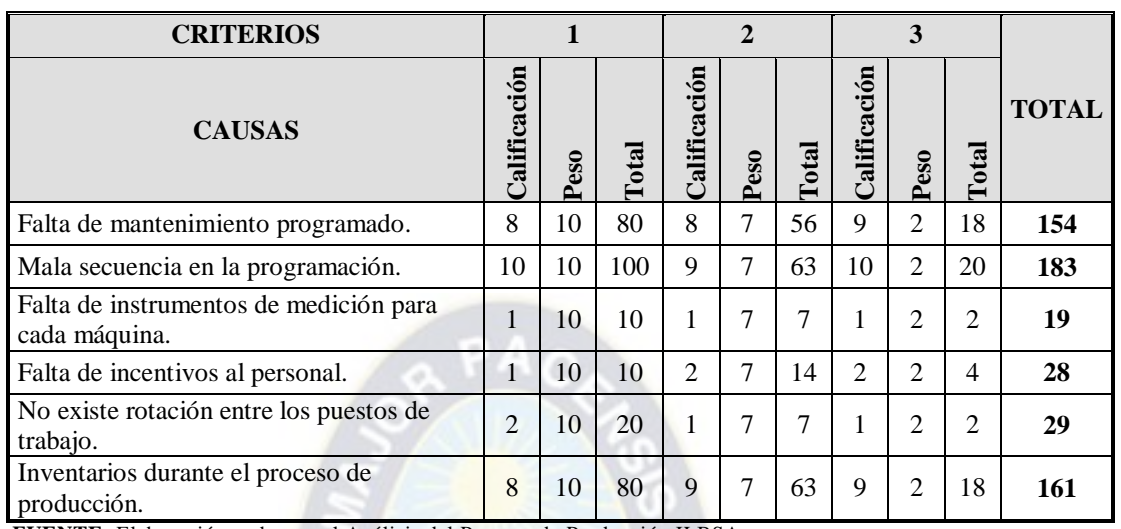

# **CUADRO Nº 1-3: PONDERACIÓN DE CAUSAS**

**FUENTE:** Elaboración en base a el Análisis del Proceso de Producción ILBSA

Los resultados son analizados en el siguiente punto.

# *1.2.5 ANÁLISIS DE PARETO*

"Es una técnica exploratoria donde los artículos de interés se identifican y miden en una escala común y se arreglan en orden ascendente, lo que crea una distribución acumulada; por lo general, el 20% de los artículos evaluados son responsables de 80% o más de la actividad total, como consecuencia, esta técnica a menudo se conoce como la regla 80-20"<sup>2</sup> .

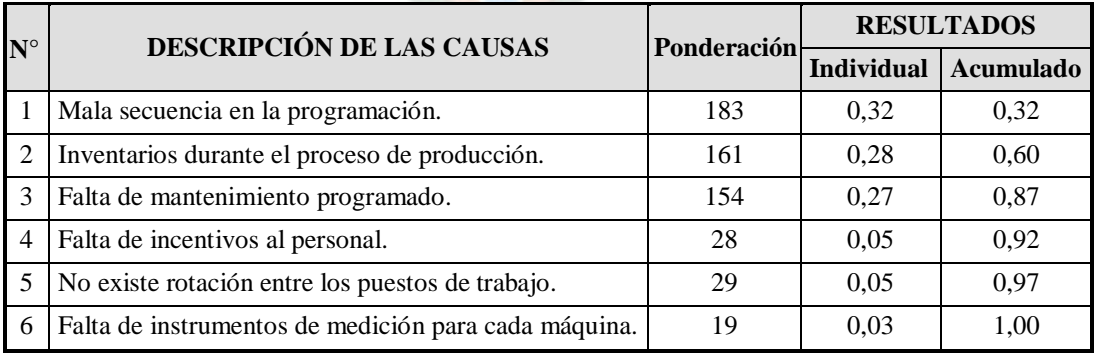

### **CUADRO Nº 1-4: ANÁLISIS DE PARETO**

**FUENTE:** Elaboración en base a el Cuadro 1-2

 $\overline{a}$ 

<sup>2</sup> KANAWATY, G.: Introducción al estudio del trabajo. 4ta ed. Ginebra Suiza, 1996. 18 p.

Con la representación gráfica del Diagrama de Pareto se puede identificar que el mayor inconveniente que se tiene actualmente es la mala secuencia en la programación debido a que el cambio en las ordenes de producción en las prensas demoran la producción por el proceso de encaminado, si bien es cierto que es necesario un tiempo de secado de producto de al menos 24 horas antes de continuar con la línea de producción existen varios ítems que generan inventario de productos en proceso influyendo directamente en los costos.

El determinar el lote mínimo de producción y la correspondiente asignación de ítems materiales e insumos, horas hombre, horas máquina, la programación de los plazos de entrega, etc. son factores que influyen en las demoras de producción.

En contra posición la falta de instrumentos de medición en cada máquina genera retrasos que en comparación con las dos primeras causas no son significativos es importante también resaltar el compromiso que tienen los técnicos y operadores con su trabajo dado el esfuerzo y empeño con el que lo realizan.

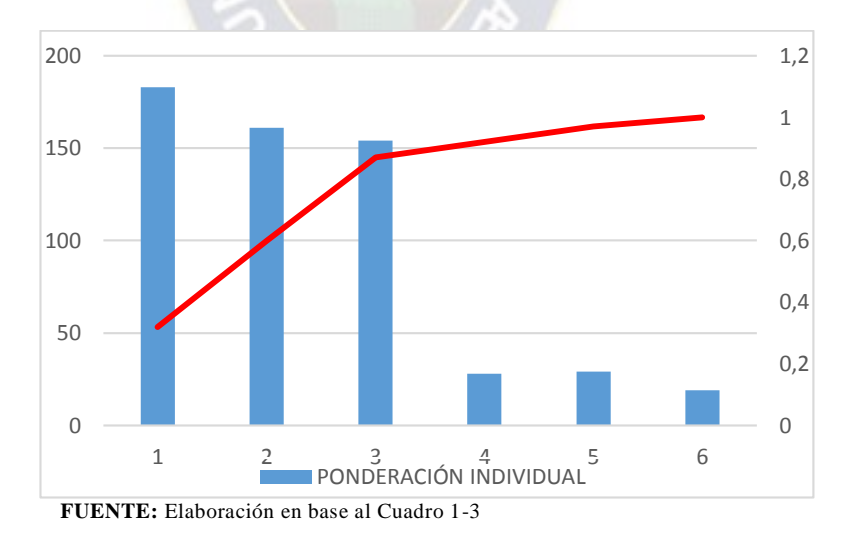

**CUADRO Nº 1-5: DIAGRAMA DE PARETO**

#### *1.2.6 ANÁLISIS FODA*

"El análisis FODA es una técnica relativamente sencilla que permite analizar la situación actual de la empresa, con el fin de generar conclusiones e incorporarlas en una estrategia empresarial".

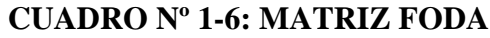

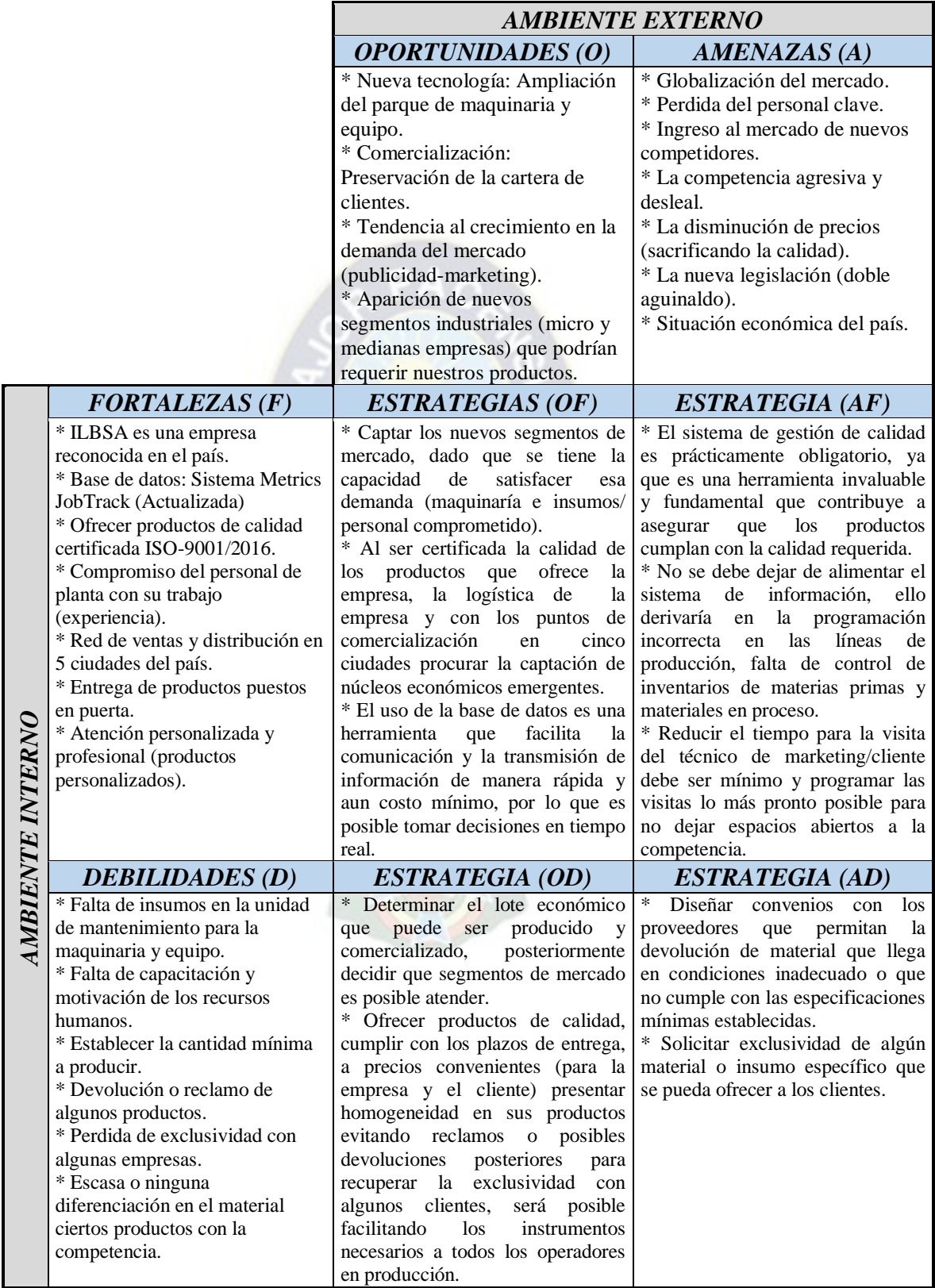

 **FUENTE:** Elaboración en base a el Análisis del Proceso de Producción ILBSA

"El análisis FODA es una técnica relativamente sencilla que permite analizar la situación actual de la empresa, con el fin de generar conclusiones e incorporarlas en una estrategia empresarial".

"El propósito de aplicar un análisis FODA en la empresa es considerar en forma general los elementos internos y externos, positivos y negativos, con los que se cuenta y utilizar estos elementos para generar estrategias que puedan coadyuvar a alcanzar los objetivos y metas propuestas.

En general tanto en Fortalezas como en Debilidades es posible tener cierto grado de control directo sobre ellas porque son carácter interno, mientras que las Oportunidades y Amenazas son factores externos por lo que se tiene poco o ningún grado de control directo".

#### **1.3 JUSTIFICACIÓN**

Las empresas constituyen la fuente de ingreso del país por ende son el motor de la economía, generando riquezas, aportando impuestos directos e indirectos, empleo de bienes y servicios a lo largo de la cadena de producción, etc.

Por ello es importante un buen funcionamiento de las mismas, excelente organización y además por las fuertes exigencias del consumidor y la continua competencia en un mundo globalizado.

Industrias Lara Bisch S.A. actualmente cuenta con tres líneas de producción, el trabajo se realizó en la línea de Impresión Offset en el área de producción (Diagrama Nº 2-2) de donde podemos resumir tres actividades principales (impresión, troquelado y pegado) de estas operaciones la que mayor tiempo emplea en el encaminado y preparación de la máquina es el *troquelado* debido a un gran número de actividades con la maquina parada, derivando ello en retrasos dentro el plan de producción por lo cual es necesario un replanteo de las mismas.

Siendo que en la empresa ha implementado de algunas técnicas de Producción más Limpia como las 5s y Kaizen se propone incluir la Técnica SMED de mejora continua.

Sin embargo no todas las ordenes de producción tienen las mismas características en el troquelado y destroquelado por lo que hace inviable establecer parámetros de medición y estandarización generales en la producción, además que los productos son únicos y que existen muchas variables a controlar y tomar en cuenta, algo similar ocurre con el pegado que depende del número de puntos a unir.

# *1.3.1 JUSTIFICACIÓN ACADÉMICA*

Realizar una aplicación práctica de la Ingeniería de Métodos, aplicar conceptos básicos de Estadística y Evaluación de Proyectos con una propuesta clara que pretende disminuir el tiempo de encaminado en las diferentes operaciones que considera el trabajo de tal manera que el aporte real pueda ser percibido con acciones que deriven en una mayor eficiencia.

Para determinar cuáles son las actividades que emplean mayor cantidad de tiempo y que es posible que sean modificadas procurando:

- Incrementar la eficiencia de la producción en la planta.
- Reducir las demoras para un mejor control de calidad.
- Dinamizar el mantenimiento preventivo-correctivo de las máquinas.

#### *1.3.2 JUSTIFICACIÓN ECONÓMICA – SOCIAL*

El ritmo actual económico, el área comercial y la competencia hacen que cada vez sea más difícil mantener el nivel de participación en el mercado, las empresas necesitan ser más competitivas, eficientes, la mejora continua, la calidad total, la sensibilidad en los costos son algunos aspectos que deben ser practicados a diario.

La responsabilidad social que tiene la empresa con accionistas, empleados y sociedad general es relevante ya que se cumple con los parámetros fijados por Estado (pago de regalías, pago de beneficios, AFP's, pago de impuestos, etc.).

Además al enviar los residuos del sustrato que no se pueden reutilizar a un gestor ambiental dedicado a trabajar con este tipo de desperdicio se forma parte de la cadena de reciclado y se tiene una política amigable con el medio ambiente, adicionalmente se está desarrollando el tratamiento de aguas residuales para su reutilización dentro la planta como parte de las medidas en PRO de la preservación del medio ambiente.

#### *1.3.3 JUSTIFICACIÓN METODOLOGÍA*

La aplicación de herramientas de ingeniería para el control de tiempos y estudio de movimientos facilitaran el replanteo de algunos procesos, la evaluación económica establecerá la conveniencia o no del proyecto frente al planteo del escenario de con y sin proyecto, la tabulación, segmentación de datos y presentación de información fiable.

#### *1.3.4 JUSTIFICACIÓN LEGAL*

La Universidad Mayor de San Andrés dentro de los reglamentos de graduación a nivel licenciatura tiene la modalidad de la presentación del Proyecto de Grado, "que es un trabajo individual de investigación, enfocado a la problemática de la información: es un estudio de factibilidad que incluye mínimamente, determinación del problema y sus alternativas de solución, estudio técnico, estudio legal, estudio social, estudio de la capacidad institucional, estudio financiero, determinación de indicadores"<sup>3</sup> . El presente trabajo cumple con todos los requisitos mencionados.

La normativa vigente en el país con referencia a la publicación de obras intelectuales se fundamenta en la ley 1322 de Derecho de Autor de 13 de abril de 1992 que regula el régimen de protección de los autores sobre sus obras de índole literaria, artística o

 $\overline{a}$ 

<sup>3</sup> Extractado de www.industrial.umsa.edu.bo

científica y los derechos conexos. En los siguientes artículos, Art. 5 inc. a) y Art. 8 establece que los derechos del autor pueden ser ejercidos por entidades públicas como titulares derivados de conformidad con las normas de la ley.

#### **1.4 OBJETIVOS**

#### *1.4.1 OBJETIVO GENERAL*

Optimizar los tiempos de encaminado y preparación actuales en la línea de producción Offset en Industrias Lara Bisch S.A. mediante la Ingeniería de Métodos y la aplicación de la técnica de mejora SMED para incrementar la eficiencia y satisfacer las necesidades de sus clientes.

#### *1.4.2 OBJETIVOS ESPECÍFICOS*

- Evaluar el proceso productivo, medir el nivel de desempeño actual y analizar las variables de entrada que causan la variabilidad y demora en los procesos de impresión offset.
- Determinar y diferenciar los tiempos productivos e improductivos en la línea de producción Offset que causan los cuellos de botella para proponer posibles mejoras.
- Analizar la conveniencia económica de la implementación del Sistema SMED propuesto.

#### **1.5 ALCANCES Y LIMITACIONES**

El proyecto es aplicable a tres de las cuatro máquinas impresoras debido a que la Prensa KBA-105 se encontraba en periodo de instalación y prueba, con referencia a las troqueladoras se puede aplicar en dos planas de mayor capacidad de producción

disponibles por sus características, se espera una reducción de al menos un 20% de los tiempos que se tienen actualmente.

La principal limitación existente es: que los trabajos son personalizados y se deben esperar el pedido del cliente, verificar los materiales e insumos a ser utilizados para posteriormente preparar las Órdenes de Producción.

El trabajo que desarrolla Industria Lara Bisch está orientada a la Producción más Limpia con todos los beneficios que proporcionan estas herramientas actualmente se ha implementado las técnicas de las 5s, el método Kaizen se trabaja continuamente y se espera que de manera complementaria se implemente la Técnica del SMED.

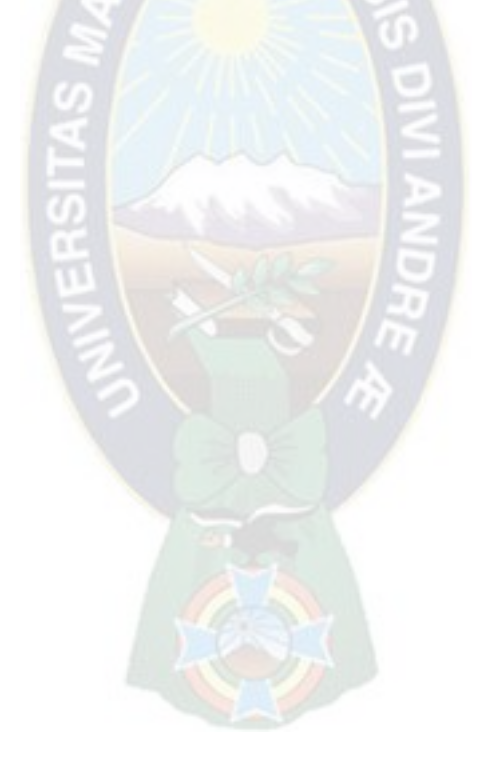

### **CAPÍTULO 2**

#### **2 ANÁLISIS DE LA EMPRESA**

Se considera empresa a toda unidad que ejerza una actividad económica en forma regular, independientemente de su forma jurídica, pudiendo ser de producción, comercio y servicios.

Se realiza una breve descripción que corresponde a la orientación general de la empresa, para identificar las condiciones organizacionales sobre los cuales se desempeña actualmente, el contenido de aspectos como la misión y visión, forman parte de los objetivos estratégicos sobre los cuales se establecen las políticas administrativas y de mercado, desplegados hacia los diferentes procesos productivos.

Los aspectos productivos se describen de manera general definiendo los elementos que afectan la operación de la empresa en su objetivo general y que generan valor para el cliente aquí se consideran criterios de infraestructura, localización, cadena de abastecimiento y maquinaría, para obtener un panorama general de la operación de la empresa.

El informe de la Comisión Económica para América Latina y el Caribe (CEPAL), considera ciertos parámetros de acuerdo a su tamaño para la clasificación de las empresas se tienen las siguientes variables: el número de empleados efectivos y el valor del capital fijo el siguiente cuadro resume la tipificación en función al número de empleados.

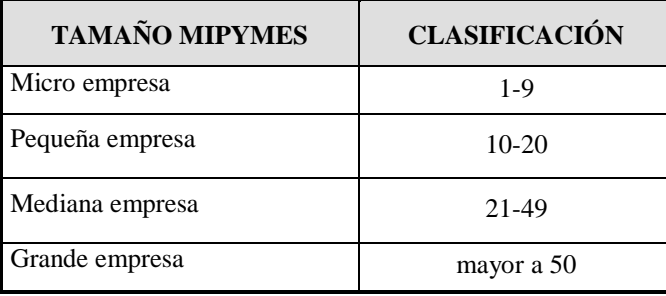

#### **CUADRO Nº 2-1: CLASIFICACIÓN DE LA ESTRUCTURA EMPRESARIAL**

**FUENTE:** Revista Informativa Mypes y Pymes. Colombia (145). Octubre, 2014

#### **2.1 ANTECEDENTES DE LA EMPRESA**

El grupo Industrial Lara Bisch S.A. (ILBSA) es creado en 1999 tras la disgregación de dos grupos accionarios que conformaban la reconocida empresa "LA PAPELERA S.A." empresa que fue fundada en 1930 como una necesidad de producir cartón gris proceso que se realizaba de manera manual, posteriormente se fue ampliando a la producción de material escolar para luego incursionar en el área de exportación e importación de productos e insumos.

Actualmente ILBSA tiene tres líneas de producción la planta de Impresión Offset, la planta de extracción de películas sopladas e Impresión Flexo Grafica y la planta de Formularios Continuos INDUFORM.

# **2.2 DATOS DE LA EMPRESA Y LOCALIZACIÓN**

- Matricula de comercio:00013578<sup>1</sup>
- Razón Social:INDUSTRIAS LARA BISCH S.A. ILBSA
- Nombre:INDUSTRIAS LARA BISCH S.A.
- CIIU<sup>2</sup> :1811 Actividades de Impresión
- $\blacktriangleright$  Numero de NIT:01020159021
- Correo electrónico:plara@ilbsa.com

En la ciudad de La Paz la fábrica se establece en una superficie de 10.728 m<sup>2</sup>:

**La Paz:**Av. Ismael Vásquez Nº 898 (Zona Pura Pura). *Teléfono:2458133 – 2452121 / Tele Fax:+591-2-2458411*

Con oficinas comerciales en: Cochabamba, Santa Cruz, Sucre y Tarija.

 $\overline{a}$ <sup>1</sup> FUNDEMPRESA-Industria Manufacturera/fabricación de papel y productos de papel

<sup>2</sup> CIIU: Clasificación Industrial Internacional Uniforme

#### **2.3 MISIÓN**

- *BRINDAR* soluciones en los rubros de empaque rígido y flexible, publicaciones y otros productos impresos a la industria, el comercio, el sector de servicios y otras organizaciones.
- *ORIENTAR* nuestros esfuerzos hacia el cliente buscando exceder sus expectativas de calidad y servicios a través de una cultura de mejoramiento continuo, experiencia, el compromiso de nuestros recursos humanos, tecnología, sistemas empresariales y respeto al medio ambiente.
- *LOGRAR* un retorno adecuado sobre la inversión para los accionistas.

# **2.4 VISIÓN**

"Ser una empresa eficiente, flexible y dinámica, con objetivos claros y compartidos entre todos sus integrantes para poder adaptarnos a las crecientes exigencias de nuestros clientes y ser líderes en los productos y servicios que ofrecemos".

#### *2.4.1 VALORES*

Se establecen dentro los siguientes aspectos:

- *Clientes* "Conocemos la obligación que tiene nuestra empresa para otorgar servicios y productos de calidad a nuestros clientes".
- *Personal* "Nuestro éxito depende en gran parte de nuestro personal, al cual le brindamos seguridad en sus puestos de trabajo, haciéndoles notar que los beneficios que percibe la empresa dependen del desempeño de cada uno de ellos".
- *Calidad* "La calidad de nuestros productos y servicios es decisiva, por lo que este factor debe hacerse presente en todas las áreas de la empresa".
- *Responsabilidad* "Somos conscientes de nuestras propias acciones y actitudes, asumiendo responsabilidad por los resultados a los que estos nos lleven".
- *Liderazgo* "Tenemos el sentimiento de querer ir hacia adelante, por lo cual sostenemos una constante aspiración por la superación".

#### *2.4.2 POLÍTICA DE CALIDAD*

Generar entre todos, la confianza de los clientes en el proceso de elaboración de productos de comunicación gráfica, mediante: "La aplicación de los requisitos del sistema de gestión de calidad y su mejoramiento continuo produciendo siempre la mejor impresión".

#### **2.5 ANÁLISIS DE OPERACIONES**

Para el desarrollo de esta etapa y a partir de lo planteado, se despliega en el Gráfico Nº 2-1 de forma más detallada las actividades a realizar, siendo de especial importancia la descripción correspondiente a la identificación de los requerimientos, el diagrama sinóptico del proceso.

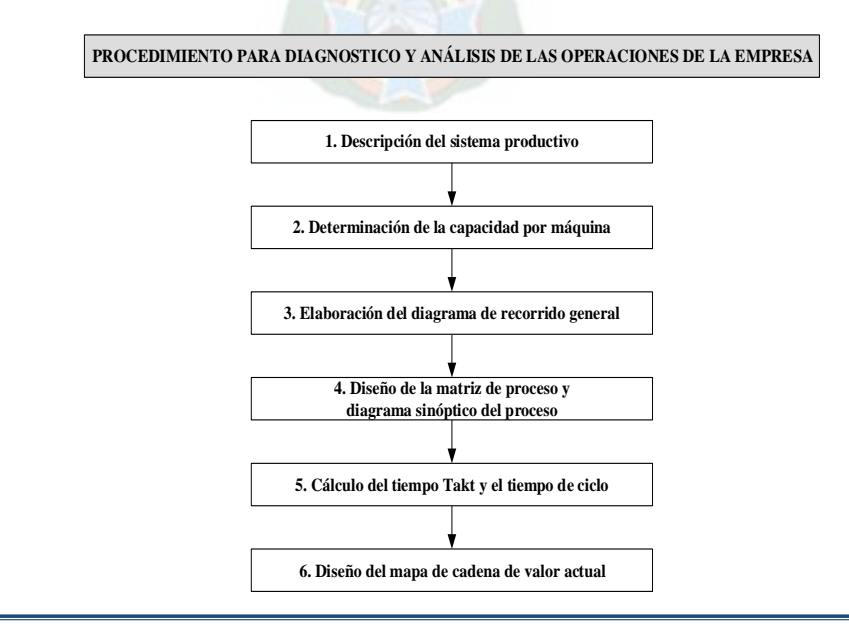

# **GRÁFICO Nº 2-1: ANÁLISIS DE OPERACIONES**

### **2.6 ASPECTOS TÉCNICOS DE PRODUCCIÓN**

El proceso de producción se divide en tres etapas: pre-prensa, impresión y postproducción, el presente estudio fue realizado desde la segunda etapa siendo que preprensa tiene conexión directa con el área comercial y que genera las mismas tareas para las tres plantas razón por la cual no es considerada en este trabajo.

#### *2.6.1 PROCESO DE PRODUCCIÓN*

El modelo de producción opera basado en órdenes de venta lo cual lleva a que existan trabajos de diferentes características en su elaboración donde se desarrollan rutas para cada Orden de Producción a través de la planta, lo que hace que en ocasiones sea difícil el control debido a la continua variación en la planeación, reflejado en constantes cambios de cada centro de trabajo que se realizan, lo que en algún momento repercute en la necesidad de usar tiempo extra o finalmente tercerizar la producción cuando se requiere de mayor capacidad que la disponible o ante la carencia de algún insumo específico.

Sin embargo como ventaja a destacar es la alta flexibilidad por parte de los equipos para reprogramar las diferentes órdenes de trabajo y el compromiso que tienen los técnicos operadores de las máquinas con su trabajo.

En resumen las actividades de planeación y programación de producción se realizan diariamente, distribuyendo y estableciendo prioridades de los diferentes trabajos, definiendo la carga de cada máquina según el tipo de trabajo, las condiciones técnicas y los requisitos del cliente.

Las Órdenes de Producción son elaboradas desde el momento en que el cliente realiza la aprobación tanto del arte o diseño que desea imprimir, como del precio presentado en la cotización, en esta aprobación se debe especificar los requerimientos que el cliente tiene para aceptar el producto terminado en el momento del despacho. En el área de pre prensa se verifica visualmente la composición o la cantidad de colores que tiene cada arte digital.

Un diseño o un arte puede estar compuesto por cuatro colores básicos así mismo el diseño puede tener colores específicos o directos, denominados pantones tales como el dorado, el plateado o colores que no resultan de la mezcla de los anteriores.

Debiendo identificarse la cantidad de colores que componen al arte, los que pueden ser de 1 a 6 colores, ya que de existir un error de las especificaciones, esta generará mayores errores y costos en los siguientes procesos.

Definidos los parámetros de cada OP el siguiente paso es establecer un plan de trabajo para elaborar el sobre que contendrá toda la información necesaria para realizar el producto determinado por lo general este contiene:

- A partir de la recepción del sobre y el material el tiempo de trabajo es controlado, no considerando factores externos a estas operaciones.
- 1 glossi aprobado por el cliente, 1 muestra impresa como referencia de color, 1 Plotter montaje referencia de artes, 1 dibujo del troquel, 1 documento como reporte de la OP que contendrá toda la información del proceso productivo algunas observaciones y aclaraciones, la máquina a la está dirigida, formato del pliego, cantidad de colores y tipo de barniz, aclarando si es trabajo nuevo, trabajo de reimpresión sin/con modificación.

La impresión Offset es uno de los procedimientos más utilizado en Artes Gráficas, es un proceso de impresión plano gráfico, dado que las zonas con imagen y las zonas sin imagen se encuentran en el mismo plano superficial, que utiliza la inmiscibilidad existente entre el agua y las sustancias grasas o aceitosas como las tintas para conseguir el entintado selectivo de las áreas con imagen, puesto que la naturaleza grasa de la imagen repele el agua.

Se debe contar con los pliegos de papel o cartón en la cantidad, calibre y dimensiones especificadas en la Orden de Producción, además de con un juego de planchas de impresión de acuerdo al número de colores, número de orden, cliente y producto especificado.

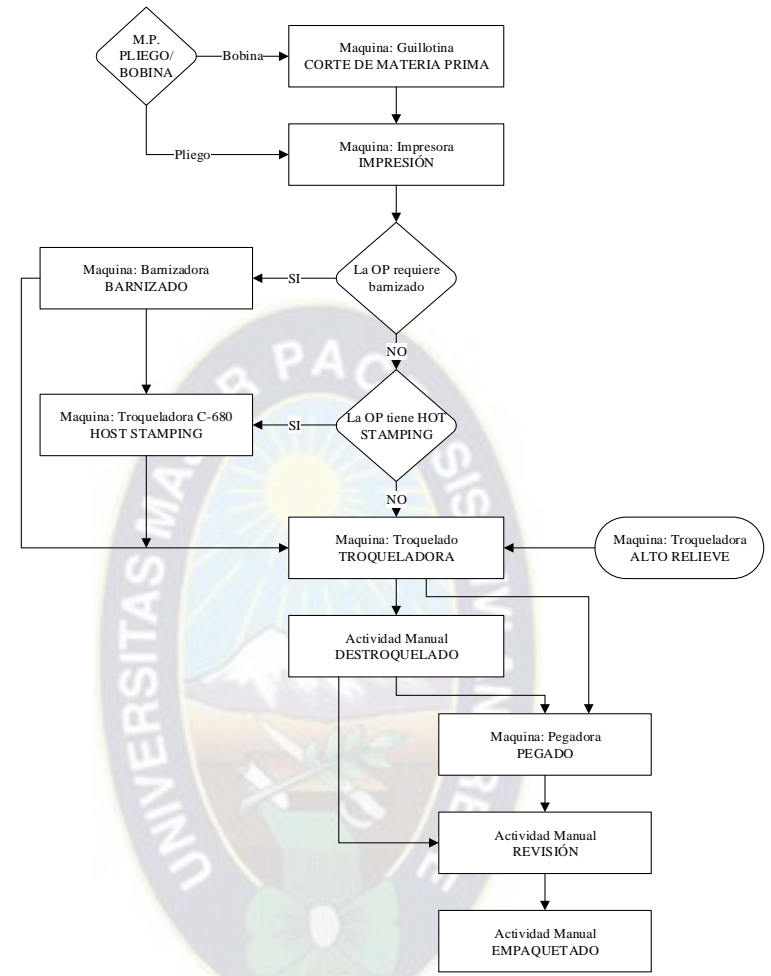

#### **GRÁFICO Nº 2-2: PROCESO DE PRODUCCIÓN (IMPRESIÓN OFFSET)**

**FUENTE:** Elaboración en base a el Análisis del Proceso de Producción ILBSA

También tener las tintas de impresión de acuerdo al número de orden, cliente y producto especificado en la Orden de Producción, dotar de productos para la limpieza de la prensa y herramientas necesarias para los ajustes mecánicos.

#### *2.6.1.1 PRE - IMPRESIÓN*

De manera referencial hacemos una breve descripción de este proceso, la Pre Impresión inicia mediante una fase de diseño de la imagen a imprimir para posteriormente pasar a la denominada fase de fotomecánica donde se genera un negativo para la plancha de impresión.

Para la realización de este negativo, se utiliza una película fotosensible que tras una exposición a luz ultravioleta, debe pasar por distintos baños donde se produce el

revelado, la fijación, el lavado y el secado para obtener una película con imagen (fotolito) que posteriormente se traslada a la plancha de impresión.

El traslado de la imagen desde el fotolito a la plancha implica la modificación de sus características superficiales de modo que en la etapa de la impresión, la tinta se transfiera a las zonas con imagen y sea repelida en las zonas sin imagen.

Dicho proceso de modificación superficial de la plancha de impresión se consigue, por el revelado tradicional, mediante la combinación de luz ultravioleta y varios reactivos para el revelado, lavado, corrección y engomado.

#### *2.6.1.2 IMPRESIÓN*

La etapa de impresión consiste en transmitir la imagen desde la plancha al sustrato (papel, cartón, etc.) en las prensas de impresión planas o de bobinas.

Para ello el aporte de la solución de remojo y la tinta a la plancha con imagen, junto con el principio de inmiscibilidad grasa-agua, hace que la tinta se retenga en las partes lipofílicas de la plancha y sea repelida en las partes hidrofílicas repulsión fortalecida por la acción de la solución de remojo.

Cuando la plancha ha recogido la tinta, la transmite al rodillo porta caucho o mantilla, el cual imprime la imagen sobre el papel o el soporte que circula por encima del cilindro de impresión.

La etapa de impresión finaliza con una etapa de secado y fijación de las tintas sobre un sustrato que depende del tipo de tinta utilizada.

Así podemos encontrar: tintas de secado por calor (tintas convencionales Heat-Set), tintas de secado sin calor (tintas convencionales Cold-Set) o tintas de secado por radiación (tintas Ultravioletas tintas UV y tintas de curado por radiación de electrones tintas EB). Otros de los elementos a controlar dentro el proceso de impresión son: registro de impresión, tonalidad y secado de la tinta en los cuales se puede utilizar secantes o dejarlos en el medio ambiente, los que se van controlando a nivel visual.

#### *2.6.1.3 POST – IMPRESIÓN*

Finalizada la impresión es necesaria una etapa de acabado del producto impreso (corte, plegado, fresado, cosido, encuadernado, embalaje, etc.) para conseguir las condiciones de formato y acabado solicitadas por el cliente.

Dentro la post-impresión también incluye la limpieza con disolventes de rodillos entintadores, tinteros, planchas de impresión, cilindros de impresión, cubetas, etc., que han sido impregnadas por el uso de tintas, barnices y otros.

- *Alto relieve:* Las ordenes de producción que requieren alto relieve en una determinada zona para resaltar la marca y/o el producto, son aquellas cuya forma tiene un nivel superior en relación al conjunto, se realiza por medio de un fotograbado con la imagen hundida hacia a dentro y un contra grabado con la imagen hacia arriba, este proceso se realiza en la troqueladora.
- *Barnizado:* En el proceso de impresión se entiende la aplicación de un producto más o menos viscoso (barniz), que seca permaneciendo transparente, con el fin de mejorar las características de un impreso (brillo, resistencia al frote, etc.). El barnizado puede ser aplicado, ya sea con una máquina offset (barnices oleo resinosos, barnices U.V. y al agua o acrílicos) o en máquinas barnizadoras (barnices en base a disolvente y U.V.).
- *Des troquelado:* Puede ser un proceso manual cuando se trata de elementos de menor dimensión y que van directamente al proceso de pegado, sin embargo también se realizan en la troqueladora cuando se trata de material de mayor dimensión para pasar a empaquetado o a la pegadora.
- *Corte:* Es considerada una operación intermedia que tiene por objeto preparar el material para posteriores operaciones.
- *Empaquetado:* o Packaging es la ciencia, el arte y la tecnología de inclusión o protección de productos para la distribución, el almacenaje, la venta y el empleo final por parte del cliente, en la empresa se utiliza el enzunchado, empaquetado en papel kraft o embalado en cajas de cartón corrugado.
- *Encuadernado:* Consiste en la unión ordenada de una obra. Se forma un volumen compacto o agrupan las diferentes hojas y se protegen con una tapa. Los diferentes tipos de encuadernación se distinguen en la manera de agrupar, coser o encolar las hojas que formaran el libro/catalogo.
- *Hot Stamping:* Es una técnica de impresión por calor. Se realiza a partir de un cuño que presiona una delgada película que transfiere por calor (entre 100ºC y 300ºC) el motivo sobre diversos materiales. Existen diferentes acabados: oro, plata, holográfico, colores metálicos, fluorescentes, etc.
- *Pegado:* Es el proceso de unir el sustrato con pegamento en uno, dos o tres puntos una pieza que está ya preparada cortada o troquelada para darle su forma final al producto.
- *Plastificado:* Se aplica una película (poli cloruro de vinilo) totalmente transparente y muy fina, que se utiliza para proteger y realzar la calidad de un impreso.
- *Plegado:* Es un proceso por el cual se dobla en forma secuencial un pliego impreso utilizando medios mecánicos hasta obtener un formato apto para un fin solicitado. Las características del papel y su selección son de suma importancia es esta operación ya que inciden directamente en la formación del doblez del plegado.
- *Revisión:* Es la penúltima etapa del proceso y se realiza luego del pegado previo al empaquetado paralelamente al control de calidad que selecciona un número determinado de piezas que van al laboratorio a revisión sin embargo las piezas se realiza la revisión de manera manual donde se seleccionan los productos que no están dentro los márgenes de tolerancia establecidos.
- **Troquelado:** Troquelar es el proceso de cortar un impreso mediante un troquel y presión, el troquel es un molde con la forma del corte que se quiere aplicar. Los cortes en guillotina son lineales, por lo que si se quiere dar un corte con formas irregulares o curvas es necesario un proceso extra denominado troquelado.

#### *2.6.2 VENTAJAS E INCONVENIENTES DE LA IMPRESIÓN OFFSET*

Entre las principales ventajas de la impresión offset podemos citar:

- $\triangleright$ Se pueden imprimir grandes tiradas de coste económico.
- Para grandes tiradas es más rápido que el digital.
- **Proporciona una excelente calidad fotográfica.**
- Se puede usar todo tipo de papeles: estucados, verjurados, con texturas…  $\triangleright$
- $\mathbf{b}$ Soporta el uso de tintas especiales, pantone, oro, plata, barnices.
- $\mathbf{r}$ Tamaños de papel más grandes que en la impresión digital.

Algunos de los inconvenientes de la impresión offset son:

- La puesta en máquina es complicada y costosa.
- Las tintas pueden provocar repintes si no se dejan secar lo suficiente.
- No se puede manipular el trabajo hasta pasadas 24 horas.
- Pueden haber inestabilidades de color durante la tirada.
- Todos los ejemplares impresos tienen que ser iguales. No se pueden  $\triangleright$ personalizar (enumerar de manera secuencial).

# *2.6.2.1 PRINCIPALES PROBLEMAS QUE SE TIENEN POR IMPRESIÓN*

- Color fuera del estándar aprobado
- **Mancha de tinta**
- Mancha de agua
- Falta de uno o más colores
- Arruga en la impresión
- Doble impresión
- Des registro entre colores
- **Diseño o texto diferente**
- Ausencia de barniz
- Áreas reservadas invadidas de barniz
- Curado defectuoso del barniz UV
- $\triangleright$ Baja resistencia al roce
### **2.7 MATERIAS PRIMAS E INSUMOS**

Cada materia prima o insumo se conserva de manera que mantenga intacta sus propiedades y se segregan las mismas cuando se detectan variaciones en esas propiedades.

Siendo el papel uno de las principales y que además existen de diferentes calidades (gramaje, color, grosor, grado de satinado, grado de porosidad, etc.).

### *2.7.1 DESCRIPCIÓN DE LA MATERIA PRIMA E INSUMOS*

El papel offset, es un tipo de papel natural cuya principal característica es su porosidad lo que hace que absorba mucha cantidad de tinta, la clasificación internacional al cual se rige la empresa, van desde 60 gramos hasta 350 gramos, para la impresión de etiquetas, catálogos y revistas se piden 250 gramos, mientras que para la impresión de folletos se requieren de 115 o 135 gramos o los envases/estuches de 300 gramos o más.

| <b>DENOMINACIÓN</b> | <b>CARACTERÍSTICAS</b> | GRAMAJE $(g/m^2)$ |
|---------------------|------------------------|-------------------|
| Papel               | Hoja flexible          | $200$ o menor     |
| Cartulina           | Hoja semirrígida       | 200 a 315         |
| Cartón              | Hoja rígida            | 315 a 500         |

**CUADRO Nº 2-2: CLASIFICACIÓN DEL PAPEL**

 **FUENTE:** MANUAL Editores Gráficos. Colombia (Nº 255). Octubre 2009

Tintas grasas convencionales para acelerar el secado, estas tintas se emplean secadores de infrarrojos. Las tintas de impresión son; una fina dispersión de pigmentos o derivados de colorantes en un medio liquido de viscosidad variable llamado vehículo o ligante (barniz).

Su estructura y composición están condicionadas a los elementos siguientes: sistema de impresión (forma de impresión) tipo de máquina de impresión (requisitos estáticos) resistencias solicitadas de cualquier tipo en cualquier posición del impreso en función del uso al cual destinado: mecánica, física, química.

# **2.8 MAQUINARÍA Y EQUIPO**

Una máquina es un conjunto de elementos móviles y fijos cuyo funcionamiento posibilita aprovechar, dirigir, regular o transformar energía o realizar un trabajo con un fin determinado.

Los elementos que componen una máquina son: motor, mecanismo, bastidor y elementos de seguridad y se clasifican según su motor o fuente de energía, según su mecanismo o movimiento principal y/o según su tipo de bastidor.

Se denomina maquinaría al conjunto de máquinas que se aplican para un mismo fin y al mecanismo que da movimiento a un dispositivo.

Un equipo es una colección de utensilios, instrumentos y aparatos especiales para un fin determinado.

En Industrias Lara Bisch S.A. en la línea de producción Offset cuenta con maquinaría semiautomática y manual que permite la flexibilidad de los procesos en el área de impresión, se incrementó una prensa con mejores condiciones para su manejo y operatividad que está en periodo de prueba y capacitación con la cual se espera en adelante coadyuve a cumplir con el cronograma de actividades.

Se recolectaron los datos de las tres prensas Ryobi, S-72 y la KBA-104, la KBA-105 se encontraba en etapa de instalación, capacitación y periodo de prueba.

Las principales troqueladoras analizadas son utilizadas para volúmenes de producción grandes dado que su puesta en marcha es costosa por el tiempo que implica, alternativamente se utilizan las troqueladoras más pequeñas para tirajes más cortos y acabados especiales como el hot stamping.

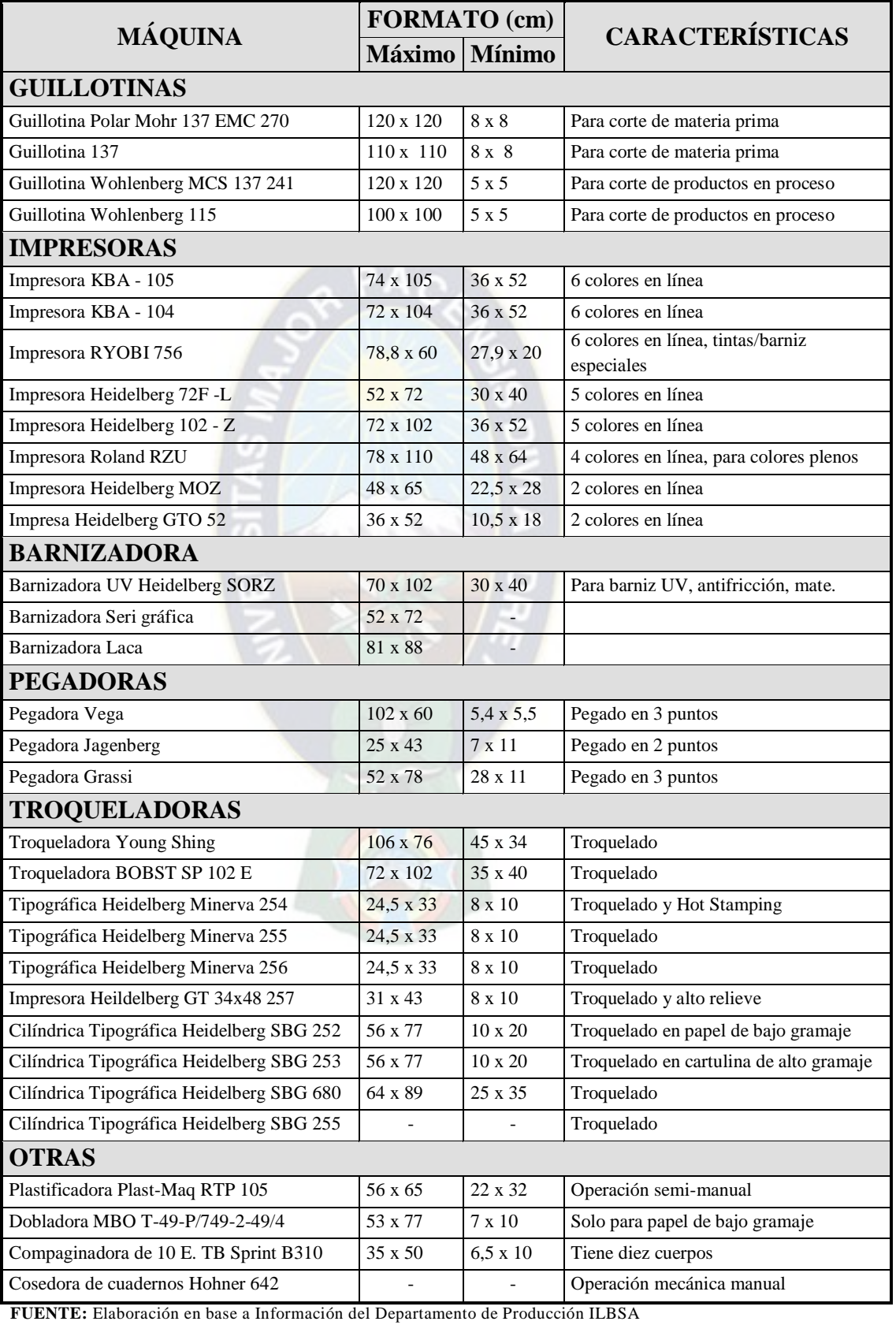

# **CUADRO Nº 2-3: MAQUINARÍA Y EQUIPO**

Para el trabajo analizamos las troqueladoras Young Shing y BOBST SP 102-E sus especificaciones técnicas están en el Cuadro Nº 2-3 como se puede apreciar en el Diagrama de Recorrido (Gráfico Nº 3-2) las máquinas se encuentran en el mismo ambiente de tal manera que facilite el movimiento de los productos en proceso siendo las que mayor carga tienen.

Con referencia a las pegadoras las analizadas una es semiautomática, con una pantalla de programación y dosificación de pegamento que además posee mejores condiciones de operatividad al posibilitar unir estuches con formas irregulares y la otra es de menor tecnología.

## **2.9 PRODUCTO TERMINADO**

Se producen en su mayoría cajas plegadizas para armado manual, cajas para empaque mecánico con máquinas empacadoras de alta velocidad y etiquetas de precisión para etiquetado automático de alta velocidad, con acabados que van desde la aplicación de barnices acuosos, brillantes y mate, hasta barnices ultra violeta de alto brillo, así como estampados al calor con foil metálico y otros en menor cuantía que podemos dividir en tres grupos.

- *Productos Editoriales:* Revistas, libros, álbumes, libros de estampas, cuadernos, obras editoriales, publicaciones empresariales.
- *Productos Publicitarios:* Stickers o autoadhesivos, catálogos, postales, calendarios, plegables, guía turísticas, material POP (habladores, móviles, etc.)
- *Productos Comerciales:* Artículos escolares, manuales, material de empaque, etiquetas, cajas, papelería corporativa.

## **2.10 PÉRDIDAS DURANTE EL PROCESO (MACULATURA Y MERMAS)**

Corresponde al total de materia prima (papel, cartulina) que se consume durante toda la producción y que no puede suprimirse totalmente, por lo que se calcula la proporción para cada orden de producción considerando cada proceso que recorrerá el material hasta llegar a un producto terminado.

Con la aplicación de la expresión (1) se describen los criterios a analizar.

 $\% P = \frac{\left( (C_m) / (C_r) \right)^*}{100}$   $\% P^3 = \frac{\left( (23) / (305) \right)^*}{100}$   $\% P = 7.5\%$  (1)

**%P =** *Proporción de macula planeada*

**C<sup>m</sup> =** Cantidad de macula programada

 $C_r$  = Cantidad de papel real consumido

Como en todo proceso industrial las mermas son inevitables y dependen del número de procesos que tiene la OP como: tiraje, número de colores (metalizados, pantone), acabado (barnizado sectorizado, pleno), troquelado / des troquelado (corte), pegado (número de puntos) y enzunchado o embalado (cajas) todos los procesos son subsecuentes e independientes.

A continuación detallamos la orden de producción OFF07839 que es para un laboratorio farmacéutico, la disponibilidad del sustrato está en bobina las mermas están presentadas a la derecha con un signo negativo también explicamos que la impresión tiene 4 colores uno de ellos es pantone que es la que mayor maculatura produce por el recorrido que tiene la máquina de 18 a 20 pliegos.

Por lo que una prueba de color requiere al menos de 30 pliegos siendo que se hacen 4 o 5 pruebas hasta lograr el color aprobado por el cliente y el supervisor, requiere barnizado UV sectorizado por lo que debe calzar (coincidir) con los espacios marcados lo que produjo esa cantidad de desperdicio, el recorrido es más corto la

 $\overline{a}$ 

<sup>3</sup> Los datos empleados en este cálculo son de la OP OFF07839

cantidad material que ingresa a la troqueladora son menores las mermas sin embargo requiere pruebas con la presión y los refiles para no dañar el material.

La proporción de merma y maculatura planeada por concepto de materia prima (sustrato), se establece al inicio del proceso y es un desperdicio inevitable, pero con tendencia a la reducción de manera progresiva: bajo el anterior contexto la merma y maculatura, corresponde a la cantidad de sustrato que se consume durante la producción y que es utilizada en los alimentos o ajustes de las diferentes operaciones, especialmente para los procesos de prensa, corte/refile, y post prensa.

### **GRÁFICO Nº 2-3: MACULATURA DEL PROCESO DE PRODUCCIÓN**

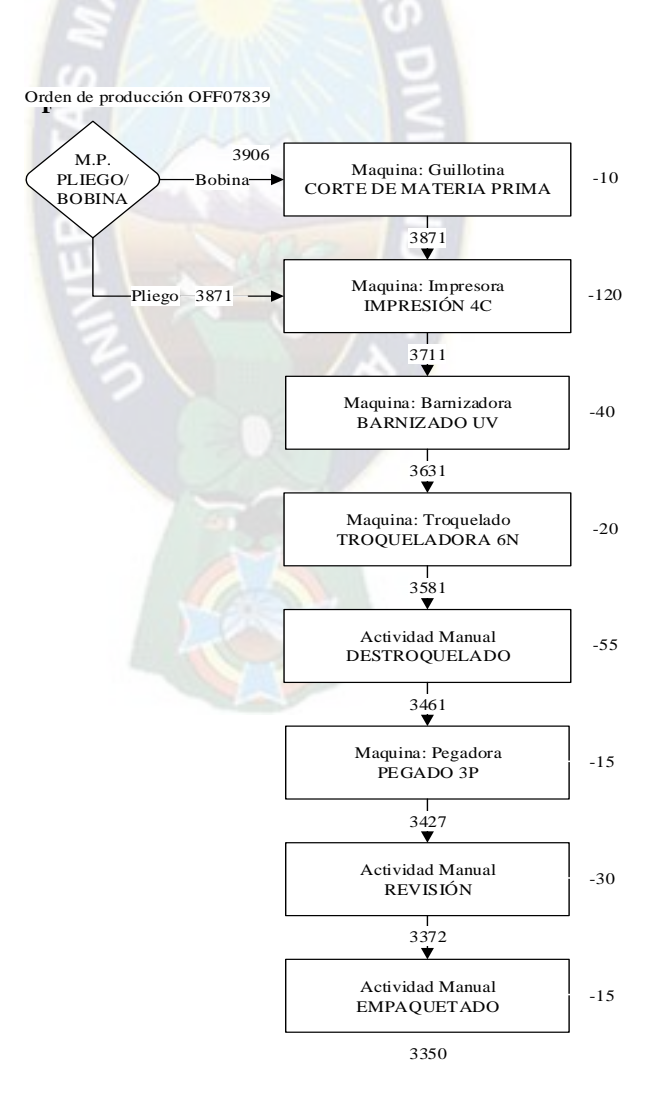

**FUENTE**: Elaborado en base a Información del Depto. Producción ILBSA

La medición para este indicador se aplica a partir de la expresión (1) con respecto a la base de datos de la empresa para las ordenes de productos del área de Offset podemos concluir que el porcentaje de maculatura planeada promedio se encuentra alrededor del 7.5% del total del material para esta OP sin embargo se debemos estimar una merma de al menos un 10% por lo que en algún momento puede variar la cantidad requerida por los ajustes referenciados; la particularidad que define los criterios sobre los cuales se estima la proporción de la merma está sujeta al Gráfico  $N^{\circ}$  2-3:

La cantidad de ejemplares a imprimir, el número de montajes y planchas a cambiar en máquina, la condición del material, la cantidad de colores a imprimir (regularmente de 2 a 6 colores) así mismo el estimado del consumo y su respectivo costo se incluye en la planeación original del trabajo, por lo cual su consideración debería ser parte desde el cálculo del presupuesto a presentar al cliente.

En este punto no es considerada la cantidad de tinta o barniz mínima que requiere las máquinas para comenzar su operatividad, que en algunos casos no se puede recuperar y lo correcto es tratarla como mermas que deberían estar contempladas a la hora de presentar la hoja de costos a comercialización sin embargo ese punto no es objeto del presente estudio y no será considerado.

### **2.11 CAPACIDAD INSTALADA**

Los cálculos de capacidad deben realizarse cuando el proceso está en estado de control, cuando se han eliminado las causas de variación, las evaluaciones acerca de la capacidad de máquinas y procesos tienen un objetivo, determinar la probabilidad de que los productos que se obtienen de una máquina superior o de un proceso anterior sean aceptables.

La capacidad instalada, se refiere a la capacidad máxima de producción sostenida de una instalación y la capacidad nominal es la capacidad de la máquina o equipo declarada en la especificación técnica, se denomina también velocidad máxima u optima equivalente a rendimiento ideal su unidad de medida es unidades/hora.

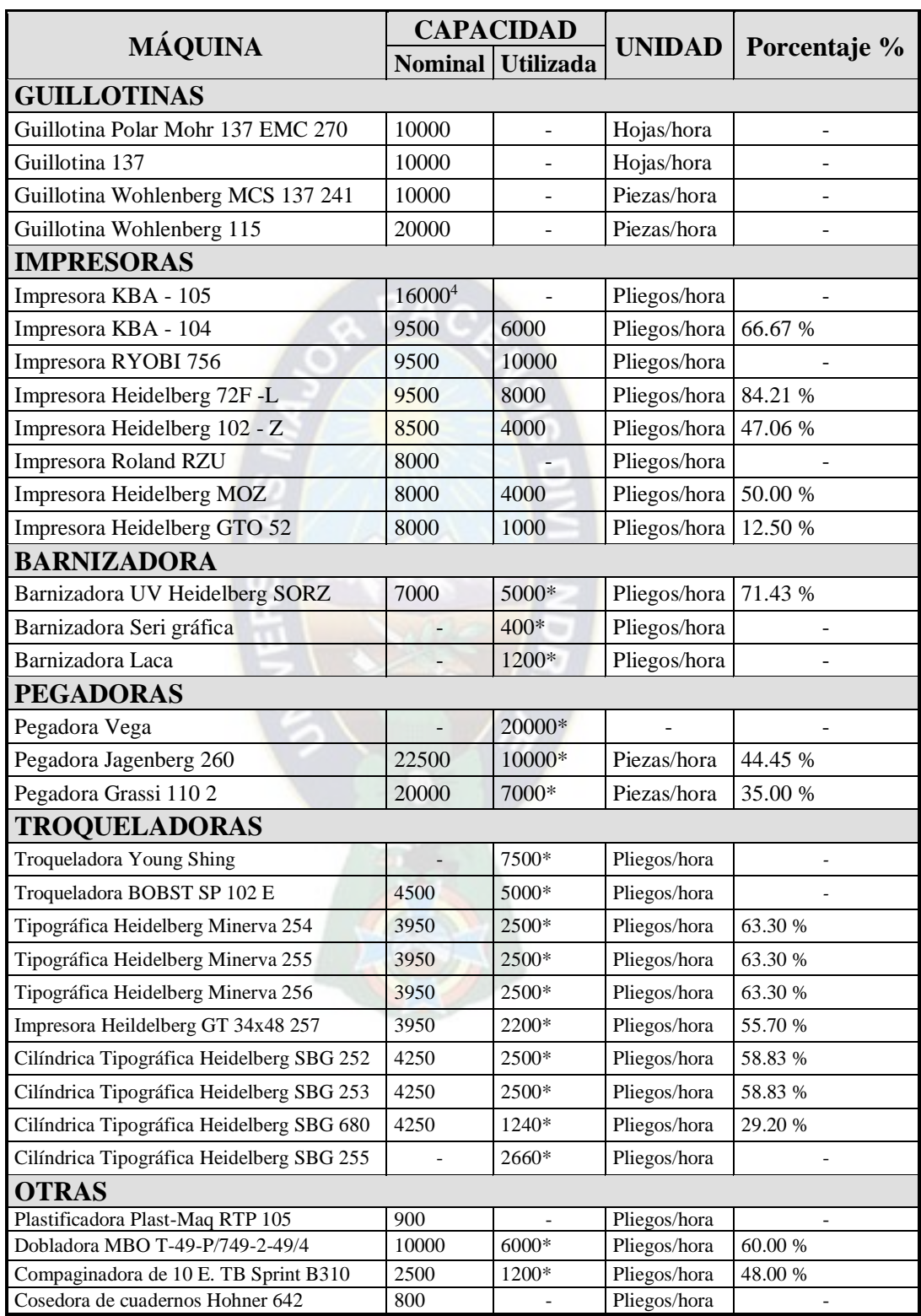

# **GRÁFICO Nº 2-4: CAPACIDAD NOMINAL Y CAPACIDAD UTILIZADA**

 **FUENTE**: Elaborado en base a Información del departamento de Producción ILBSA

\*\* Datos proporcionados por el Departamento de Producción ILBSA

 $\overline{a}$ 

<sup>4</sup> Manual KBA-105 Rápida, Koenig & Bauer Group – Sheetfed Solutions. Alemania, 01(2016)

Una revisión cuidadosa de un gran número de trabajos revela posibilidades para utilizar una porción mayor de la capacidad de la máquina, lo que sucede con las pegadoras que tienen una mayor utilidad debido al aporte de los operadores.

En la impresora Ryobi la capacidad utilizada es mayor a la capacidad nominal debido a la habilidad y eficiencia de los operadores durante su funcionamiento y en algunas otras no se tiene el dato preciso de la capacidad nominal por el tras papeleo de las especificaciones técnicas.

En el caso de la plastificadora y pegadora no existe un parámetro de comparación con referencia a la capacidad utilizada siendo que los productos que requieren de estos procesos ya no son fabricados con la frecuencia necesaria para establecer y completar la base de datos existente.

En el Cuadro N° 2.4 (Capacidad nominal y Capacidad Utilizada) se detalla el resumen con la maquinaria y equipo existente en la empresa.

Con la aclaración que la prensa KBA-106 se encuentra en proceso de instalación y aun no se cuenta con datos de funcionamiento.

#### **2.12 INSTALACIONES COMPLEMENTARIAS**

### *2.12.1 AGUA*

La Empresa Pública Social de Agua y Saneamiento S. A. (EPSAS) es quien provee del servicio de agua potable que es utilizada en el servicio sanitario, comedor y para alimentar a los calderos que generan vapor de agua en la planta.

## *2.12.2 ENERGÍA ELÉCTRICA*

La Distribuidora de Electricidad de La Paz S. A. (DELAPAZ) realizo la instalación eléctrica es 380 voltios para el funcionamiento de maquinaria y equipo en planta y 220 voltios para el área administrativa.

# *2.12.3 ÍNDICES DE CONSUMO DE AGUA ENERGÍA ELÉCTRICA Y GAS*

Son presentados en los siguientes cuadros:

# **CUADRO Nº 2-4: ÍNDICES CONSUMO ENERGÍA ELÉCTRICA**

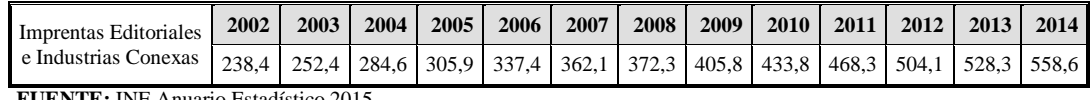

**FUENTE:** INE Anuario Estadístico 2015

# **CUADRO Nº 2-5: ÍNDICES CONSUMO AGUA**

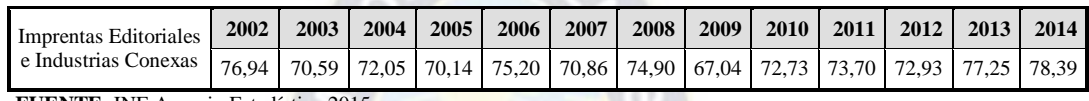

 **FUENTE**: INE Anuario Estadístico 2015

## *2.12.4 SANITARIOS*

Los baños están equipados con lavabos, tasas, las instalaciones sanitarias proceden del servicio de alcantarillado municipal de la ciudad de La Paz, se tiene todo un sistema de desagües pluviales, sistema de alcantarillados para cada sector se emplea en el área de producción como para el área domestica (oficinas, comedor, sanitarias).

## *2.12.5 GAS*

Yacimientos Petrolíferos Fiscales Bolivianos (YPFB) es quien provee a la empresa del servicio de gas natural que se utiliza principalmente en las instalaciones del comedor, también se cuenta con el servicio de abastecimiento de combustible para los calderos de las distintas plantas de producción.

### *2.12.6 AIRE*

La empresa cuenta con el sistema de aire acondicionado que es necesario en todas las líneas de producción debido a que se debe mantener el nivel de temperatura (29ºC aprox.) y humedad en el ambiente para conservar los materiales en condiciones de uso óptimas. Los baños están equipados con lavabos, tasas, las instalaciones

sanitarias proceden del servicio de alcantarillado municipal de la ciudad de La Paz, un sistema de desagües pluviales y alcantarillado para cada sector.

#### *2.12.7 RUIDO*

El nivel de ruido en las áreas de trabajo se detalla a continuación:

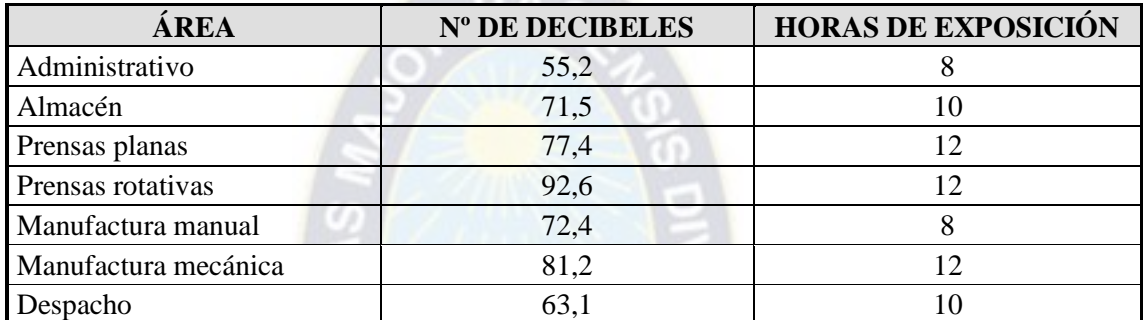

### **CUADRO Nº 2-6: NIVELES DE RUIDO POR ÁREAS**

**FUENTE**: Elaborado en base a el Departamento de Mantenimiento y Seguridad ILBSA

Las áreas que no se encuentran en el Cuadro Nº 2-6 son áreas que aun no se tiene registro del nivel de ruido existente.

### **2.13 AMBIENTES DE LA EMPRESA**

Industria Lara Bisch S.A. está tiene una superficie total de 10.728 m<sup>2</sup>, que se distribuye principalmente en espacios para el Área Administrativa y tres plantas de Producción: Induform (formularios continuos), Impresión Offset e Impresión Flexo gráfica.

En Impresión Offset cuenta con espacios definidos para:

- Oficina Jefatura de Planta y asistentes
- Oficina de supervisor de Planta (acabados)
- Área de Insumos y Laboratorio de tintas.
- Área de pre prensa.
- $\triangleright$ Almacén de Materia Prima.
- Área de impresión.
- Área de troquelado.
- Área de des troquelado manual y acabado
- $\triangleright$ Área de pegado y embalado.
- Baños y espacio para casilleros.

## **2.14 ORGANIZACIÓN DE LA EMPRESA**

En la primera línea se tiene un Presidente que representa a la junta de accionistas y por disposiciones de presidencia se designaron tres gerencias que tienen a su cargo la empresa.

**GRÁFICO Nº 2-5: ORGANIGRAMA ÁREA GERENCIAL**

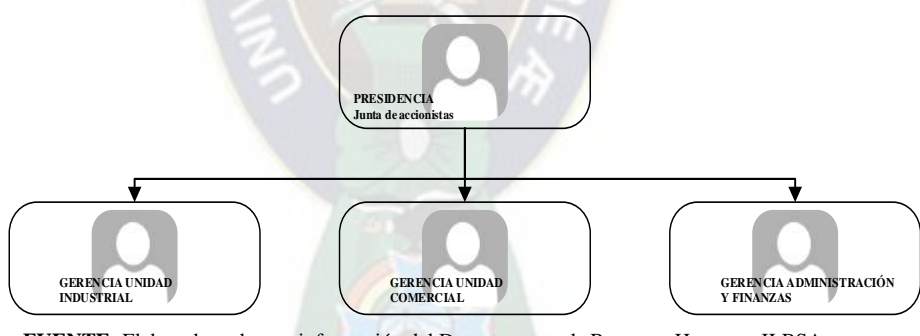

 **FUENTE:** Elaborado en base a información del Departamento de Recursos Humanos ILBSA

## *2.14.1 ESTRUCTURA ORGÁNICA*

El siguiente esquema representa la Unidad Industrial y las tres líneas de producción que tienen a su cargo personal independiente, la única sección que trabaja con todas las líneas es Pre Prensa que es responsable del material de prueba utilizado en la aprobación de los clientes y de proveer el material necesario para la impresión en toda la cadena de producción.

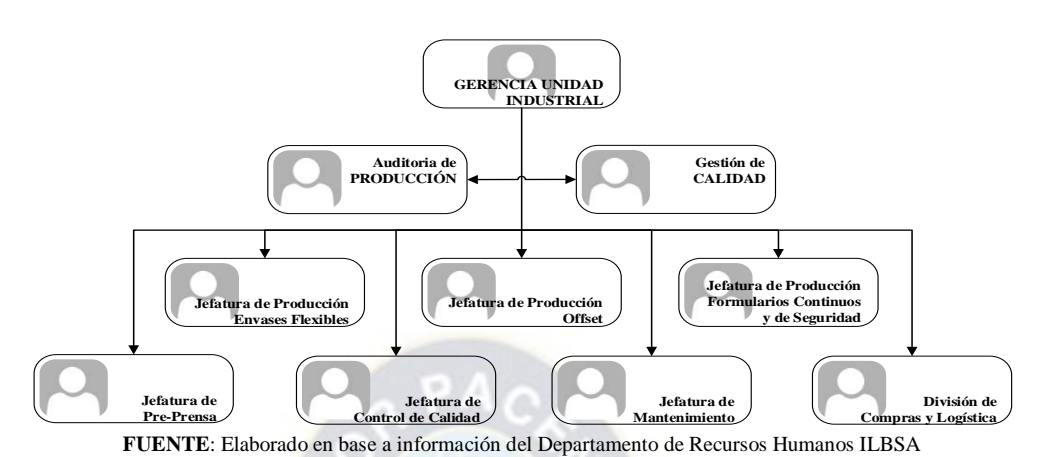

## **GRÁFICO Nº 2-6: ORGANIGRAMA ÁREA INDUSTRIAL**

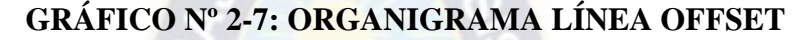

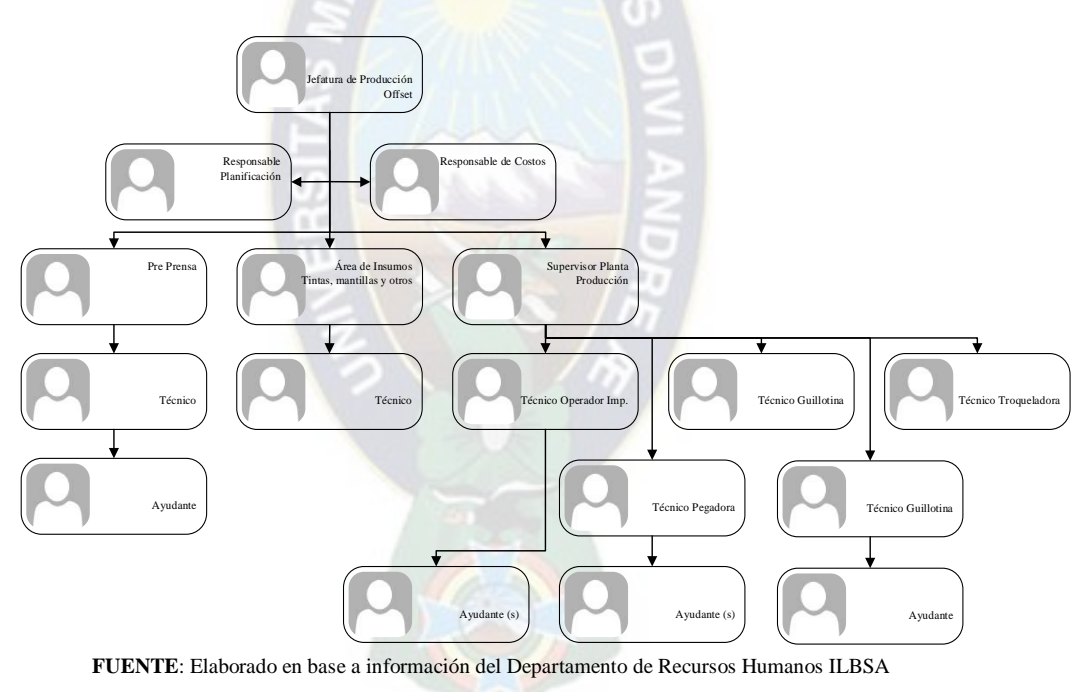

# **2.15 PLANO DE PLANTA DEL ÁREA DE PRODUCCIÓN**

El plano de la planta se muestra la actual distribución con las modificaciones que se realizaron al incrementar el parque de maquinaria y equipo con el criterio de producción en línea de procesos secuenciales e independientes, el proceso de impresión por el secado de tintas requiere al menos de 24 horas antes de continuar con el siguiente proceso esa es una razón para los espacios temporales de almacenaje de productos.

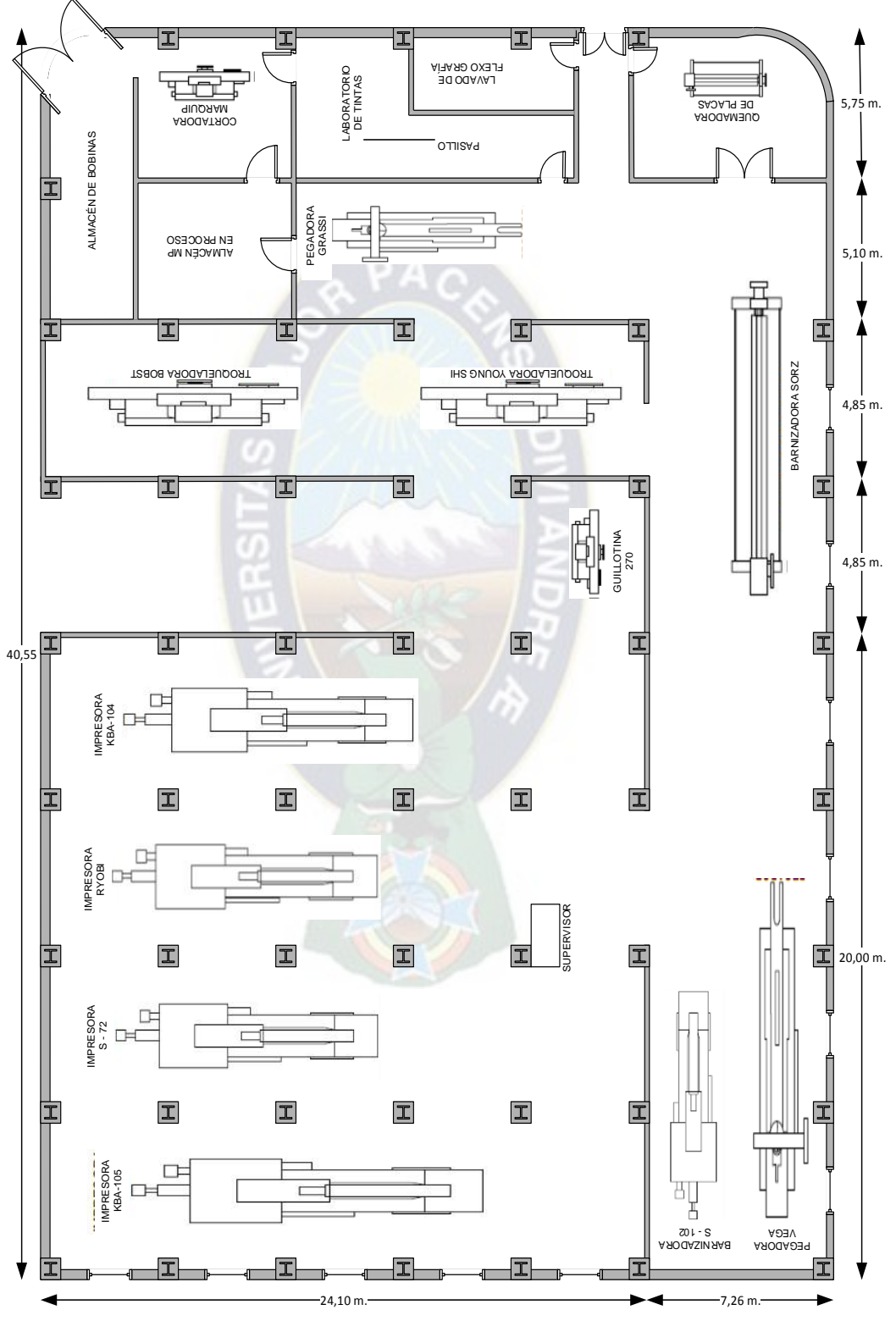

# **GRAFICO Nº 2-8: PLANO DE LA PLANTA DE OFFSET**

 **FUENTE:** Elaboración en base a información del Departamento de Mantenimiento

# **CAPÍTULO 3**

# **3 INGENIERÍA DE MÉTODOS Y EFICIENCIA DE LA EMPRESA**

"La ingeniería de métodos es la técnica encargada de incrementar la productividad con los mismos recursos u obtener lo mismo con menos dentro de una organización, empleando para ello un estudio sistemático y crítico de las operaciones, procedimientos y métodos de trabajo"<sup>1</sup> .

### **3.1 OBJETIVOS DEL CAPÍTULO**

- Determinar y analizar la productividad en la línea de producción offset para establecer las posibles mejoras al sistema actual.
- Proponer la aplicación del método de mejora SMED, en el proceso del troquelado planteando soluciones para reducir el número de causas y tiempos improductivos que afronta la línea de producción de modo que se incremente la productividad, eficiencia y calidad proponiendo un cronograma de mejora.
- Comparar la producción en diferentes niveles del proceso y los respectivos recursos consumidos (perdidas), para determinar la capacidad de planta*.*
- Establecer los tiempos necesarios en los principales procesos del sistema.

## **3.2 IMPACTO DEL ESTUDIO**

*Conveniencia:* La expectativa es terminado e implementado el sistema SMED en la empresa, se obtendrá un proceso controlado que mejorara los tiempos de elaboración del producto terminado, tratando de cumplir con el cronograma establecido por Jefatura de Producción.

 $\overline{a}$ <sup>1</sup> NIEBEL Benjamín, FREIVALDS Andris. Ingeniería Industrial, Métodos, Estándares y Diseño del Trabajo. 11° ed. Méjico, D.F. Alfa omega, 2004.

*Relevancia Social:* Este estudio será tangible por al menos medio centenar de empleados directos a consecuencia del control y mejora del proceso productivo, siendo que al incrementar la productividad, se disminuirá los costos de producción, habrá una rentabilidad más conveniente para la empresa, la que redundara en beneficios para el personal, a través de la mejora de las condiciones en el trabajo, y por consiguiente en su rendimiento.

*Implicaciones Prácticas:* La implementación de este trabajo en el proceso de impresión de la línea Offset no necesita de nuevas inversiones en el área, el control en los métodos de trabajo, capacitación del personal involucrado y control de los métodos establecidos.

Explicar las mejoras que tiene la aplicación del método SMED, planteando soluciones para reducir el número de causas y tiempos muertos que afronta la línea de producción de modo que se incremente la productividad, eficiencia y calidad proponiendo un cronograma de mejora.

*Valor Teórico:* Se pretende aportar con un estudio que incluya en un solo compendio un sistema de control de variables que controle y mejore el proceso de impresión de la línea Offset, su incidencia en la calidad del producto terminado y en la disminución de los costos.

*Utilidad Metodológica:* Gracias a la estructura del diseño del estudio, es posible implementar el sistema SMED en otros procesos de la misma compañía analizando su conveniencia y a su vez en otras industrias de similares características.

### **3.3 LA PRODUCTIVIDAD DE LA EMPRESA**

"Productividad es el grado de rendimiento con que se emplean los recursos disponibles para alcanzar objetivos predeterminados"<sup>2</sup>.

 $\overline{a}$ <sup>2</sup> GARCÍA CRIOLLO Roberto. Estudio del trabajo Ingeniería de métodos y medición del trabajo. 2da ed. Méjico, Mc Graw Hill 2004. 10p.

En nuestro caso, el objetivo es la fabricación de artículos a un menor costo a través del empleo eficiente de los primarios de la producción: materiales, hombres y máquinas elementos sobre los cuales la acción del ingeniero industrial debe enfocar sus esfuerzos para aumentar los índices la productividad actual y en esa forma, reducir los costos de producción.

Si partimos de los índices de productividad se pueden determinar a través de la relación producto-insumo, teóricamente existen tres formas de incrementarlos:

- 1. Aumentar el producto y mantener el mismo insumo.
- 2. Reducir el insumo y mantener el mismo producto.
- 3. Aumentar el producto y reducir el insumo simultáneamente y proporcionalmente.

Con lo que se concluye que: "La productividad es una herramienta que sirve para evaluar el rendimiento de los talleres, las máquinas, los equipos de trabajo empleados".

### *3.3.1 VELOCIDAD DE IMPRESIÓN*

Se consideran dos tipos de velocidad: La velocidad de la máquina, según las especificaciones del fabricante es de 9500 pliegos por hora (para las máquinas KBA-104, Ryobi y la S-72 es considerada por tener una velocidad distinta a las otras que son bastante similares) como máximo que NO considera algunos tiempos como los de alimentación de la máquina (carga y descarga de material, densidad de la tinta que depende del color y del tipo de papel en el que se va a imprimir cada trabajo, saturación del agua, nivel de pH, el porcentaje de alcohol, cambio de placas y otras variables propias de la máquina y tal vez una de las que mayor tiempo emplea por su importancia sea la aprobación por el supervisor).

La velocidad real que se utiliza dependiendo el trabajo que se procese en la máquina; la cual se presenta a continuación según el desempeño que tiene la máquina, el objetivo se plantea para esas máquinas.

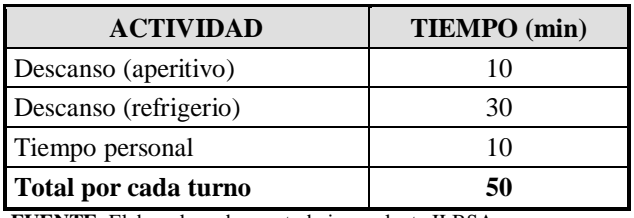

# **CUADRO Nº 3-1: TOLERANCIAS PARA TIEMPO ESTÁNDAR**

 **FUENTE**: Elaborado en base a trabajo en planta ILBSA

En el Cuadro Nº 3-2 no considera tiempos de encaminado e inactividad causados por las razones ya nombradas para hacer una comparación con la velocidad que establece el fabricante. La velocidad real dependerá de algunas condiciones como el tiraje.

#### **CUADRO Nº 3-2: VELOCIDAD DE LA PRENSA RYOBI**

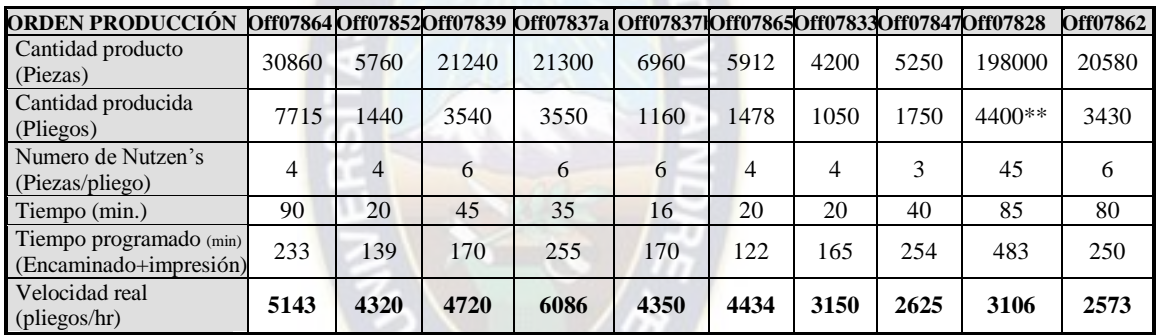

**FUENTE:** Elaborado en base a trabajo en planta ILBSA

# La *velocidad promedio* de la prensa Ryobi es: *4051 pliegos/hr.*

### **CUADRO Nº 3-3: VELOCIDAD DE LA PRENSA S-72**

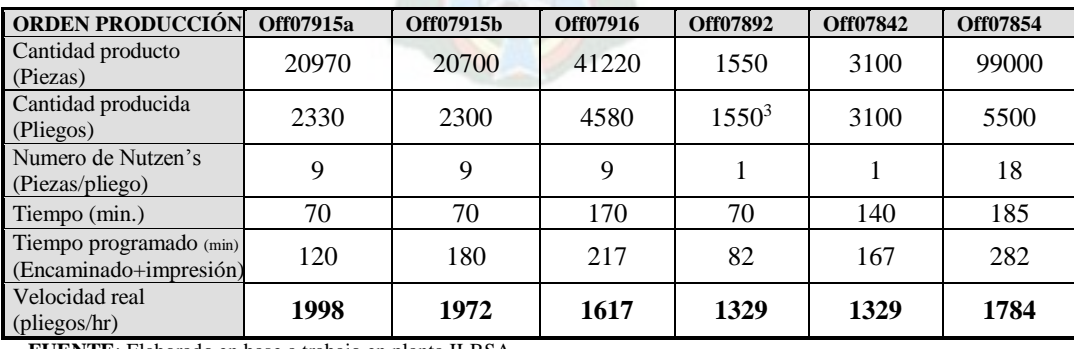

**FUENTE**: Elaborado en base a trabajo en planta ILBSA

 $\overline{a}$ 

La *velocidad promedio* de la prensa S-72 es de: *1727 pliegos/hr.*

<sup>3</sup> Producción de un turno, el número de pliegos solicitados se realizó en dos turnos

La medición de los datos se los realizo en el turno día, considerando que en el turno de la noche esta velocidad es menor debido a diversos factores como cansancio de los operadores, la ausencia en algunos puestos de trabajo que durante el día apoyan a los centros de trabajo y variaciones en el medio ambiente como la luz artificial.

Las actividades necesarias para esta operación están detalladas en el curso grama analítico actual (Anexo 3-1), a continuación se presentan algunas consideraciones.

A momento de realizar el análisis de estos procesos los tiempos considerados en el curso grama analítico, son desde el momento en que el técnico operador tiene todos los materiales e insumos en la mesa de trabajo pues la técnica propuesta del SMED está basada en las operaciones que se realizan dentro de la máquina y que pueden modificarse para ser realizados de manera externa siendo que el método de trabajo es prueba error, prueba error así hasta llegar al resultado que cumpla con las especificaciones establecidas la mayor parte de las tareas se realizan en máquina.

### *3.3.2 CANTIDAD PRODUCIDA*

Está disponible por la velocidad real de impresión y de las órdenes de producción, de la secuencia de los productos elaborados, por lo general se cumplen con las órdenes de producción, salvo que existan cambios en el orden del día y que sea necesario desmontar alguna de las máquinas para cumplir con las eventuales disposiciones.

### *3.3.3 PROCESO DE TROQUELADO*

Cuando un impreso tiene formas irregulares que no se pueden cortar en guillotina es necesario troquelar, troquelar es el proceso de cortar un impreso mediante un troquel y presión.

El troquel es un molde con la forma del corte que queremos aplicar, se compone por una estructura de madera con cuchillas y gomas gruesas que separan por presión las zonas que no requieren corte.

Las cuchillas de un troquel tienen varias funciones:

- **Cortar:** la silueta de cualquier trabajo o su interior (ventanas en sobres, agujeros).
- **Hender:** para poder realizar pliegues (en cajas de cartón, trípticos hechos con papel de alto gramaje).
- **Perforar:** hacer un suave corte para que luego sea más fácil terminarlo a mano.
- **Medio corte:** se trata de hacer que no llegue a traspasar todo el papel este es uno de los procesos que requiere mayor cantidad de tiempo, algunas consideraciones a momento de evaluar el proceso de Troquelado, el curso grama analítico actual del trabajo realizado en máquina es para un tiraje largo por tanto es necesario el recambio en: la placa de alto relieve, en los filetes de corte lo recomendable en su uso hasta 20000 pliegos dado que estos elementos presentan un desgaste natural.

También es necesario realizar el cálculo del grosor de filetes a utilizar que está en función al espesor y peso de la cartulina.

Desde el momento que el técnico operador recibe el sobre de instrucciones que contiene las especificaciones del trabajo si este es: nuevo, con o sin modificación, el cambio de troquel para el trabajo a realizar puede ocupar hasta un turno completo y parte del siguiente turno ello depende de sus características de la matriz a preparar.

Las actividades necesarias para esta operación está detalladas en el curso grama analítico actual en el (Anexo 3-3), a continuación se presentan los resultados.

### *3.3.4 PROCESO DE PEGADO*

En lo que concierne a las máquinas pegadoras con las que se trabajan en la empresa están diseñadas para realizar pegado en líneas rectas de uno, dos y tres puntos, aunque con el uso y apoyo de varillas metálicas y plásticas que actúan de soporte y coadyuvan al pre doblado y doblado en cajas con formas irregulares como las cónicas.

La pegadora Grassi tiene un par de actividades más que realizar para su funcionamiento, como el cambio de boquillas para la dosificación de pegamento y la limpieza de estas durante el proceso de producción es frecuente para evitar variaciones en la cantidad de pegamento asignada, estas son operaciones manuales, tareas como aflojar los tornillos de sujeción y acomodar las mangueras de dosificación adecuándolas al tamaño de estuche a ser pegado entre otros detalles.

Lo conveniente es tratar de enviar las órdenes de producción direccionando los estuches de grandes a pequeñas para optimizar el tiempo de encaminado tanto por el cambio de boquillas (cuando corresponde) y el arreglo que requiere las varillas, el regulado de las cintas transportadoras entre otras razones.

Las actividades necesarias para esta operación esta detalladas en el curso grama analítico actual (Anexo 3-5), a continuación presentamos los resultados.

## *3.3.5 EFICIENCIA GLOBAL DE PRODUCCIÓN*

La eficiencia global de producción EGP es un indicador porcentual que sirve para medir la eficiencia productiva de la máquina industrial.

Las máquinas son diseñadas desde la base de una cierta capacidad de producción. En la práctica y por diferentes motivos, la producción siempre se queda muy por detrás de la capacidad que fue instalada.

La ventaja de EGP frente a otros ratios es que mide, en un único indicador, todos los parámetros fundamentales en la producción industrial: la disponibilidad, la eficiencia y la calidad.

La eficiencia Global del Equipo se obtiene por la relación de las pérdidas que impiden la eficiencia del equipo. La magnitud de pérdidas por los paros se expresa como disponibilidad, mientras que las pérdidas de desempeño se manifiestan como tasa de calidad de los productos o tasa de productos.

El resultado de estas 3 tasas es denominado "Eficiencia Global del Equipo".

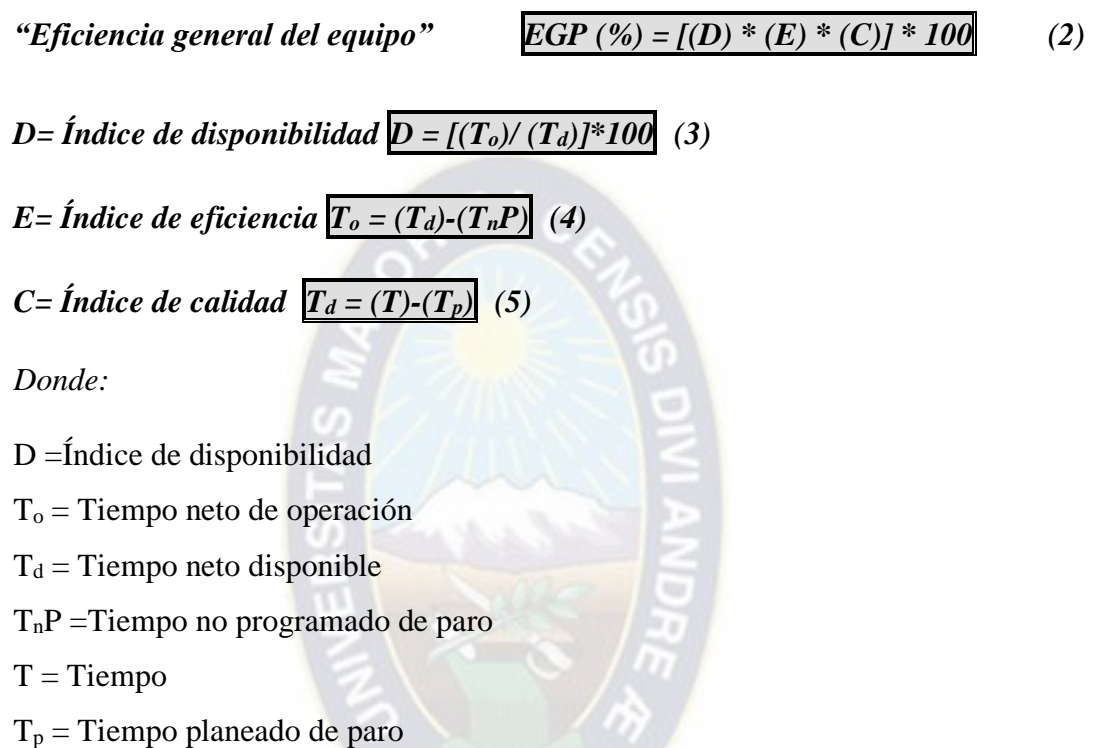

En adelante presentamos los resultados en el Cuadro Nº 3-4 para las máquinas analizadas, los cálculos y datos se encuentran en el Anexo 3-6:

|                        | CALCULO DEL ÍNDICE DE EFICIENCIA GLOBAL DE PRODUCCIÓN |                  |               |                     |  |
|------------------------|-------------------------------------------------------|------------------|---------------|---------------------|--|
| <b>MÁQUINA</b>         | $D = Disponibilidad$                                  | $E =$ Eficiencia | $C = Calidad$ | $EGP = [D]*[E]*[C]$ |  |
| $I - S - 72$           | 0,86                                                  | 0,87             | 0.86          | 64,44%              |  |
| $I$ - RYOBI -756       | 0.74                                                  | 0,32             | 0,59          | 60,91%              |  |
| <b>T</b> - YOUNG SHING | 0.66                                                  | 0,89             | 0.99          | 58,38%              |  |
| $T - BOBST$            | 0.79                                                  | 0,72             | 0,98          | 55,21%              |  |
| $P - VEGA$             | 0,70                                                  | 0,97             | 0,98          | 66,51%              |  |
| $P -$ GRASSI           | 0,82                                                  | 0,97             | 0.93          | 74,06%              |  |

**CUADRO Nº 3-4: ÍNDICE DE EFICIENCIA GLOBAL DE PRODUCCIÓN**

 **FUENTE**: Elaboración en base a los Cuadros Anexo 3-6

Siendo la clasificación del EGP

- **1. EGP ˂ 65% INACEPTABLE.** Se producen importantes pérdidas económicas baja competitividad de Cuadro N° 3-4 se puede apreciar que las máquinas de menor rendimiento son las troqueladoras.
- **2. 65% ˂ EGP ˂ 75% REGULAR.** Aceptable solo si se está en proceso de mejora representa pérdidas economías y baja competitividad.

El resto de las máquinas sujetas a estudio están en este grupo.

- **3. 75% ˂ EGP ˂ 85% ACEPTABLE.** Si tuviéramos máquinas dentro estos valores la interpretación seria continuar con la mejora hasta superar el 85% y avanzar hacia la clase mundial (world class) representando ligeras pérdidas económicas y competitividad ligeramente baja.
- **4. 85% ˂ EGP ˂ 95% BUENA.** Entra en valores de World Class. Buena competitividad.
- **5. EGP = 95% EXCELENCIA.** Valores World Class. Excelente competitividad.

Donde el tiempo neto de operación es igual entre el tiempo neto disponible menos los tiempos no programados de paro por diferentes causas como: averías, esperas de material, alistamientos, entre otros y el tiempo neto disponible es la diferencia entre el tiempo teórico disponible menos el tiempo planeados de paro descansos. Los resultados de las ecuaciones  $(2)$ ,  $(3)$ ,  $(4)$  y  $(5)$  son los siguientes:

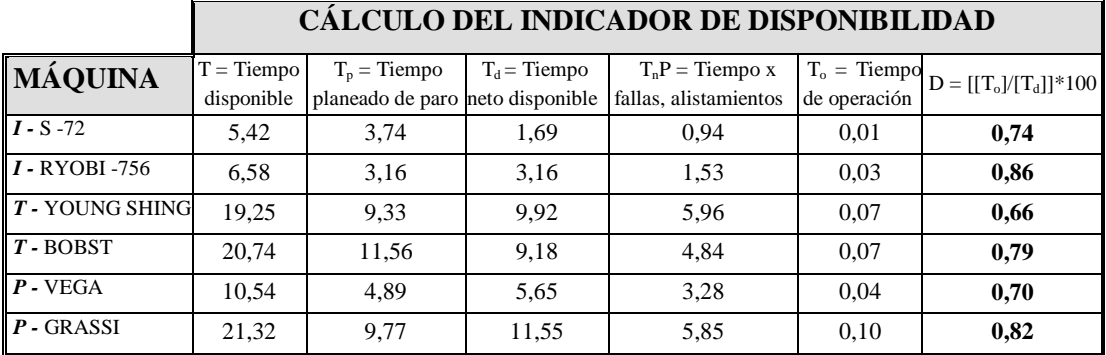

**CUADRO Nº 3-5: INDICADOR DE DISPONIBILIDAD**

 **FUENTE**: Elaboración en base a estudios realizados en planta ILBSA

El índice de eficiencia del desempeño es calculado según la cantidad de hojas impresas (entre buenas y malas) versus la capacidad de producción, dando como resultado el tiempo del ciclo ideal, el cual al ser producto por la producción total dividido por el tiempo disponible se obtiene la eficiencia del desempeño.

*Donde:* 

 $E = \int (T_c^* P) / (T_d)^* 100$  *(6)* 

 $T_c =$  *Tiempo del ciclo ideal* $T_c = (T_d)/(C_t)$  (7)

 $P =$  Producción total

 $T_d$  = Tiempo neto disponible

 $C_t$  = Capacidad teórica de producción

A continuación se presenta el Cuadro Nº 3-6 resumen con los cálculos de cada máquina analizada en su indicador de eficiencia.

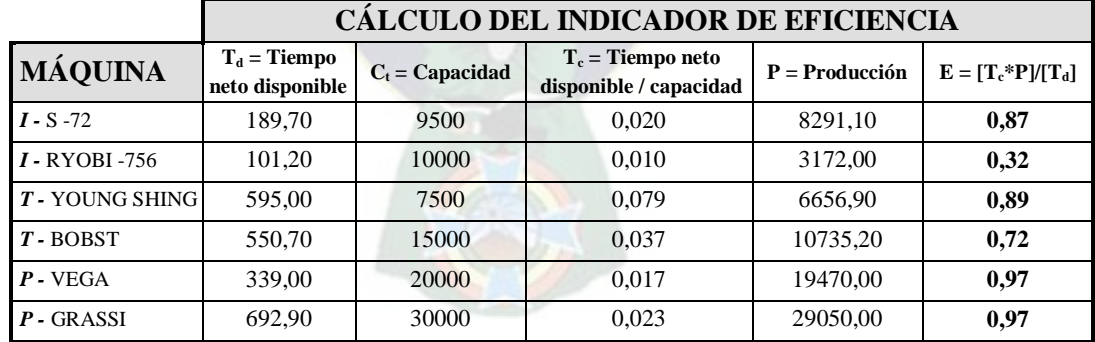

### **CUADRO Nº 3-6: INDICADOR DE EFICIENCIA**

 **FUENTE**: Elaboración en base a estudios realizados en planta ILBSA

Finalmente el índice de calidad se calcula al determinar la cantidad de hojas impresas con defectos que se descuentan de la producción total dividida sobre la producción total.

 $C = \hat{I}ndice de calidad \n\[\n\begin{bmatrix}\nC = \frac{\left(\frac{P}{Q} - \frac{Q}{Q}\right)}{P}\n\end{bmatrix}\n\]\n* 100 \n\tag{8}$ 

 $P =$ Producción total

 $Q_d$  = Cantidad de hojas impresas con defectos

 $Q =$ Cantidad de hojas impresas buenas y malas incluyendo la macula

Los resultados de las ecuaciones  $(6)$ ,  $(7)$  y  $(8)$  son los siguientes:

|                       | <b>CÁLCULO DEL INDICADOR DE CALIDAD</b> |                                                    |                              |  |  |
|-----------------------|-----------------------------------------|----------------------------------------------------|------------------------------|--|--|
| <b>MÁQUINA</b>        | $P = \text{Production}$                 | $Q_d$ = Cantidad de hojas<br>impresas con defectos | $C = [[P] - [Q_d]]/[P]^*100$ |  |  |
| $I - S - 72$          | 8219,10                                 | 8220                                               | 0,86                         |  |  |
| <b>I</b> - RYOBI -756 | 3172,00                                 | 3090                                               | 0,59                         |  |  |
| T - YOUNG SHING       | 6675,90                                 | 6610                                               | 0,99                         |  |  |
| $T - BOBST$           | 10735,20                                | 10650                                              | 0,98                         |  |  |
| $P - VEGA$            | 19470,00                                | 19280                                              | 0,98                         |  |  |
| $P -$ GRASSI          | 29070,00                                | 28800                                              | 0,93                         |  |  |

**CUADRO Nº 3-7: INDICADOR DE CALIDAD**

 **FUENTE**: Elaboración en base a estudios realizados en planta ILBSA

### **3.4 TABLERO DE CONTROL: INDICADORES DE PERFORMANCE**

"El tablero de control es una herramienta del campo de la administración de empresas, aplicable a cualquier organización y nivel de la misma, cuyo objetivo y utilidad básica es diagnosticar adecuadamente la situación.

Se la define como el conjunto de indicadores cuyo seguimiento y evaluación periódica permitirá contar con un mayor conocimiento de la situación de su empresa o sector apoyándose en nuevas tecnologías informáticas.

El diagnóstico y monitoreo permanente de determinados indicadores e información ha sido y es la base para mantener un buen control de la situación"<sup>4</sup> .

El tablero de control operativo es aquel que permite hacer un seguimiento, al menos diario, del estado de situación de un sector o proceso de la empresa, para poder tomar a tiempo las medidas correctivas necesarias.

 $\overline{a}$ <sup>4</sup> BALLVÉ, Alberto M. Tablero de control, organizando información para crear valor. Buenos Aires-Argentina, Machi 2000

El tablero debe proveer toda la información que se necesita para entrar en acción y tomar decisiones operativa en áreas como las finanzas, compras, ventas, precios, logística, producción donde será aplicado.

### *3.4.1 PARADAS PLANEADAS Y NO PLANEADAS*

El tiempo de servicio del sistema puede verse afectado por fallas y mantenimientos por lo que es posible incluir estas paradas en el tiempo de servicio efectivo por estación en nuestro sistema de producción.

El primer paso para llegar a este resultado, es identificar adecuadamente las paradas que ocurren en el sistema, que se pueden clasificar como fallas o set-ups.

Entre las fallas se puede mencionar que el sustrato tenia exceso de humedad lo que generaba que la máquina impresora se detenga porque el arrastre de los pliegos era de varias hojas a la vez que ocurrió hasta tres veces dentro la misma hora por lo que se considera una falla ya que no es una parada por mantenimiento sino una parada por un suceso no previsto, el bloqueo de la máquina que impide que la producción se efectúe con regularidad, con un tiempo de arreglo en promedio de 10 minutos.

Se detectó también paradas planeadas que consiste en carga y descarga de material en la máquina, el llenado de tinta, el control del nivel de saturación de la solución acuosa que son variables que depende del tiraje a producir.

## **3.5 DIAGRAMAS DEL PROCESO ACTUAL**

### *3.5.1 CURSO GRAMA SINÓPTICO DEL PROCESO ACTUAL*

El curso grama sinóptico del proceso muestra la secuencia cronológica de todas las operaciones, inspecciones, holguras y materiales que se usan en un proceso de impresión, desde la llegada de la materia prima hasta el empaque del producto terminado.

Para identificar los requerimientos de los productos que conforman las operaciones se utiliza el análisis de ruta del proceso como herramienta que permita identificar similitudes de actividades entre los diferentes productos, determinar el recorrido que cada producto realiza y las tareas requeridas en su desarrollo, es así como los procesos de pre prensa, corte/refile y prensa son requeridos para cualquier producto impreso, la diferencia aplica en las operaciones que se realizan en la parte de post prensa (terminado), donde cada producto requiere en mayor o menor proporción ciertas operaciones manuales, mecánicas o combinadas, por ejemplo la operación des troquelado, acabados barnizados, con alto relieve, en jabado, en zunchado y otros.

En el diagrama sinóptico del proceso de manera gráfica y simbólica se representa las actividades necesarias para la producción, es así que se analizan la diferentes etapas en la producción, partiendo desde el proceso de pre prensa que provee una plancha, filmada y procesada para el proceso de prensa, donde se realiza las operaciones finales de terminación según los requisitos del cliente, del producto y los establecidos por la empresa.

Los símbolos empleados en los curso gramas a realizarse se definen a continuación:

- Operación: Indica las principales fases del proceso, método o procedimiento. Por lo común, la pieza materia o producto del caso se modificó durante la operación.
- Inspección: Indica que se verifica la calidad, cantidad o ambos.
- $\Rightarrow$ Transporte: Indica el movimiento de los trabajadores, materiales y equipo de un lugar a otro.
- Deposito provisional o espera: Indica demora en el desarrollo de los hechos: por ejemplo, trabajo en suspenso entre dos operaciones sucesivas o abandono momentáneo, no registrado de cualquier objeto hasta que se necesite.
- Almacenamiento permanente: Indica depósito de un objetivo bajo vigilancia  $\overline{\nabla}$ en un almacén donde se lo recibe o entrega mediante alguna forma de autorización o donde se guarda con fines de referencia.
- Se crea un registro. (ဂ)
- Se agrega una información a un registro.
- Se toma una decisión

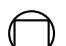

Se realiza una inspección junto con una operación.

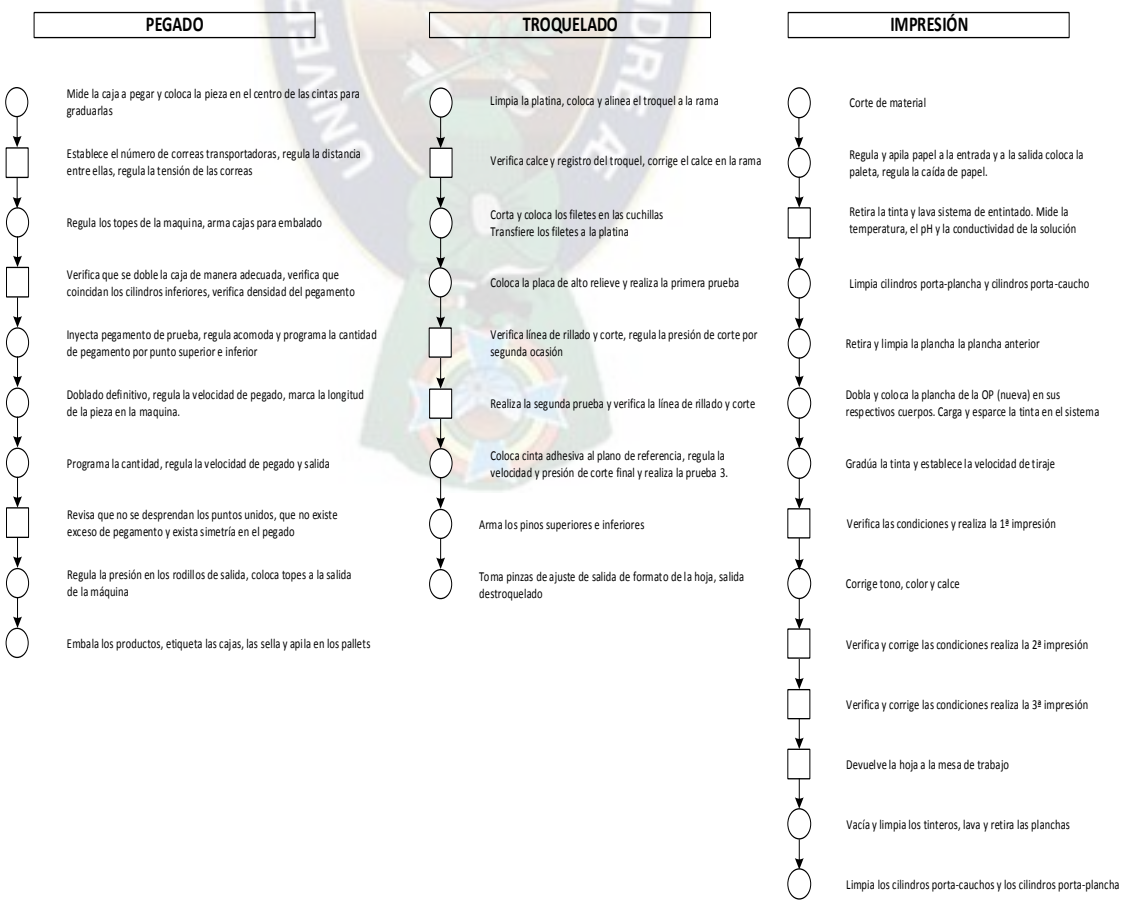

# **GRÁFICO Nº 3-1: CURSOGRAMA SINÓPTICO ACTUAL**

**FUENTE**: Elaboración en base a estudios realizados en planta ILBSA

En el gráfico anterior se aprecia que se necesitan de al menos 62 operaciones para obtener un producto impreso, sin embargo por la particularidad que tiene cada producto este número de operaciones puede llegar a incrementarse siendo que el presente diagrama es para un producto estándar, si el producto producido tiene entre sus características hot stamping, o requiere algún tipo de barniz personalizado o sectorizado, el número de operaciones variara en función a sus especificaciones.

Algo similar ocurre con los tiempos que dependen mucho del material impreso, la tinta para el secado y algunos otros factores que no son considerados, el tiempo promedio para un producto que tendrá troquelado es de alrededor de 40 horas, lo que no sucede con los calendarios o afiches.

Tan poco se está considerando los tiempos de descanso o cambios de turno de la Cuadro Nº 3-1 (Tolerancias para el tiempo estándar). Y también se presenta en los siguientes cuadros el número de operaciones necesarias y el tiempo mínimo que se requiere en el proceso de producción de un determinado producto.

## *3.5.2 CURSO GRAMA ANALÍTICO PRENSA PROCESO ACTUAL*

En las prensas cuando realizan el proceso de impresión algunas variables a considerar son: los tiempos de carga y descarga del material en la máquina, medición de pH, estabilizar el color en máquina. El curso grama analítico (operario) propuesto (Anexo 3-1)

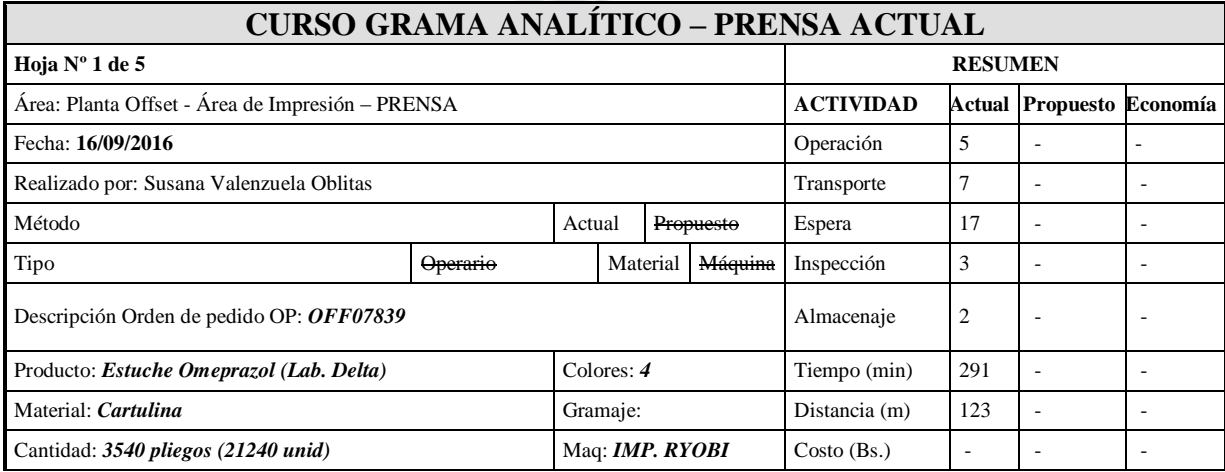

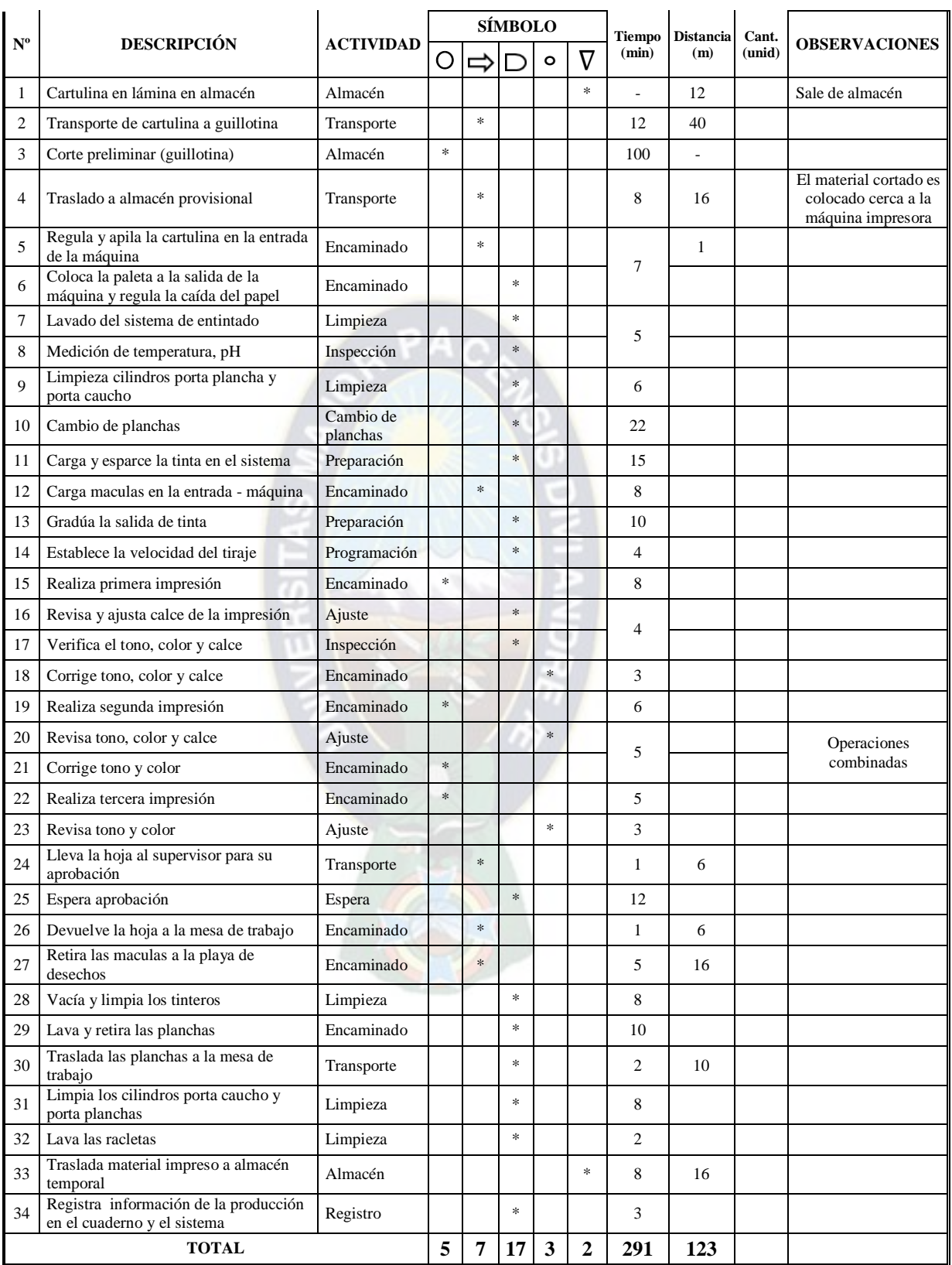

**FUENTE**: Elaboración en base a estudios realizados en planta ILBSA

En el cursograma analítico propuesto (prensa) la economía en las operaciones es mínimo debido a que todas las tareas son necesarias, presentamos una disminución en el transporte y las esperas podrían ser optimizadas.

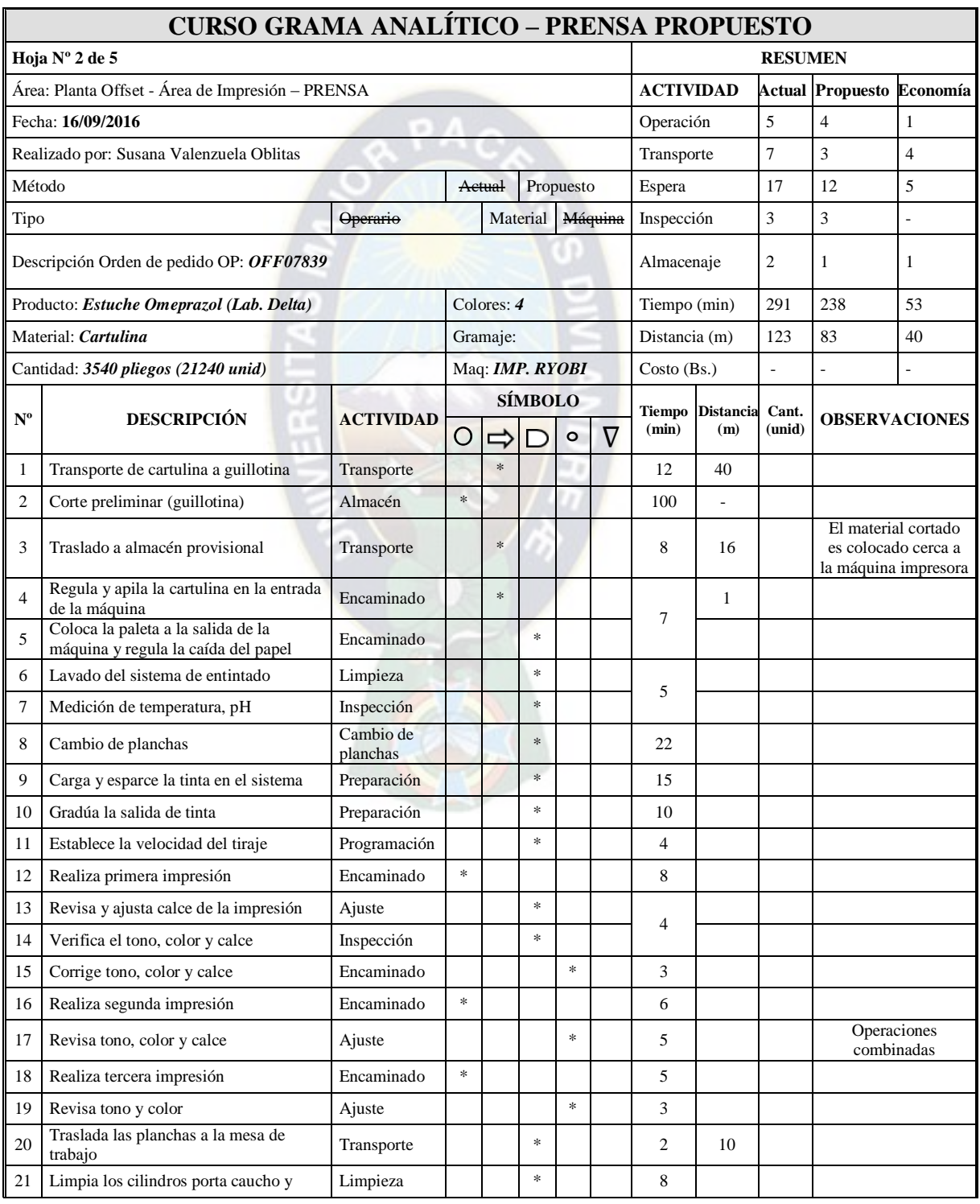

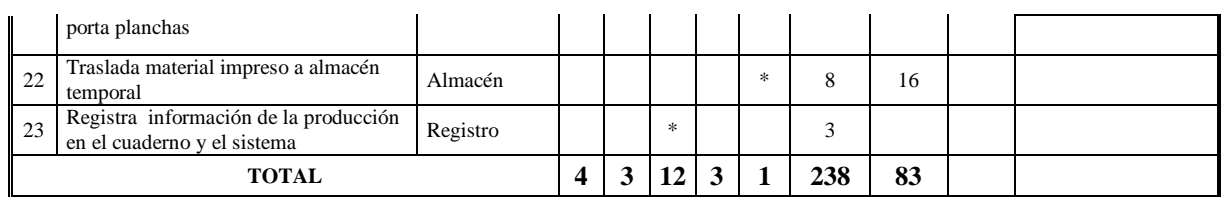

**FUENTE**: Elaboración en base a estudios realizados en planta ILBSA

# **GRAFICO Nº 3-2: RESUMEN MÉTODO ACTUAL – MÉTODO PROPUESTO (PRENSA)**

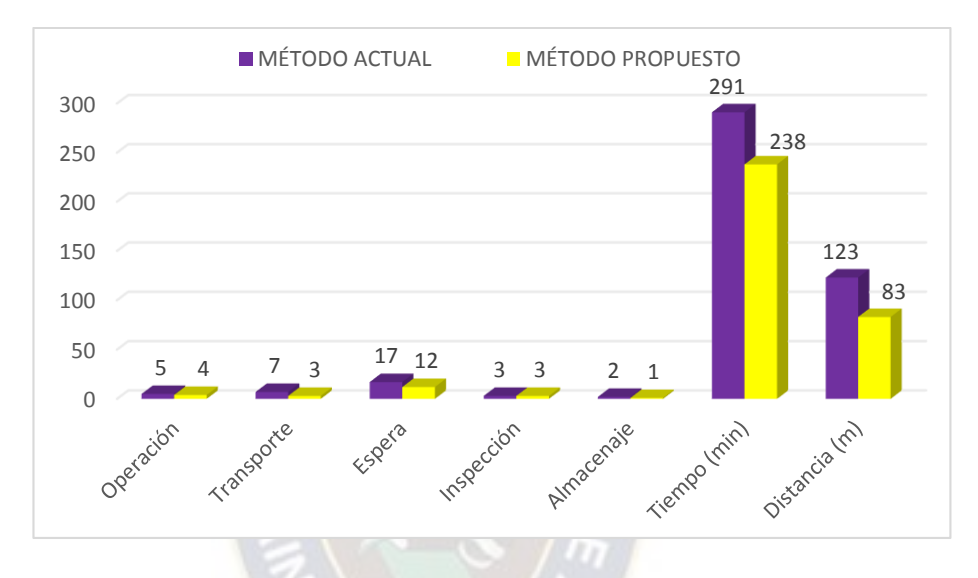

# *3.5.3 CURSO GRAMA ANALÍTICO TROQUELADO PROCESO ACTUAL*

Para el proceso del Troquelado el tiempo que emplea el operador en el retiro del desperdicio del material de la máquina es una parada programada y lo realiza el único operador asignado a ella, el tiempo de armado de los filetes depende de la cantidad de los Nutzen's y de los detalles que tenga la orden de producción.

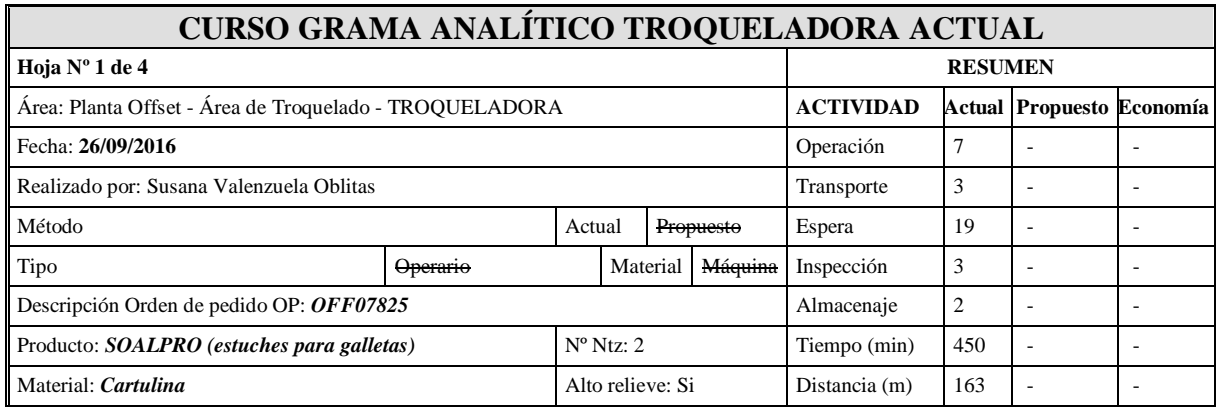

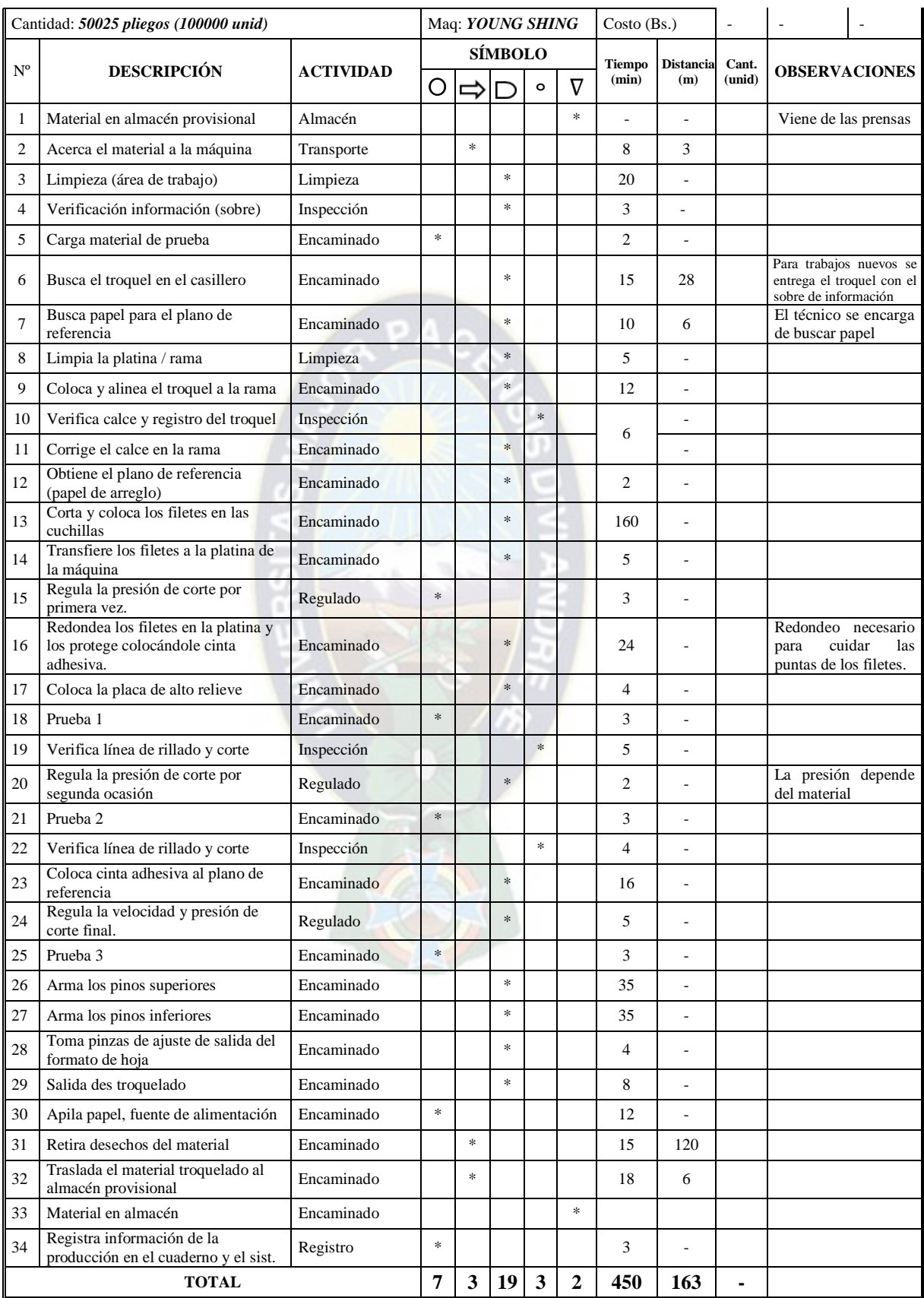

**FUENTE**: Elaboración en base a estudios realizados en planta ILBSA.

El curso grama analítico propuesto presentado para el material muestra el ahorro en tiempo que se tendría de implementarse la técnica con las consideraciones que existe en este proceso.

El curso grama analítico actual y propuesto del operario se presenta en el (Anexo 3- 2).

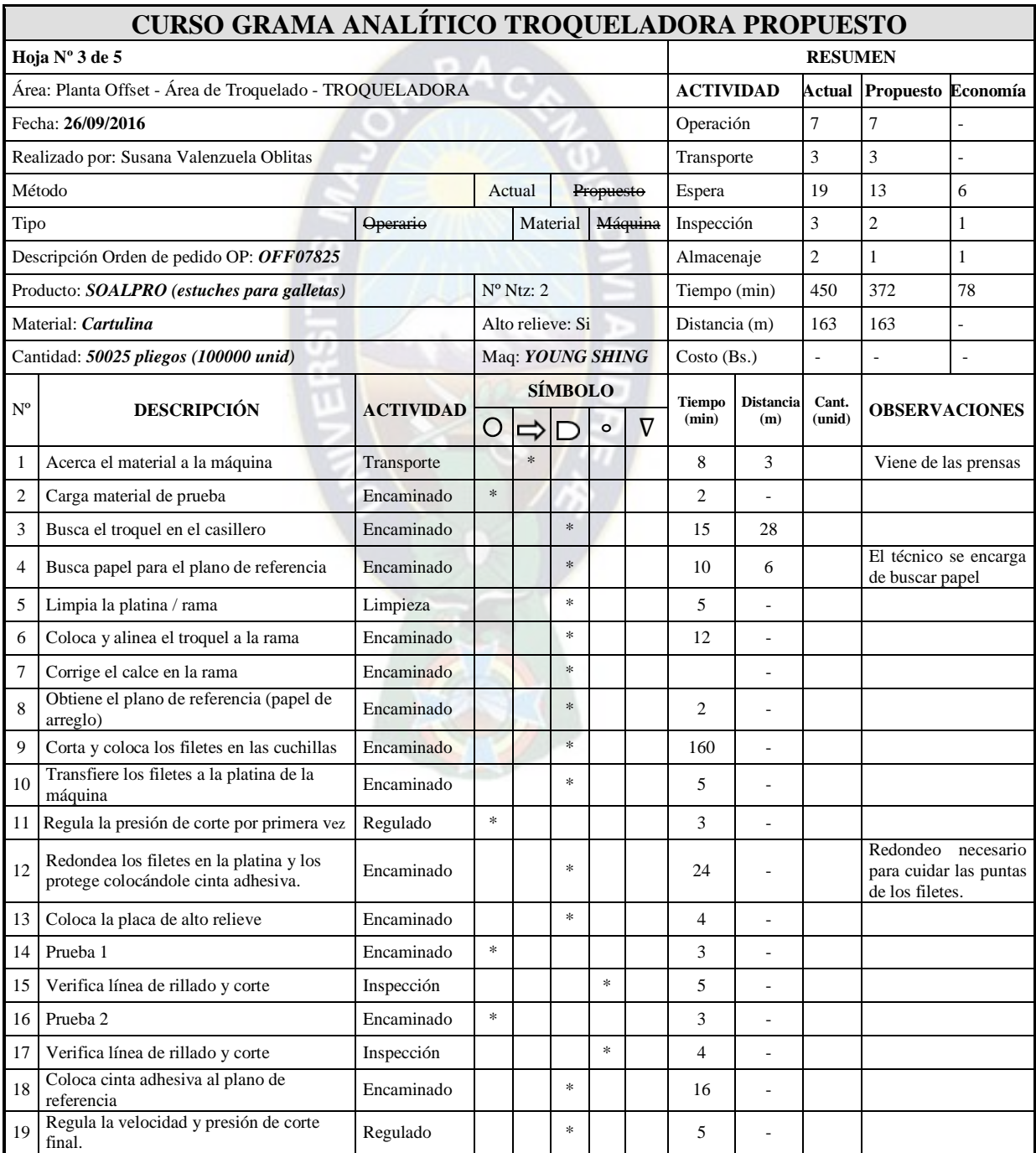

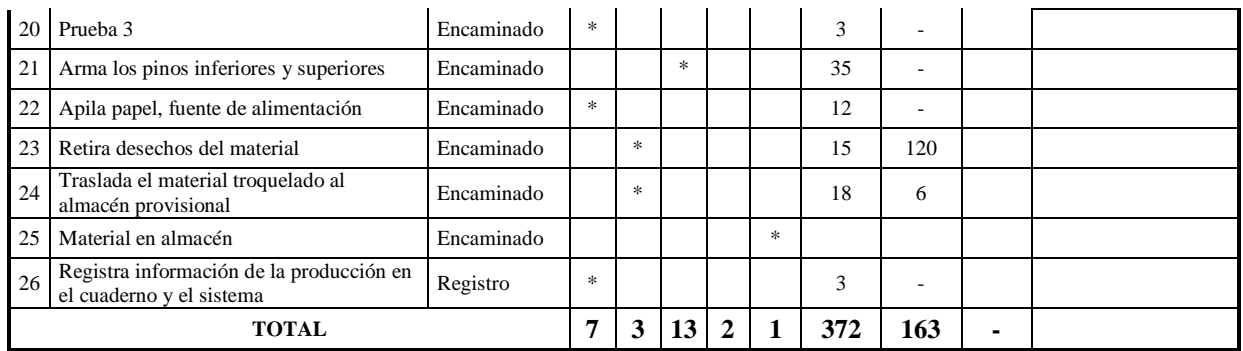

**FUENTE**: Elaboración en base a estudios realizados en planta ILBSA.

En el siguiente grafico presentamos la comparación entre el método actual y el propuesto, el tiempo de ahorro en esta orden de producción es de 78 min un estimado del 17%.

# **GRAFICO Nº 3-3: RESUMEN MÉTODO ACTUAL – MÉTODO PROPUESTO (TROQUELADORA)**

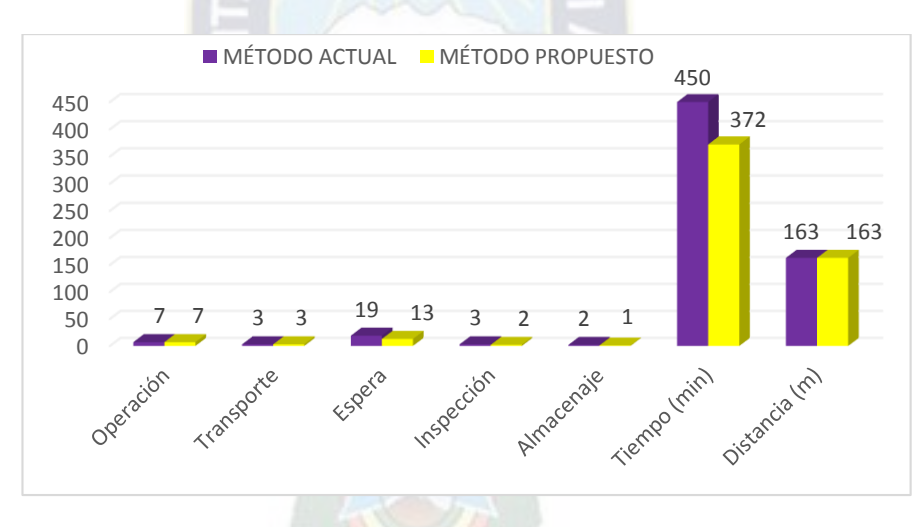

### *3.5.4 CURSO GRAMA ANALÍTICO PEGADO PROCESO ACTUAL*

En estas máquinas generalmente se asigna 1 técnico y 2 ayudantes, las tres personas realizan operaciones simultáneas para el funcionamiento de la máquina, con acciones como el armado de cajas o el corte de etiquetas para identificar las cajas, el apilado de material cerca de la entrada de la pegadora y limpieza del área de trabajo.

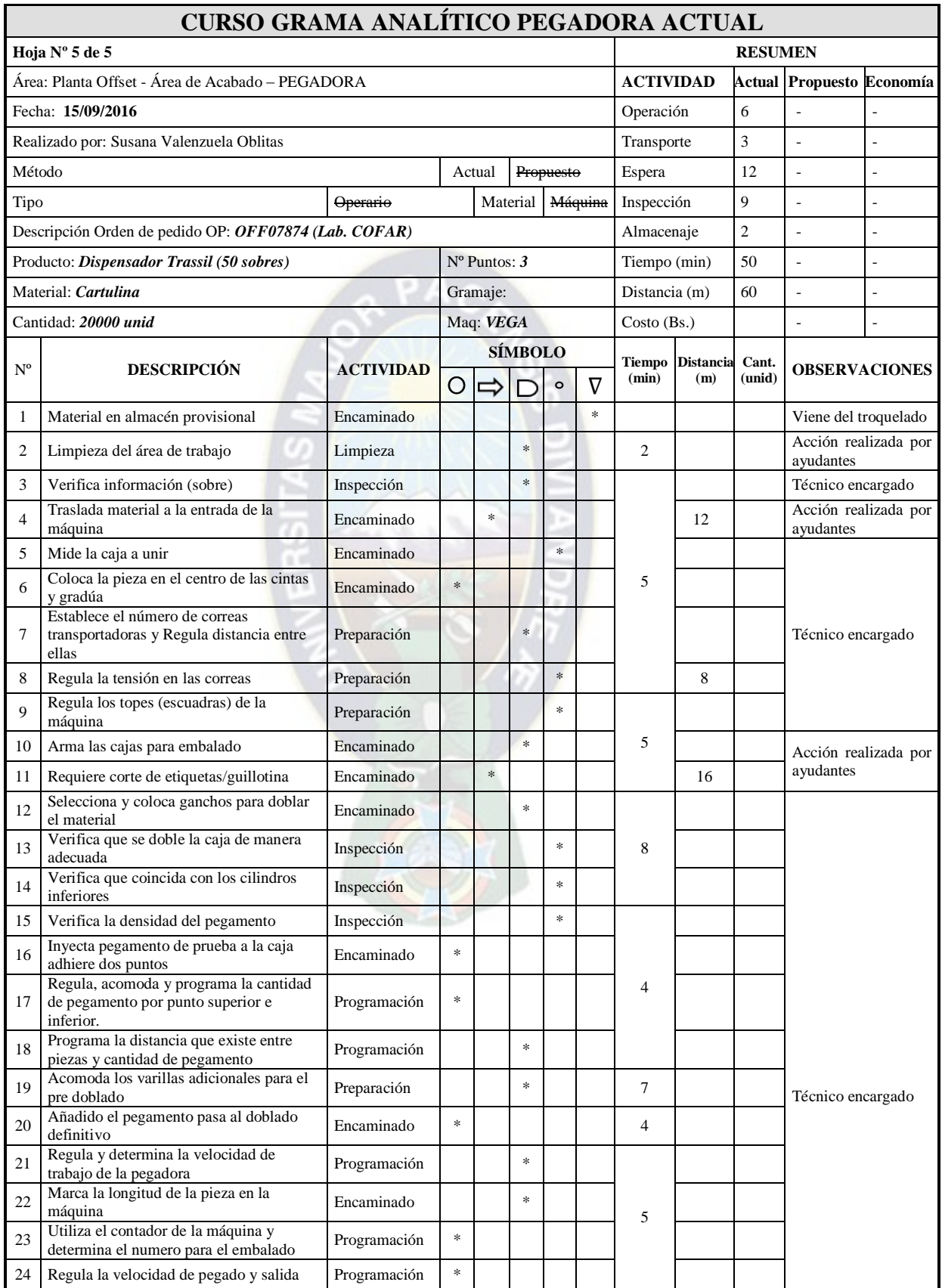
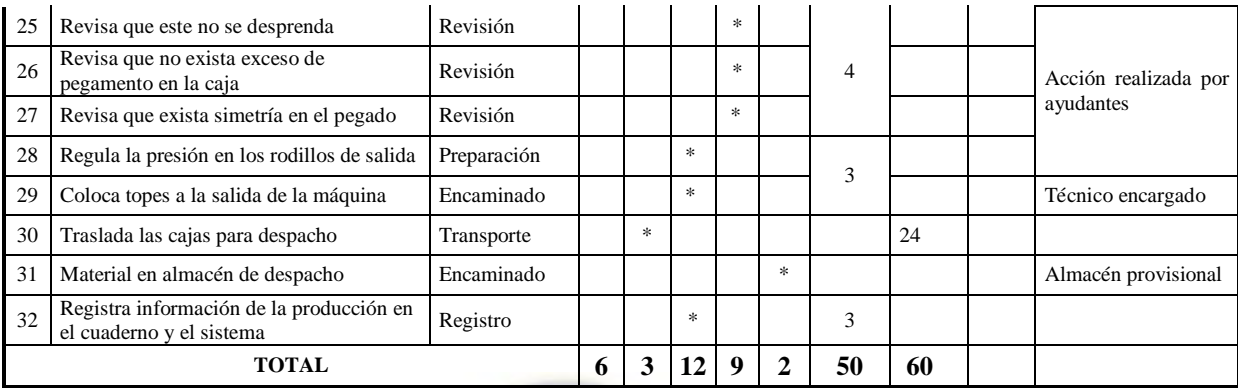

## *3.5.5 DISTRIBUCIÓN EN PLANTA*

La distribución actual de la planta es la siguiente: (Anexo 2-1)

#### *3.5.6 DIAGRAMA DE RECORRIDO*

El diagrama permite visualizar la distribución de los procesos y la forma como se realizan los desplazamientos de acuerdo a los recorridos establecidos en planta donde se encuentran la maquinaría para impresión y post impresión se cuenta con espacios de almacenamiento para productos en proceso que son comunes en las diferentes máquinas que luego son distribuidos en los distintos procesos como barnizado, troquelado y pegado ubicadas estratégicamente, la guillotina y el almacén de materias primas también están ubicados en la misma área de tal manera de evitar las esperas innecesarias, con las distancias más cortas posibles.

Observamos que las áreas están agrupadas y definidas bajo criterios de afinidad en función a la disponibilidad de espacio que requiere cada máquina, los espacios designados a almacenaje de productos en proceso son invariables para cumplir con la condición de humedad y temperatura finalizada la impresión al menos 24 horas hasta que la tinta este seca, para pasar al siguiente proceso que puede ser barnizado, hot stamping o troquelado, etc.

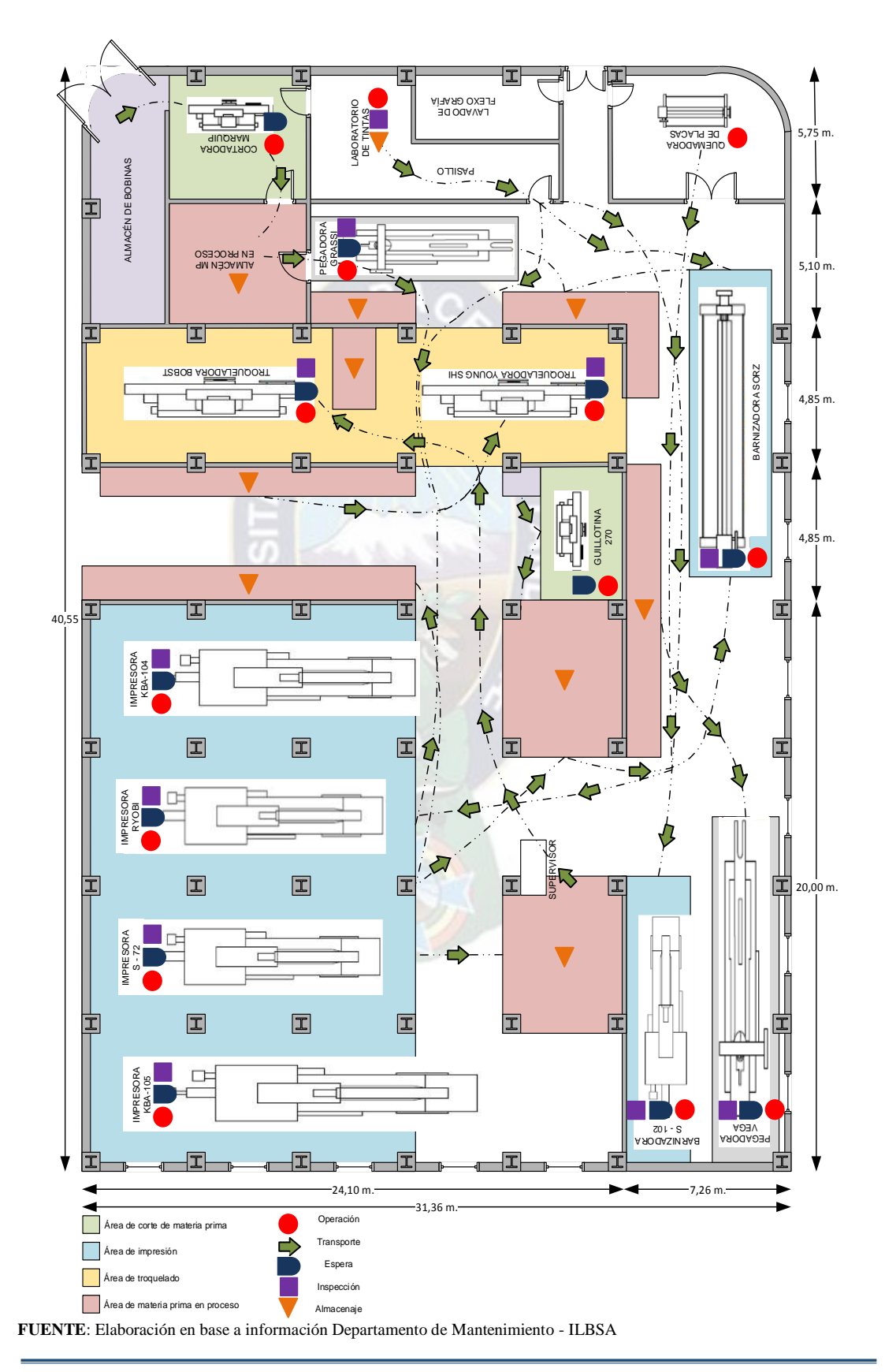

# **GRÁFICO Nº 3-4: DIAGRAMA DE RECORRIDO**

La materia prima que ingresa puede estar en pliegos o en rollo y requerir el proceso de corte en la cortadora de rollo o la guillotina disponible está cerca al área de impresión que es donde comienza el proceso de producción, las impresoras están agrupadas de acuerdo a especificaciones técnicas.

Concluida esta etapa se puede pasar al siguiente proceso, las troqueladoras, las pegadoras tienen el material cerca una vez concluido el proceso vuelve a los puntos de recepción para que finalmente sea en jabado o enzunchado para pasar a despacho.

## *3.5.7 CAUSAS DE PARADAS NO PROGRAMADAS DURANTE EL PROCESO*

Son enumeradas de la siguiente manera:

- Suspender un trabajo de una máquina en mitad del proceso para darle espacio a otro.
- Incurrir en tiempo extra de producción que los clientes no pagan.
- Máquinas detenidas por esperas de papel, planchas, aprobaciones, entre otros.
- Mantenimientos programados que se evaden o son pospuestos de manera frecuente, debido a ocupación o requerimientos productivos por parte del cliente, lo que lleva a la falta de mantenimiento o deficiencia en su realización, poca atención a la limpieza y/o entrenamiento inadecuado del personal.
- Fallas en la programación de los trabajos detienen las máquinas sin estar listas para su operación.
- Cuellos de botella en proceso.
- Diseños y/o diagramaciones incorrectas.
- Materias primas sin especificaciones requeridas, que se compran por el precio y no por la calidad o compatibilidad.
- Falta de comunicación entre clientes y procesos de la empresa.
- Procesos en espera por otros procesos.
- Tiempo gastado por las personas en busca de herramientas y materiales.
- Ajustes frecuentes de los equipos durante el aislamiento y arreglos lentos.
- Falta de comprensión de las instrucciones de trabajo (ordenes de producción, pruebas digitales) debido a información deficiente o imprecisa.
- El inicio de trabajos demasiado antes que el cliente o el siguiente proceso lo necesite.
- Falta de definición adecuada para los reprocesos o daños (siendo estos errores detectados después de la impresión), su medición, frecuencia y costo.
- Velocidades de impresión más lentas de lo esperado y paradas no programadas.
- No aprovechar el conocimiento de las personas, entre otros aspectos.

La problemática anteriormente expuesta, resalta la necesidad de reestructurar y optimizar sus procesos, mediante la implementación de modelos de gestión y/o herramientas de mejoramiento continuo cuya aplicación ya ha sido probada en otros sectores y contextos industriales.

#### **3.6 SEGURIDAD INDUSTRIAL**

Aunque la realización de esta tarea puede comportar otros riesgos, solo se trataran de los derivados de la exposición a solventes orgánicos.

Las vías de entrada más importantes de los disolventes orgánicos son la vía inhalatoria y la vía dérmica. Los disolventes de limpieza son de composición muy variable, por lo que es muy importante consultar las fichas de seguridad de los productos utilizados para conocer los daños para la salud específicos de los productos que son utilizados en la empresa a continuación se indican los daños para la salud generales derivados de la exposición a disolventes orgánicos.

Los efectos provocados a corto plazo o agudos (exposiciones a cantidades elevadas de disolventes en periodos de tiempos cortos) suelen ser alteraciones reversibles si cesa la exposición. Son fundamentalmente:

- **Irritación ocular.**
- Irritación del tracto respiratorio superior.
- El contacto con la piel puede provocar eczema e irritación cutánea, ya los solventes disuelven las propias grasas de la piel.
- Efectos sobre el sistema nervioso central (SNC), como somnolencia, dolores de cabeza, náuseas y vómitos, mareos, etc. Si la exposición a elevadas cantidades se prolonga, los efectos sobre el SNC pueden acarrear la pérdida de conocimiento y provocar la muerte.

Los efectos a largo plazo o crónicos (exposiciones frecuentes y en periodos de tiempo largos), aunque igualmente muy graves, no son tan evidentes. Muchas veces los síntomas leves iniciales como lagrimeo, mareos, disminución de la comprensión, etc., son atribuidos a la edad, a los hábitos sociales o a otras causas subjetivas exteriores. A largo plazo los disolventes pueden tener efectos tóxicos en casi todos los órganos del cuerpo humano:

- Efectos en el sistema nervioso central.
- Efectos en los riñones.
- Efectos en el sistema digestivo: pérdida de apetito, nauseas, mal sabor de boca, incluso algún disolvente puede tener efectos en el hígado.
- Efectos en los pulmones dificultad respiratoria.
- Efectos en la piel: casi todos los disolventes pueden ser absorbidos por la piel normal, produciendo enrojecimiento, urticaria y sequedad.
- Cáncer: algunos son cancerígenos (tricloroetileno) y otros pueden facilitar la aparición de tumores.
- Efectos sobre la reproducción y el feto: se sospecha que el tolueno puede producir daños en el feto. En general los disolventes pueden transmitirse al niño por la leche materna durante la lactancia.

## *3.6.1 FACTORES DE RIESGOS MÁS IMPORTANTES*

### *Características específicas de los disolventes utilizados:*

\* Capacidad de los disolventes para pasar al ambiente (volatilidad).

\* Grado de solubilidad en lípidos (liposolubilidad), de gran influencia tanto en la absorción vía dérmica como por vía inhalatoria (en los alveolos).

\* Porcentaje de disolventes orgánicos en el producto de limpieza utilizado.

### *Ausencia o deficiencia de medidas preventivas adecuadas:*

\* Máquinas específicas de lavado sin sistemas de extracción localizada o con deficiencias.

\* Ventilación general por dilución deficiente del lugar de trabajo.

\* No utilización o mal uso de equipos de protección individual.

*Ausencia o deficiencia de procedimientos de trabajo adecuados:*

### *Condiciones específicas de trabajo:*

\* Temperatura de las superficies a limpiar.

\* Condiciones ambientales: temperatura del local.

\* Posición de la cabeza del operario con relación a la superficie a limpiar.

\* Proximidad de trabajadores a los focos de emisión.

\* Ausencia de aislamiento de la tarea.

\* Alto número y proximidad de focos de emisión, especialmente cuando la limpieza es directa en las máquinas por no poder retirar los rodillos o cilindros de las mismas.

## *Carga de trabajo y duración de la tarea:*

\* Depende de cada proceso productivo (Nº de pedidos, complejidad de impresión, cantidad de tinta seca, cantidad de fibras e hilos de papel, etc.), lo cual influye en el tiempo de exposición.

## *3.6.2 MEDIDAS PREVENTIVAS*

Una vez identificados los factores de riesgo deben adoptarse medidas preventivas dirigidas, en primer lugar, a eliminar el riesgo. Cuando ello no sea posible habrá que implementar medidas preventivas de control y de protección del trabajador para reducir el nivel de riesgo.

*Medidas de eliminación de Riesgo: Sustituir los disolventes orgánicos por:*

\* Agua caliente y cepillos.

\* Agua a presión.

\* Agua con detergente.

\* Uso de productos de limpieza basados en aceites vegetales (por ejemplo aceite de soja).

*Medidas de reducción y control de Riesgo: medidas sobre el agente químico.* 

\* Sustitución de los productos de limpieza que contengan los disolventes orgánicos con efectos más graves, especialmente los clasificados como cancerígenos, por otros menos dañinos.

\* Uso de productos de limpieza basados en emulsiones en base acuosa (por ejemplo: disoluciones acuosas de tipo terpeno, como d-limoneno).

#### *Medidas sobre el proceso:*

\* Utilización de máquinas de impresión dotadas de limpieza automática de alta presión.

\* Utilización de baños de lavado, manuales o automáticos, dotados de sistemas de extracción localizada.

\* Los caudales de aspiración del sistema de extracción se ajustaran a las características físicas y toxicológicas de los contaminantes generados, implantando un sistema de controles periódicos que permitan garantizar su eficacia, en base a las características de los agentes químicos asociados a esta tarea se recomienda una velocidad mínima de captura de contaminantes de 0,5 a 1,0 m/s y una velocidad de conducto de entre 5,0 y 10,0 m/s.

#### **3.7 CONCLUSIONES**

Las inspecciones planificadas permiten una mayor preparación y son más eficaces porque tanto en inspector como el inspeccionado pueden prepararlas mejor. Sin embargo, las no planificadas tienen la ventaja de mostrar un cuadro más real pero el inconveniente de ser peor recibidas y en ocasiones fallidas.

En la inspección planeada del trabajo, se suele descomponer el trabajo en fases, las cuales se evaluaran y estudiaran con el objetivo de poder identificar peligros y disfunciones y posteriormente adoptar medidas de control necesarias.

## **CAPÍTULO 4**

# **4 APLICACIÓN DE LA TÉCNICA SMED (SINGLE MINUTE EXCHANGE OF DIE)**

La aplicación de la técnica se establece sobre la necesidad de equilibrar las tareas de aislamiento en el proceso evitando la pérdida en búsqueda de herramientas.

La técnica trata del ajuste rápido de los procesos para mejorar los niveles de producción en series correctas se obtiene por medio de la técnica SMED y que se puede complementar con otras técnicas que deberán ser de cumplimiento obligatorio como el trabajo estandarizado que busca que los procedimientos establecidos se ejecuten de manera correcta, así como la implementación de un sistema de mantenimiento productivo total que lleve a que los equipos operen de manera segura y disponibles en el momento en se requiera.

## **4.1 INTRODUCCIÓN AL SMED**

Single Minute Ex chance of Die (SMED) significa el cambio de herramienta en un solo digito de un minuto, es decir que este por debajo de los 10 minutos, es el tiempo que necesita la prensa para cambiar la producción de un producto a otro, desde el momento en que la última hoja de un trabajo es depositada en la salida de la prensa y durante todo el proceso hasta que la prensa este produciendo hojas buenas del siguiente trabajo, es así como el aislamiento se convierte como un objetivo primordial el tratar de reducir al máximo los diferentes desperdicios que se presentan.

El método busca eliminar o disminuir el tiempo de paro de las máquinas, durante la espera que tiene lugar mientras están listas para operar, establecen que el SMED sirve para: reducir el tiempo de preparación y volverlo productivo, reducir el tamaño del inventario, reducir el tamaño de lotes de producción y producir varios modelos o productos el mismo día en la misma máquina o línea de producción y como

complemento se tiene como clave la observación detenida del entorno y la zona de trabajo, para determinar cómo se hacen las cosas y así proceder a mejorarlas.

Las tareas que se deben conocer son las siguientes: operaciones de montaje y desmontaje, operaciones de manufactura, operaciones de ajuste y calibración, fabricación de piezas y operaciones para el surtido de materiales.

Para tal fin, a partir de una muestra de productos, se obtiene la distribución de tiempos de cambio de las diferentes operaciones. El cálculo del tiempo promedio por unidad se considera necesario para establecer cuál es el tiempo requerido para una operación, para lo cual en la expresión (10), se establecen los parámetros, convirtiéndose en una fuente de información previa para la identificación de posibles desperdicios asociados.

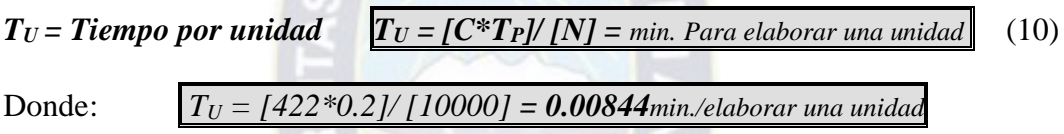

**C =** Tiempo de cambio promedio

**TP =** Tiempo promedio para elaborar una unidad

**N =** Cantidad de unidades a producir

Lo anterior como objetivo final de disminuir los tiempos de preparación y mejorar la flexibilidad del proceso, que lleve a elaborar productos en tiempos más cortos en cada máquina.

## **4.2 OPERACIONES DE CAMBIO DE CALIBRE**

Es importante considerar se emplearan dos métodos básicos para realizar el estudio de tiempos con el uso del cronometro, el continuo y el de regreso a cero.

Método Continuo, el método continuo se emplea para tareas que son muy concretas, que son difíciles de dividir en subtareas; luego consiste en dejar que el cronometro correr desde que se empieza la tarea hasta que se termina, registrando el tiempo total.

Método regreso a cero, en el método de regresos a cero el cronometro se lee a la terminación de cada subtarea y luego se regresa a cero inmediato. Al iniciarse el siguiente elemento el cronometro parte de cero. El tiempo final será la suma de los tiempos de cada subtarea en la que se ha dividido la tarea. Se empleó una combinación de ambos métodos.

### **4.3 ETAPAS EN EL CAMBIO DE CALIBRE**

Las etapas suceden cuando existe un cambio en las órdenes de producción, lo que es recomendable en las prensas sean direccionadas de un número menor a mayor de colores, para las pegadoras es conveniente que los estuches sean de grandes a pequeños por el arreglo que necesita en las correas transportadoras.

## **4.4 FASES DE APLICACIÓN DEL SMED**

Presentamos un resumen de las actividades a seguir en la implementación del Sistema.

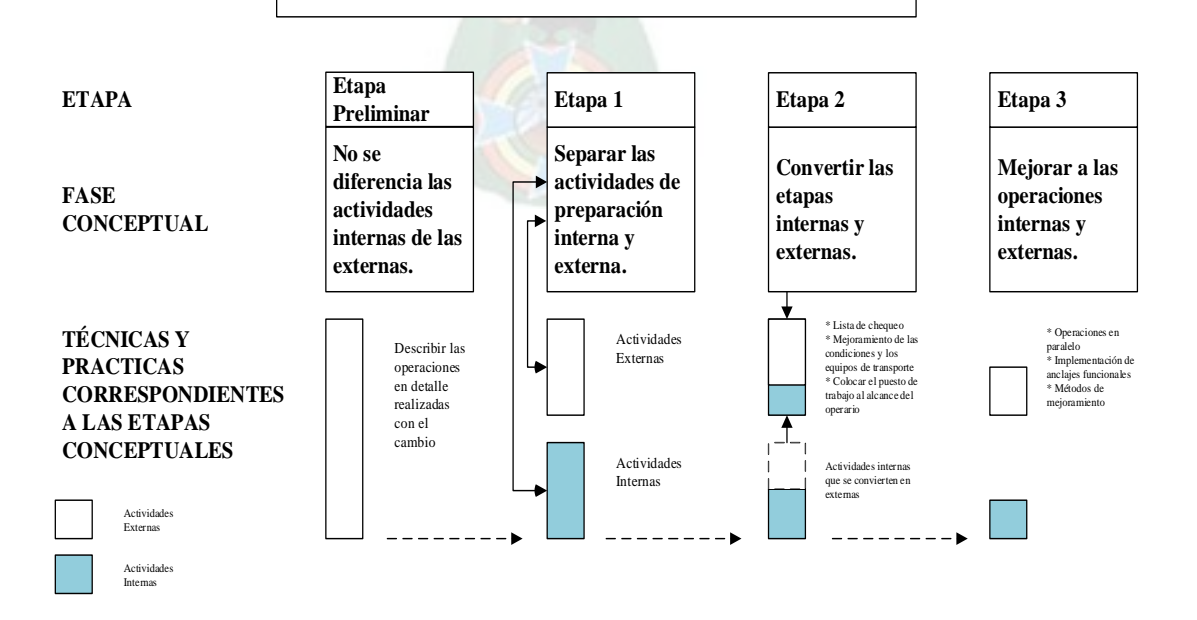

## **GRAFICO Nº 4-1: ETAPAS DE APLICACIÓN DEL SMED**

**ETAPAS PARA LA IMPLEMENTACIÓN DE UN SISTEMA SMED**

## *4.4.1 ETAPA PRELIMINAR*

Se realiza un análisis de la situación inicial y que corresponde a no diferenciar entre actividades internas y externas, para lo cual se revisan los resultados de tiempos por cada una de las diferentes tareas del proceso durante el periodo de tiempo, adicionalmente se realiza el registro observando y totalizando el tiempo total de cambio.

## *4.4.1.1 ETAPA PRELIMINAR PRENSA*

En esta etapa detallamos las operaciones de cambio en la prensa sin distinguir las que corresponden a internas y externas con sus tiempos promedios de duración, según los resultados obtenidos del análisis del periodo de referencia y complementados con otras actividades como: entrevistas a cada uno de los operarios de las diferentes prensas, observación de las actividades de cambio y clasificación de los criterios con sus tiempos que la empresa tiene establecido, el cuestionario realizado se observó lo siguiente: Anexo 4.1

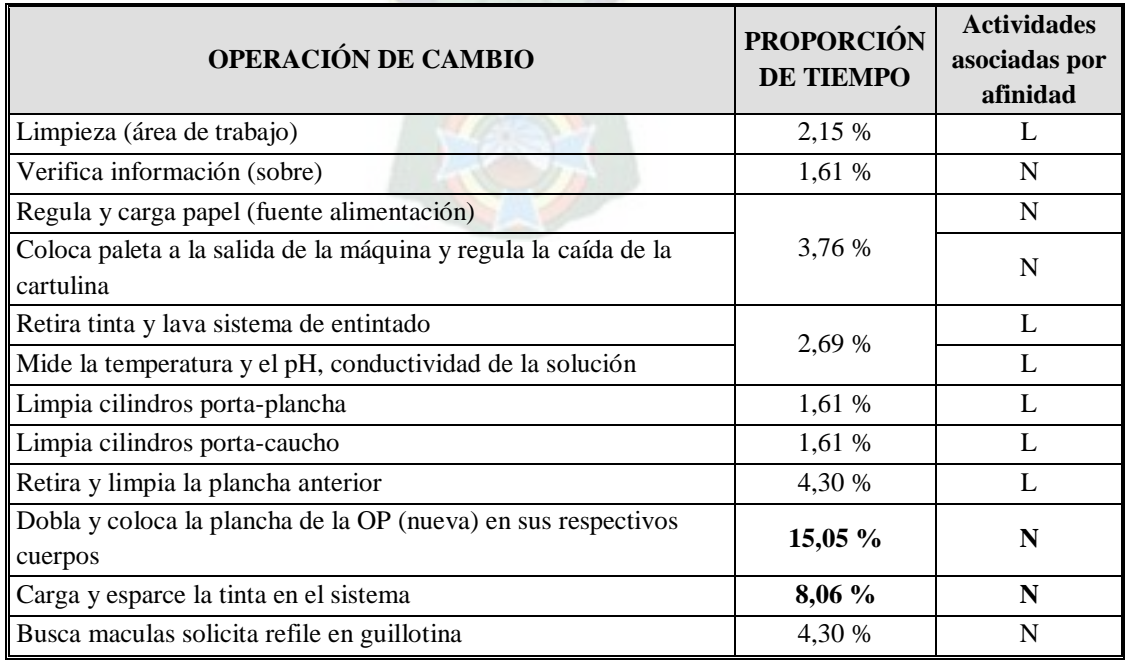

## **CUADRO Nº 4-1: PROPORCIÓN TIEMPOS DE CAMBIO POR OPERACIÓN–PRENSA<sup>1</sup>**

 $\overline{a}$ 

<sup>&</sup>lt;sup>1</sup> El porcentaje de los tiempos son el resultado de dividir los tiempos parciales entre el total

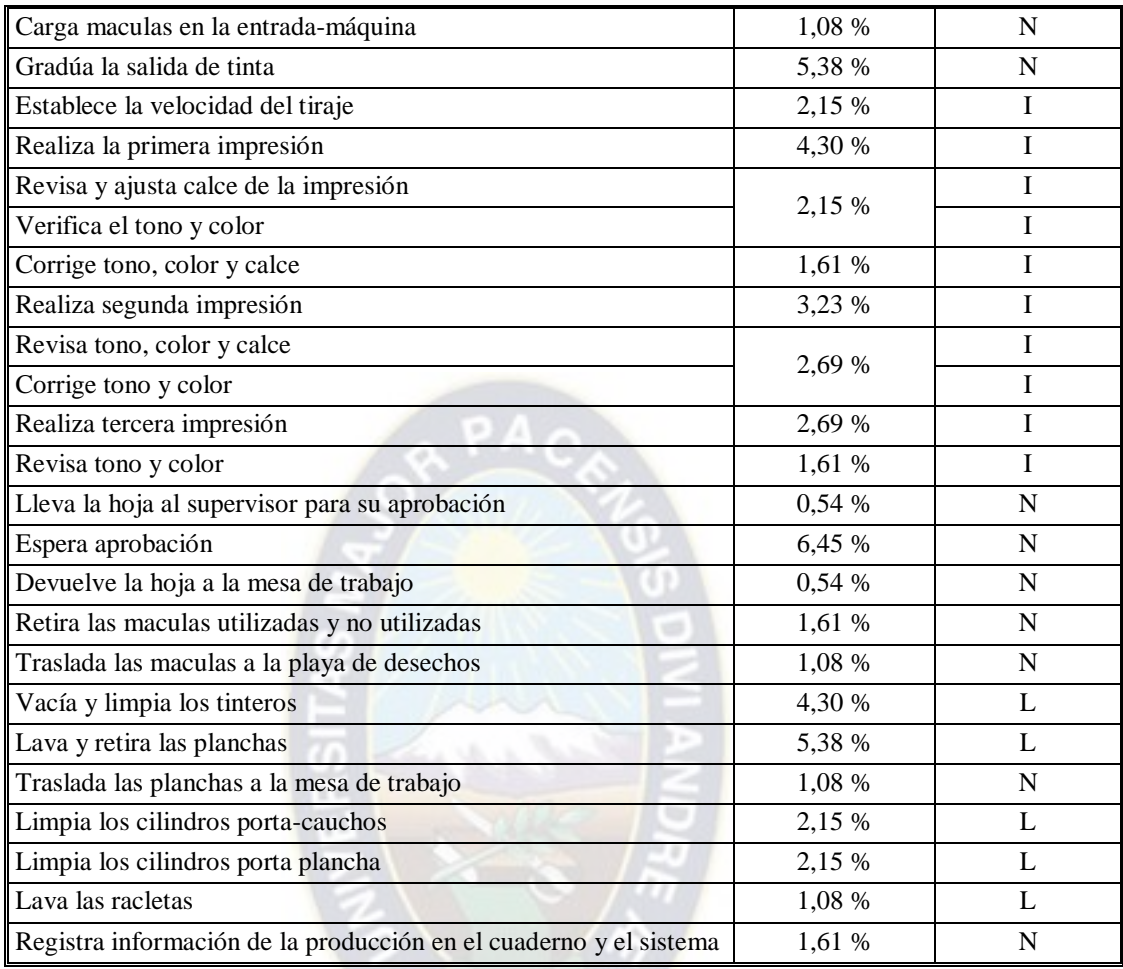

 **FUENTE**: Elaboración en base a estudios realizados en planta ILBSA

Así determinamos que es 27,42% del tiempo es utilizado en actividades de limpieza (L), el 52,15% se emplea en actividades que no agregan valor a la impresión (N) y en especial la operación del alistamiento de máquina, con una participación del 20,43% del tiempo (I), es la de mayor relevancia dentro de la operación porque de ella depende una buena calidad en la impresión.

En lo que corresponde al mantenimiento y limpieza posterior a la finalización del trabajo absorbe una porción de tiempo que afecta al proceso siguiente, por lo cual se podría considerar su replanteo. Por otra parte el cálculo del tiempo promedio por unidad es recomendable conocerlo para poder responder al interrogante sobre el tiempo necesario de llevar a cabo una operación de cambio, evitando aspectos subjetivos que el operario pueda manifestar como: depende, quizás, probablemente, menos seguro, entre otros que llevan ambigüedades y falencias en los tiempos de operación.

## *4.4.1.2 ETAPA PRELIMINAR TROQUELADORA*

En adelante detallamos las operaciones necesarias para el encaminado y preparación del cambio de una OP todas son realizadas por el único operador asignado a la máquina durante un turno de trabajo, si fuera necesario ocupar parte de tiempo del siguiente turno terminara el trabajo el siguiente operador.

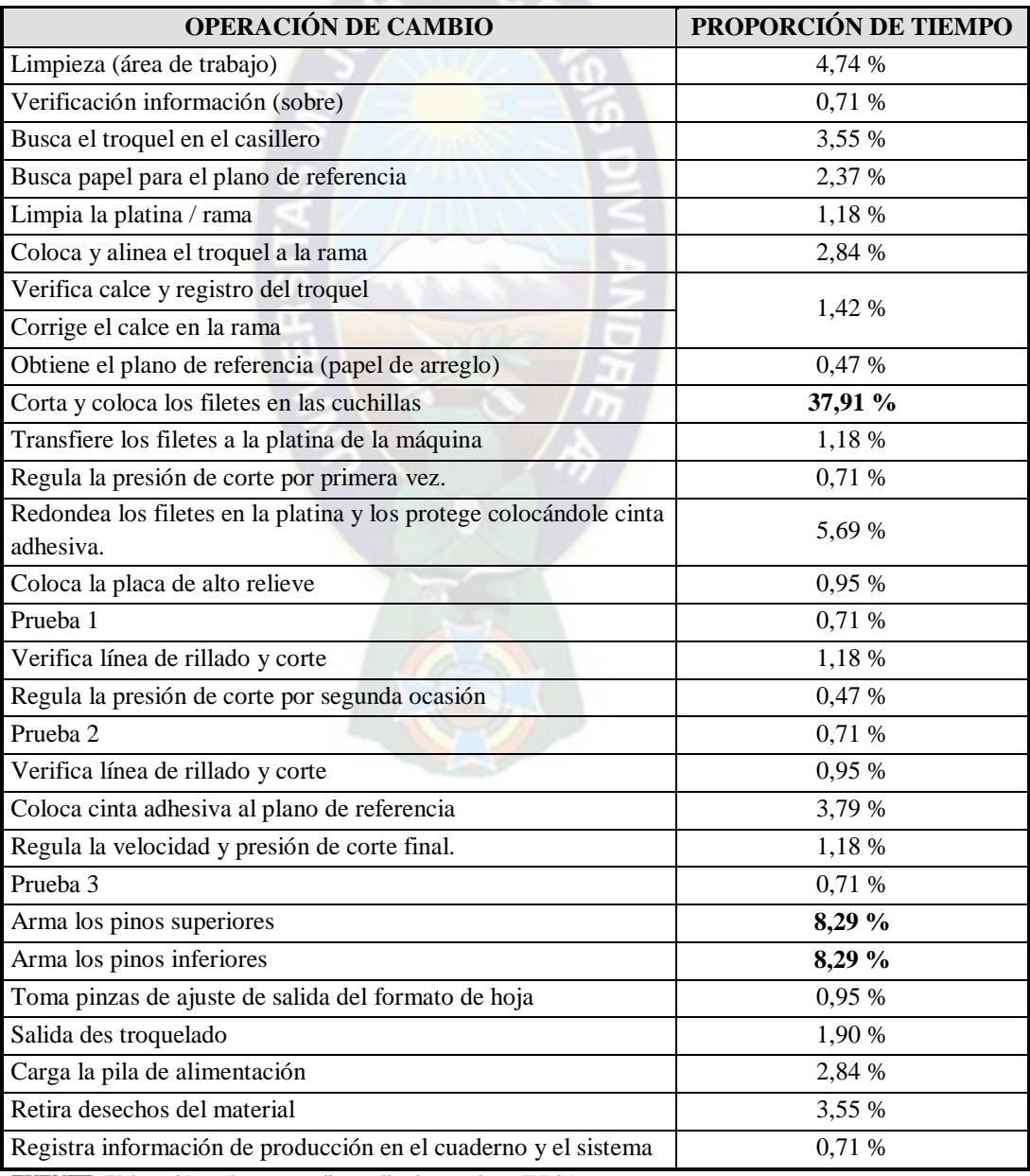

## **CUADRO Nº 4-2: PORCENTAJE TIEMPOS DE CAMBIO POR OPERACIÓN–TROQUELADO**

 **FUENTE**: Elaboración en base a estudios realizados en planta ILBSA.

El Cuadro Nº 4.2 muestra que para este proceso el cortado y colocado de filetes ocupa el (37,91% aprox.) del tiempo total por los detalles que tiene este trabajo es tal vez uno de los más importantes porque de ello depende el corte y acabado final del material y es un trabajo minucioso de tal manera de no dañar el material, también el armado de los pinos superiores e inferiores para el des troquelado se realiza en la misma máquina y ocupa un 16,6% del tiempo total.

Lo que se espera en general es que en todas las operaciones posteriores se pueda reducir al menos en un **20%** del tiempo total. Las otras actividades aportan algo menos de la mitad del tiempo necesario para el encaminado y se realizan en la máquina parada.

El replanteo para el ahorro de tiempo en la primera actividad detallada podría prepararse el troquel con los filetes colocados en pre prensa, sin embargo el análisis económico determinara su conveniencia o no con algunas variables a considerar como el volumen de producción, los detalles que pueda tener OP, el costo de la mano de obra del técnico operador (troqueladora) contra el costo de la mano de obra en pre prensa.

## *4.4.1.3 ETAPA PRELIMINAR PEGADORA*

Con referencia a las pegadoras se tiene muy buen rendimiento en lo que respecta al encaminado y preparación, la habilidad de los técnicos y el compromiso con su trabajo tienen un rol importante.

Muchas de las actividades son simultaneas, los ayudantes preparan lo necesario para el funcionamiento de la máquina entre tanto el técnico se encarga de los arreglos necesarios de acuerdo a las órdenes de producción, el 16% del tiempo se emplea para colocar los ganchos seleccionando el tamaño adecuado a la OP, el 14% se ocupa en establecer el pre doblado y posterior dosificación de pegamento.

Los tiempos son considerados desde el traslado del material del proceso anterior, cerca de la maquina hasta el embalado del producto en cajas.

## **CUADRO Nº 4-3: PORCENTAJE TIEMPOS DE CAMBIO POR OPERACIÓN–PEGADO**

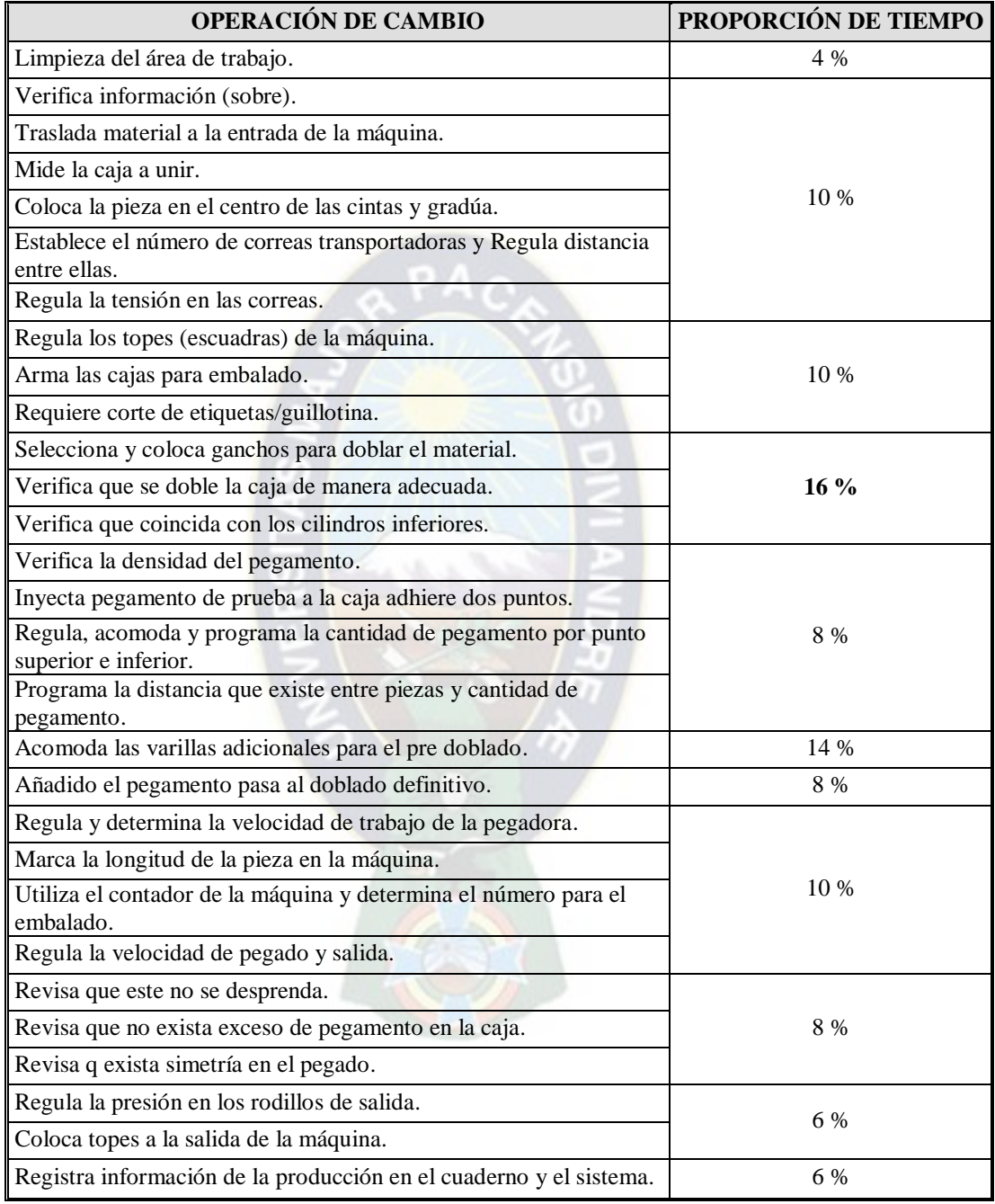

 **FUENTE**: Elaboración en base a estudios realizados en planta ILBSA.

## *4.4.2 ETAPA 1: FASE DIVIDIDA*

Separar las operaciones internas de las externas: a partir de la identificación de las tareas u operaciones del proceso seleccionado y que corresponden a los cambios, sin pensar en cambios radicales, se catalogan las operaciones entre internas y externas, siendo las primeras las realizadas con la máquina detenida y las segundas las que se pueden ejecutar con la máquina en operación.

Lo anterior lleva a agrupar las diferentes operaciones de cambio en las tareas principales del proceso seleccionado; así mismo se totalizan los tiempos para las operaciones internas y las externas para obtener el tiempo de cambio promedio, según la expresión (11).  $PA_A$ 

$$
C = \begin{bmatrix} \Sigma T_{oi} & + & \Sigma T_{oe} \end{bmatrix} \quad (11)
$$

Donde:

 $C =$  Tiempo de cambio promedio

 $T_{oi}$  = Tiempo de operaciones internas

 $T<sub>oe</sub> =$  Tiempo de operaciones externas

De la expresión (11) tenemos el siguiente resumen:

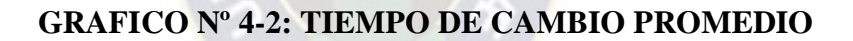

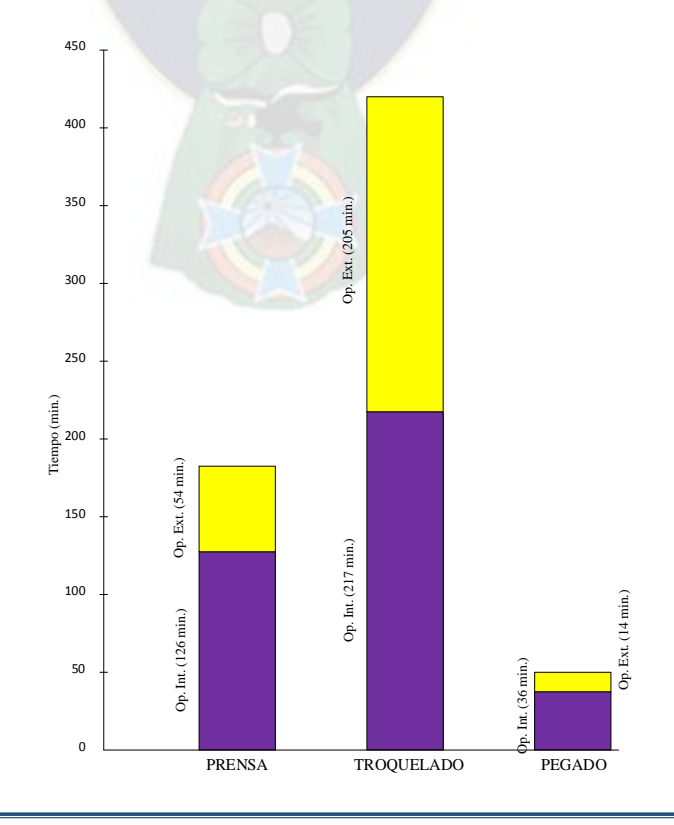

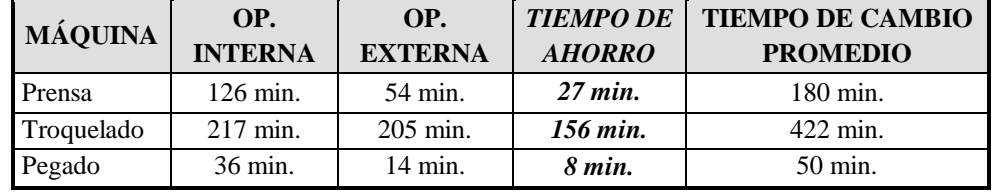

#### **CUADRO Nº 4-4: TIEMPO DE CAMBIO PROMEDIO**

 **FUENTE**: Elaboración en base a estudios realizados en planta ILBSA

#### *4.4.2.1 ETAPA 1 PRENSA*

Identificación de actividades internas y externas para los cambios en el proceso de prensa – posterior a la definición de las operaciones de cambio del proceso de prensa y los promedios de tiempos presentados, se procede a clasificar las operaciones en internas que corresponden a aquellas que se realizan con la prensa detenida y las externas que son las actividades que se realizan con la prensa en operación.

|              | <b>TAREA</b>                                                                                       | <b>OPERACIÓN</b> | <b>TIEMPO</b> | OP.            | OP.            |
|--------------|----------------------------------------------------------------------------------------------------|------------------|---------------|----------------|----------------|
|              |                                                                                                    |                  | Min.          | <b>INTERNA</b> | <b>EXTERNA</b> |
|              | Limpia, verifica la información aprobada y carga la<br>pila de alimentación.                       | $\mathbf{1}$     | 14            |                | $\checkmark$   |
| $\mathbf{A}$ |                                                                                                    | $\overline{c}$   |               | $\checkmark$   |                |
|              |                                                                                                    | $\overline{3}$   |               | $\checkmark$   |                |
|              |                                                                                                    | $\overline{4}$   |               | $\checkmark$   |                |
|              | Limpieza y medición de variables.                                                                  | 5 <sup>5</sup>   | 11            | $\checkmark$   |                |
| $\bf{B}$     |                                                                                                    | 6                |               | $\checkmark$   |                |
|              |                                                                                                    | $\boldsymbol{7}$ |               | $\checkmark$   |                |
|              |                                                                                                    | 8                |               | $\checkmark$   |                |
| $\bf C$      | Retira plancha anterior y coloca planchas de la OP.                                                | 9                | 30            |                | ✓              |
|              |                                                                                                    | 10               |               | $\checkmark$   |                |
|              | Carga y gradúa la tinta, coloca papel de prueba<br>(macula) y establece la velocidad de impresión. | 11               | 39            | $\checkmark$   |                |
|              |                                                                                                    | 12               |               |                | $\checkmark$   |
| $\mathbf D$  |                                                                                                    | 13               |               | $\checkmark$   |                |
|              |                                                                                                    | 14               |               | $\checkmark$   |                |
|              |                                                                                                    | 15               |               | $\checkmark$   |                |
|              |                                                                                                    |                  |               |                |                |
|              | Imprime y verifica la calidad de la impresión.                                                     | 16               | 34            | $\checkmark$   |                |
|              |                                                                                                    | 17               |               | $\checkmark$   |                |
|              |                                                                                                    | 18               |               | $\checkmark$   |                |
| E            |                                                                                                    | 19               |               | ✓              |                |
|              |                                                                                                    | 20               |               | $\checkmark$   |                |
|              |                                                                                                    | 21               |               |                | $\checkmark$   |
|              |                                                                                                    | 22               |               | $\checkmark$   |                |
|              |                                                                                                    |                  |               |                |                |

**CUADRO Nº 4-5: ETAPA 1 PRENSA**

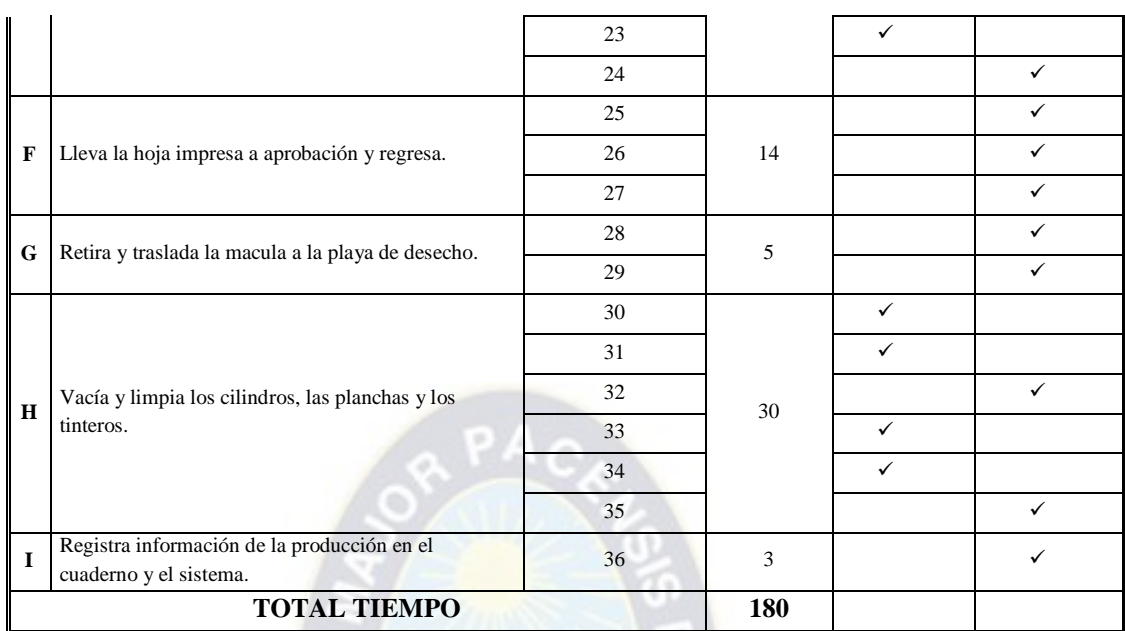

 **FUENTE**: Elaboración en base a estudios realizados en planta ILBSA.

### *4.4.2.2 ETAPA 1 TROQUELADORA*

Separación de actividades externas e internas, en el troquelado se pueden realizar más cambios externamente que en cualquier otra operación, como se observó el colocado de filetes en el troquel es una de las tareas que mayor tiempo ocupa, en lo que respecta el armado de los pinos para el desgaje se realiza en máquina y es una operación que también depende los detalles del trabajo asignado.

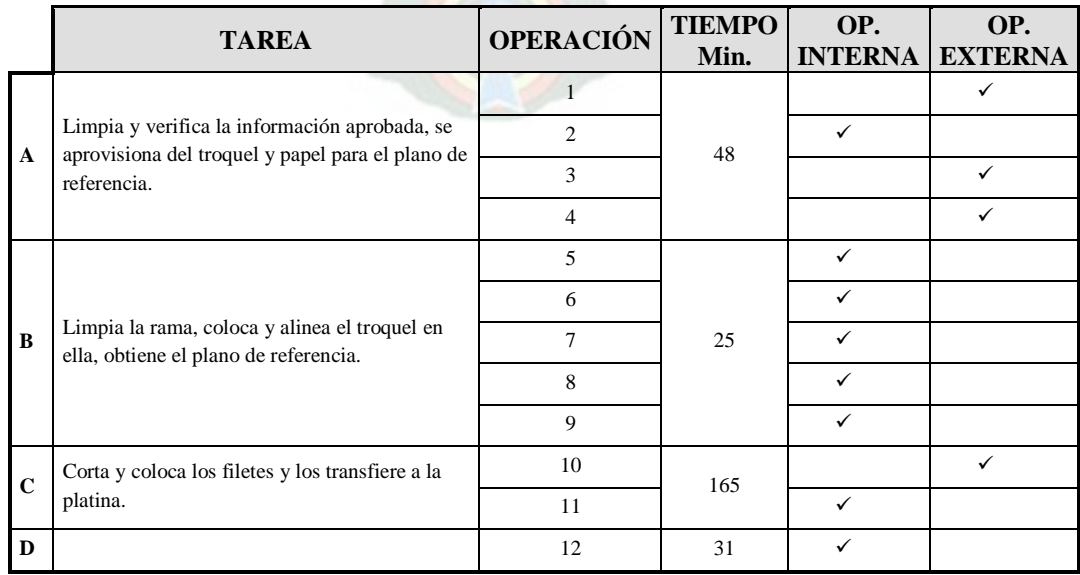

### **CUADRO Nº 4-6: ETAPA 1 TROQUELADORA**

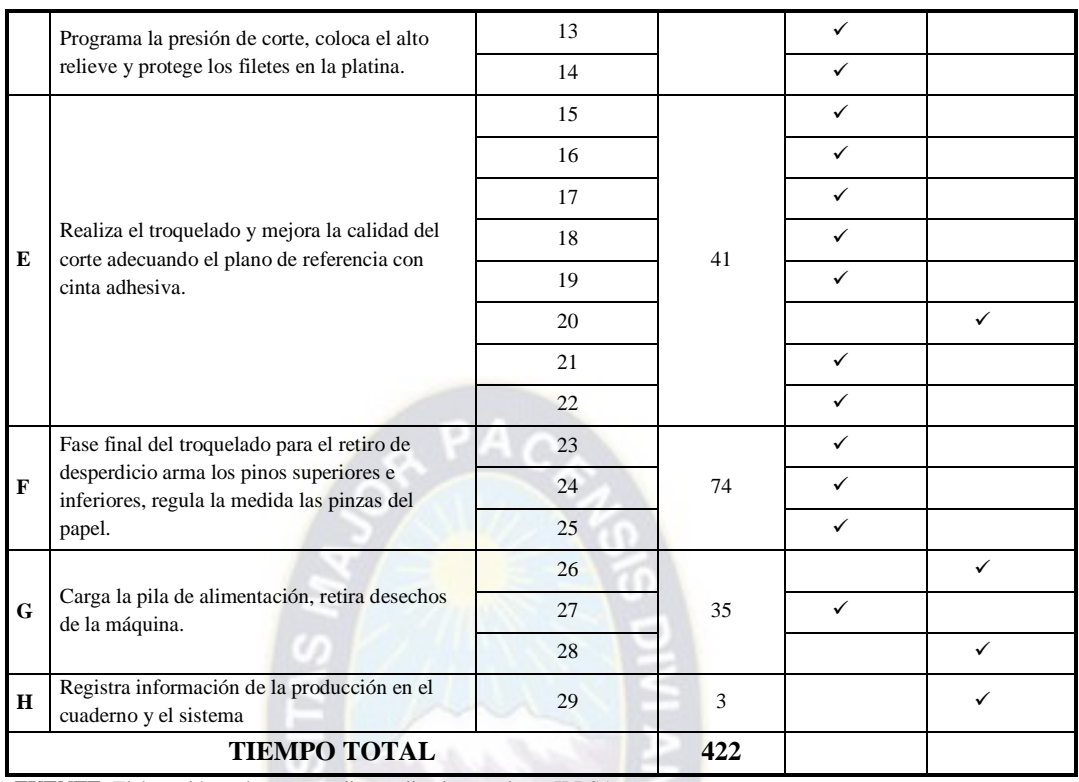

 **FUENTE**: Elaboración en base a estudios realizados en planta ILBSA.

### *4.4.2.3 ETAPA 1 PEGADORA*

Las dos máquinas analizadas tienen buen rendimiento, los operadores de ambos turnos trabajan de manera comprometida generalmente siempre se cumple con el plan asignado desde programación.

Siendo que todos los trabajos son diferentes y que se trabaja bajo órdenes de pedido en esta etapa no es posible adelantar ninguna operación porque es la etapa final de cualquier producto el aislamiento de la máquina es bastante complicado.

**CUADRO Nº 4-7: ETAPA 1 PEGADORA**

|   | <b>TAREA</b>                                                                                                    | <b>OPERACIÓN</b> | <b>TIEMPO</b><br>Min. | OP.<br><b>INTERNA</b> | OP.<br><b>EXTERNA</b> |
|---|----------------------------------------------------------------------------------------------------|------------------|-----------------------|-----------------------|-----------------------|
| A | Limpia y verifica la información aprobada, traslada<br>material a la entrada de la máquina.                                            |                  | $\mathcal{D}$         |                       |                       |
|   |                                                                                                    |                  |                       |                       |                       |
|   |                                                                                                    |                  |                       |                       |                       |
| B | Mide la caja, gradúa las cintas, regula la tensión y<br>establece el número a utilizar.<br>Coloca los topes (escuadras) en la máquina. |                  |                       |                       |                       |
|   |                                                                                                    |                  |                       |                       |                       |
|   |                                                                                                    | 6                |                       |                       |                       |
|   |                                                                                                    |                  |                       |                       |                       |

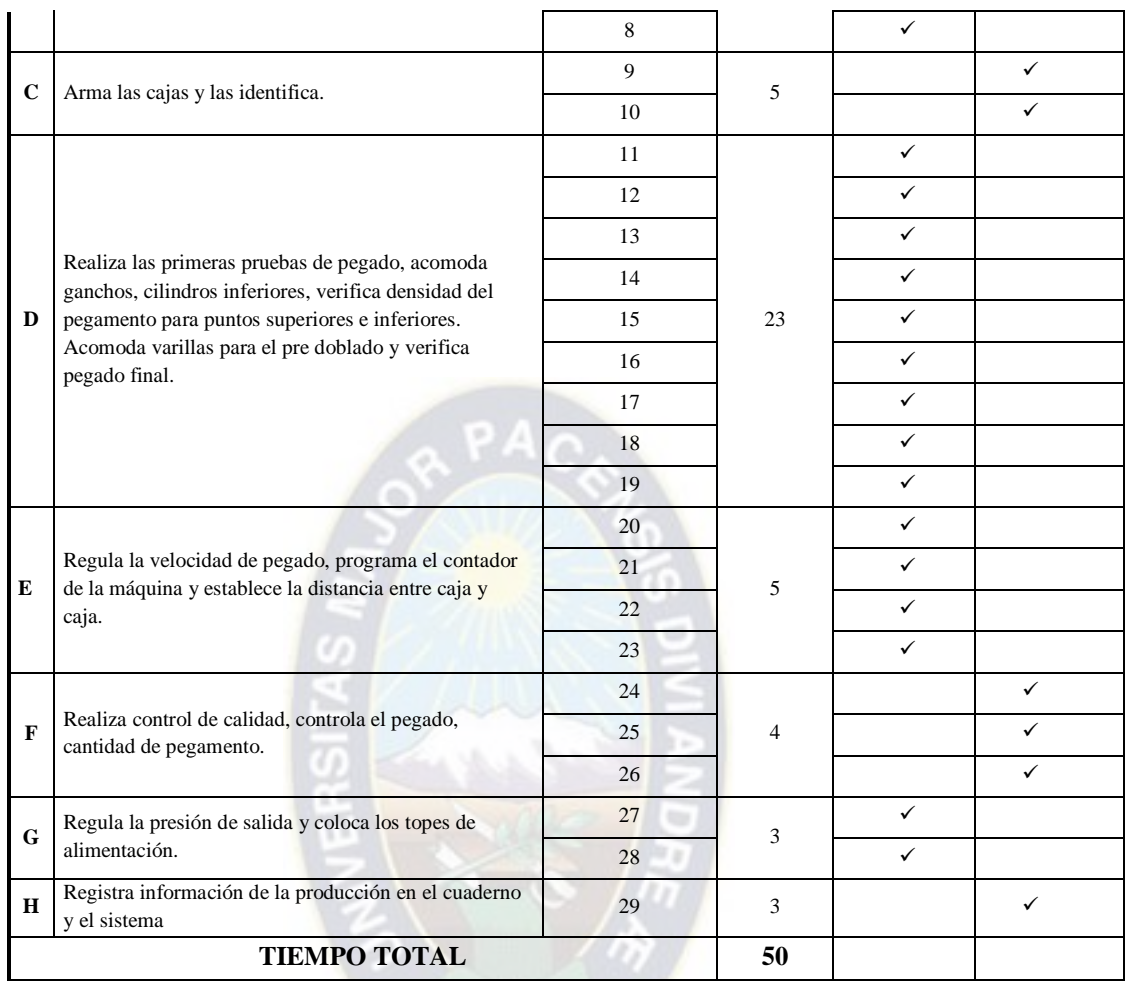

**FUENTE**: Elaboración en base a estudios realizados en planta ILBSA

El Cuadro 4.6 muestra que las operaciones internas son prácticamente irremplazables a diferencia del proceso de impresión la limpieza es superficial, el pegamento siempre será el mismo para todas los trabajos, este proceso produce la mínima cantidad de desechos y sus desplazamientos son cortos con relación a los otros dos procesos analizados.

#### *4.4.3 ETAPA 2: FASE TRASPASO*

Convertir operaciones internas en externas y mover actividades externas fuera del paro. El objetivo es reducir el tiempo de aislamiento interno buscando que la mayoría de las operaciones de cambio relacionadas con el tiempo de aislamiento se realicen como si fuesen actividades externas con la máquina en operación; para tal fin se evalúa cada operación consideración la alternativa de convertirla de interna a externa.

## *4.4.3.1 ETAPA 2 PRENSA*

Convertir operaciones internas en externas: dentro del análisis de las actividades internas se busca que la mayoría de actividades relacionadas con la revisión, recepción, transporte, esperas, se realizan como si fueran operaciones externas, para lo cual es necesario generar un espacio con los mismos operarios para desarrollar estrategias que apunten a responder algunas preguntas como:

- Es requerida la operación en el momento?
- Cuál es el objetivo de la operación?
- Es necesario detener la máquina para realizar la operación?
- Es posible combinar la operación con otra de manera simultánea?
- La operación se puede realizar fuera de la máquina?

En el proceso de impresión la mayoría de las operaciones se realizan en la máquina detenida, el ajuste de las planchas, llegar a la tonalidad del color, graduar la presión, carga de tinta, verificar la densidad y la limpieza de los cuerpos impresores todas estas tareas se realizan dentro la máquina.

De igual manera algunas operaciones son simultaneas y son realizadas por técnicos y operadores de manera conjunta, en el caso de las máquinas que tienen asignado a más de una persona dado que el proceso del troquelado está a cargo de un solo técnico es quien realiza todas las operaciones incluido el transporte y retiro de desechos.

Realizamos este análisis en cada proceso de la producción en esta etapa las preguntas nos ayudaran a identificar cuáles de las operaciones pueden ser reemplazadas, la respuesta de ellas nos permitirán dividir las fases del sistema en operaciones internas y externas.

El Cuadro 4.8 muestra que solo las operaciones 2 y 3 se pueden cambiar de internas a externas, el resto de las operaciones se realizan con las máquinas detenidas los tiempos que consumen estas son mínimos en comparación al total que se ocupa en el encaminado y preparación de la máquina.

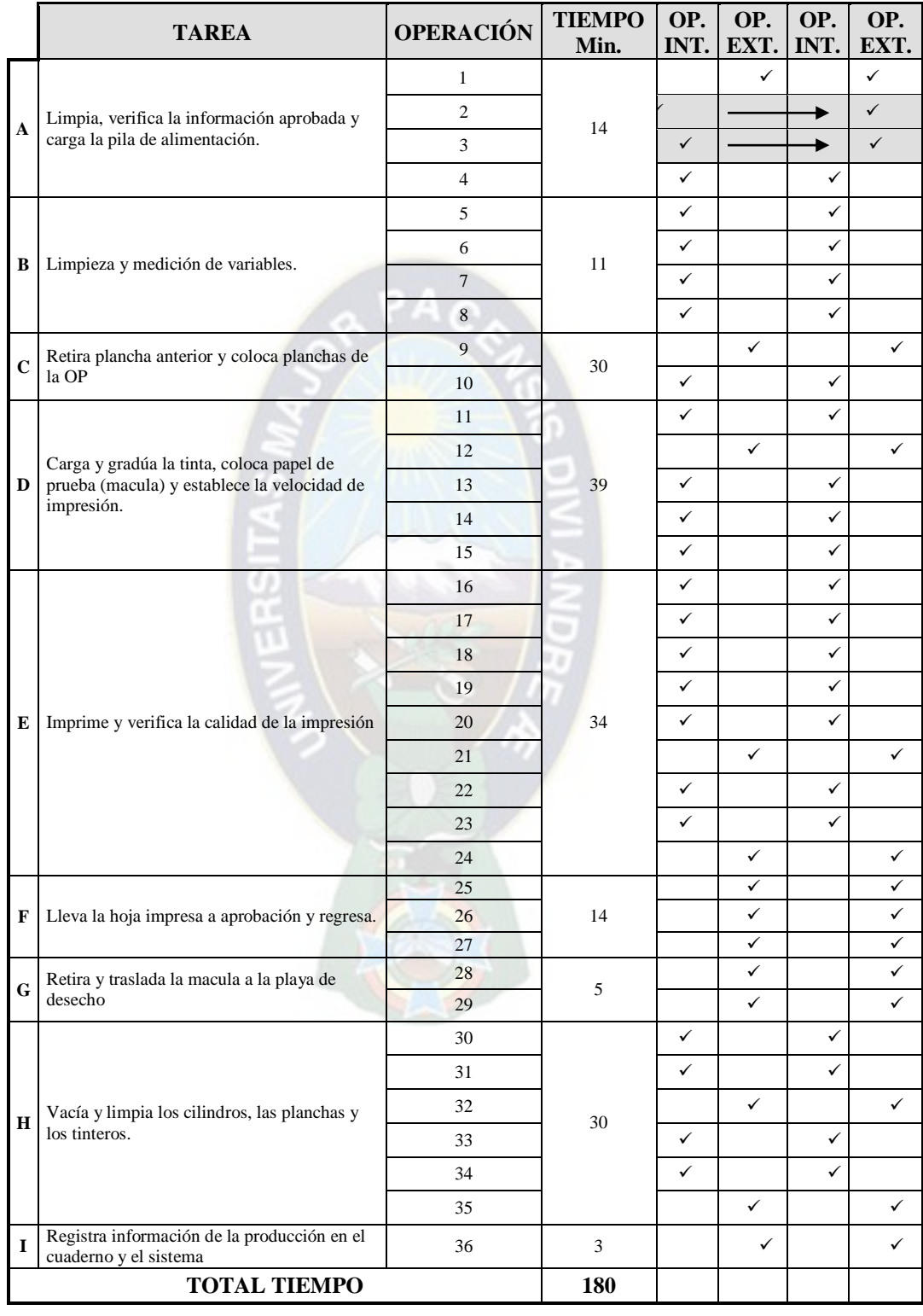

## **CUADRO Nº 4-8: ETAPA 2 PRENSA**

 **FUENTE**: Elaboración en base a estudios realizados en planta ILBSA.

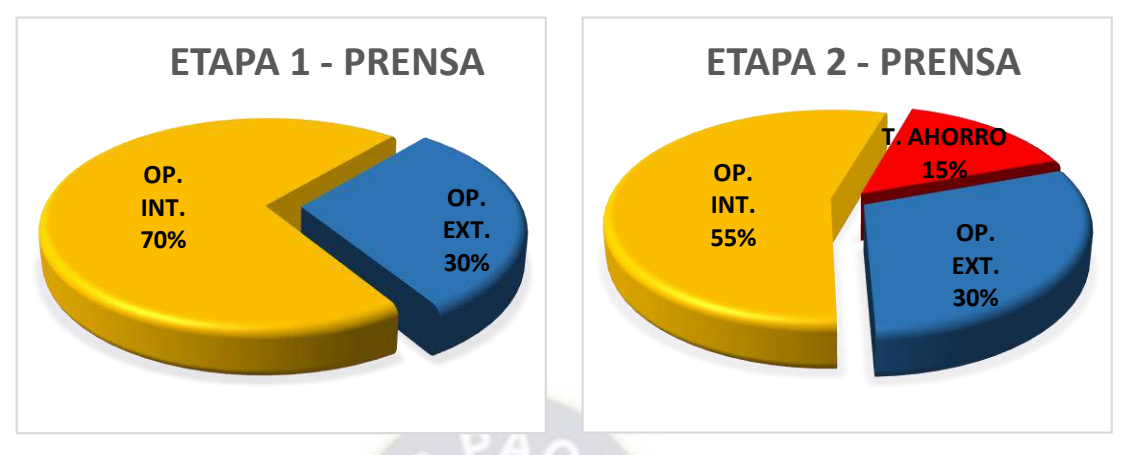

En la identificación y el cambio de operaciones de internas a externas el tiempo economizado es de aproximadamente el 15%.

## *4.4.3.2 ETAPA 2 TROQUELADORA*

El tiempo de encaminado de la máquina es de alrededor de 7 horas generalmente, aunque se tiene información que en algún momento puede ocupar parte del siguiente turno debido a los detalles que pueda contener el trabajo a realizar.

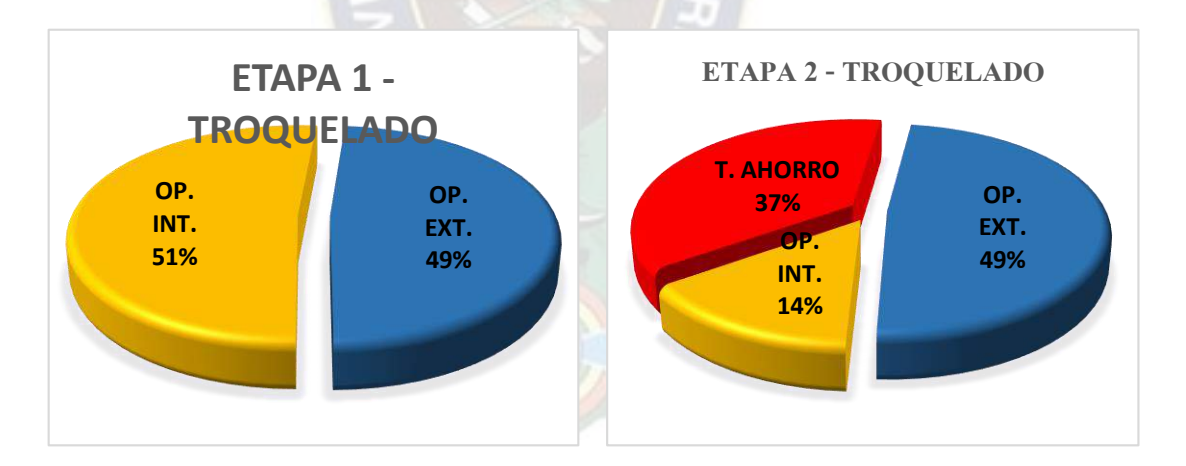

Los datos muestran que el tiempo de ahorro en este proceso es importante, por ello la conveniencia de la aplicación de la técnica.

La OP OFF07825 analizada solo tiene 2 nutzen**'**s y alto relieve en su diseño, sin embargo es posible que la orden de pedido tenga mayores detalles lo que incrementa el tiempo de trabajo para el colocado de los filetes en el troquel, siendo que todas estas operaciones son manuales y con máquina parada.

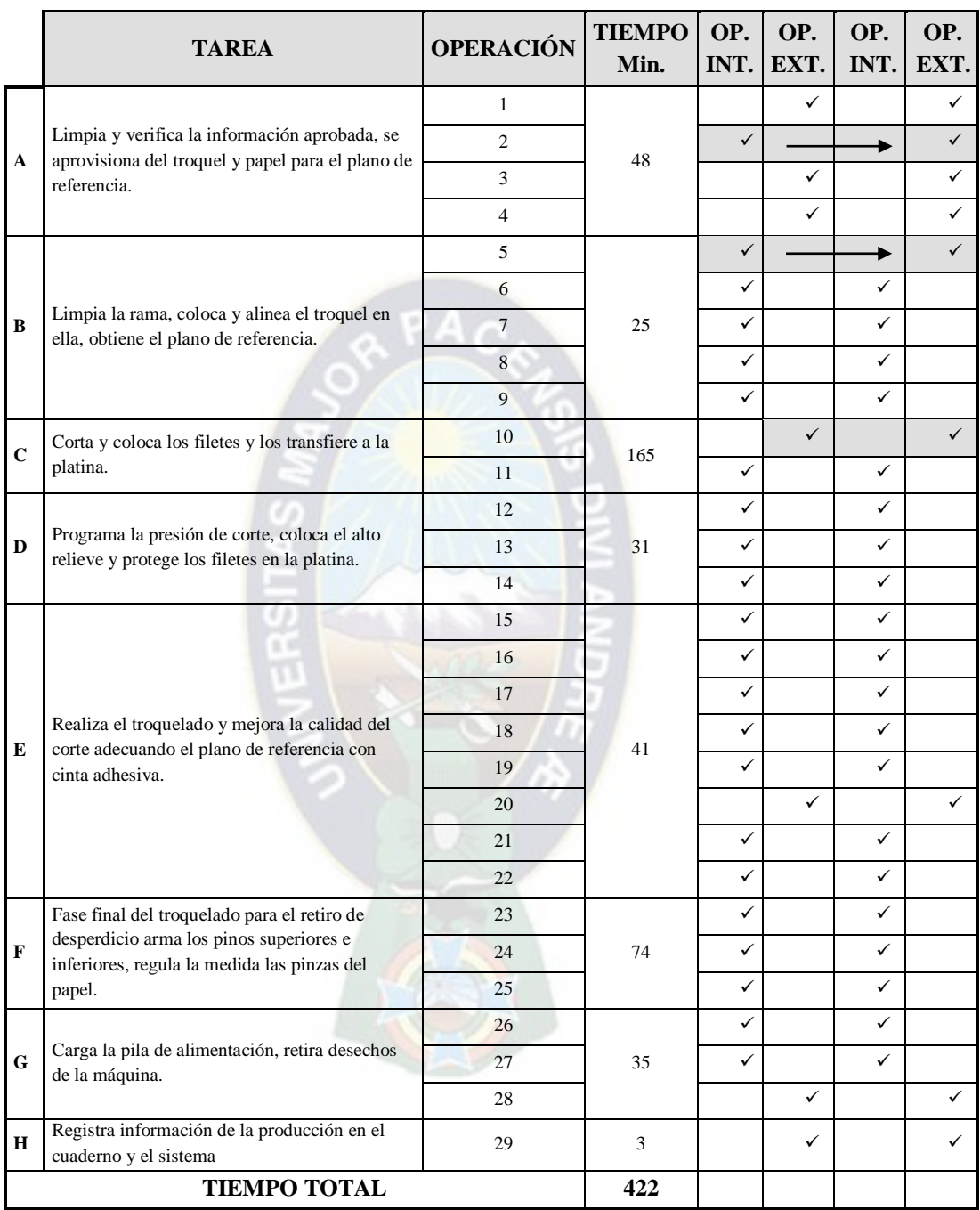

## **CUADRO Nº 4-9: ETAPA 2 TROQUELADORA**

 **FUENTE**: Elaboración en base a estudios realizados en planta ILBSA

Con referencia a las operaciones 2 y 5 que son la verificación de información y la limpieza de la platina se pueden realizar previamente, sin embargo para tener un tiempo de encaminado y preparación de la máquina la limpieza debería hacerse luego de terminado el trabajo y entrar este tiempo en el registro de la misma operación.

La tarea 10 que es el corte y colocado de filetes en las cuchillas del troquel podrían prepararse en pre prensa y llevar el troquel listo para ser colocado en la rama de la máquina así se podría ahorrar hasta el 37,91 % del total de tiempo asignado al encaminado y no mantener la máquina parada mientras se realiza esta tarea siendo que es un solo técnico operador asignado.

*Con este cambio se tiene la expectativa de reducir al menos un 20 % en el tiempo total de encaminado y preparación, los cálculos se harán en función a esa proyección.*

Las otras dos tareas 23 y 24 que consumen el 16,6 % que son el armado de los pinos superiores e inferiores para desgaje del material no es posible prepararla antes porque dependen de la orden de producción y se realizan en la máquina detenida.

## *4.4.3.3 ETAPA 2 PEGADORA*

El pegado de un estuche/envase es el proceso final en máquina de un trabajo, independientemente del modo de empaque (enzunchado o embalado) para entrega el cambio de tareas de internas a externas en la pegadora solo es a dos tareas debido a que todas las actividades se realizan con la máquina detenida.

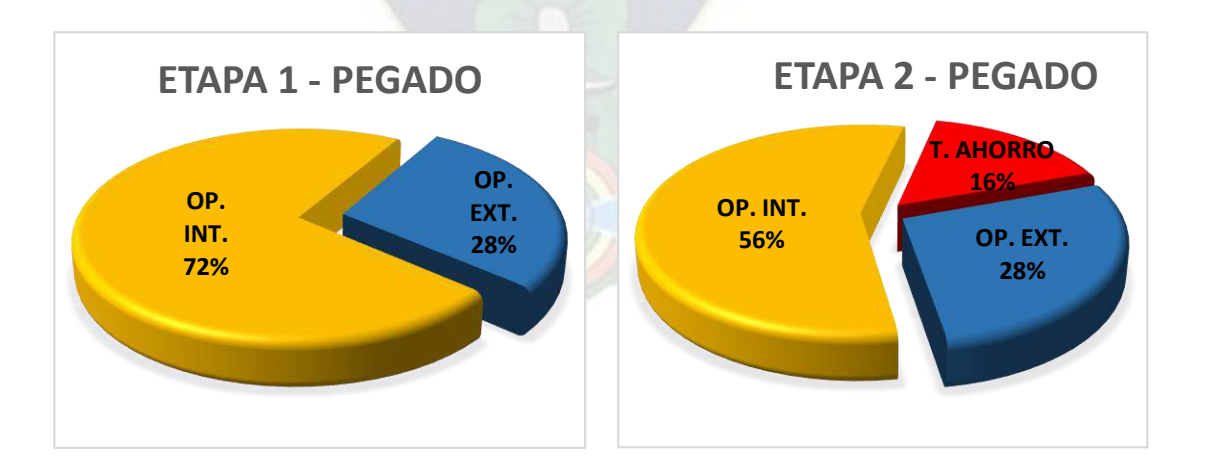

El tiempo de ahorro por operación es mínimo, en algunas tareas sencillas si bien ciertamente es posible realizar de manera externa el tiempo empleado en ellas no es representativo, por lo que no considerara en el planteamiento de la técnica.

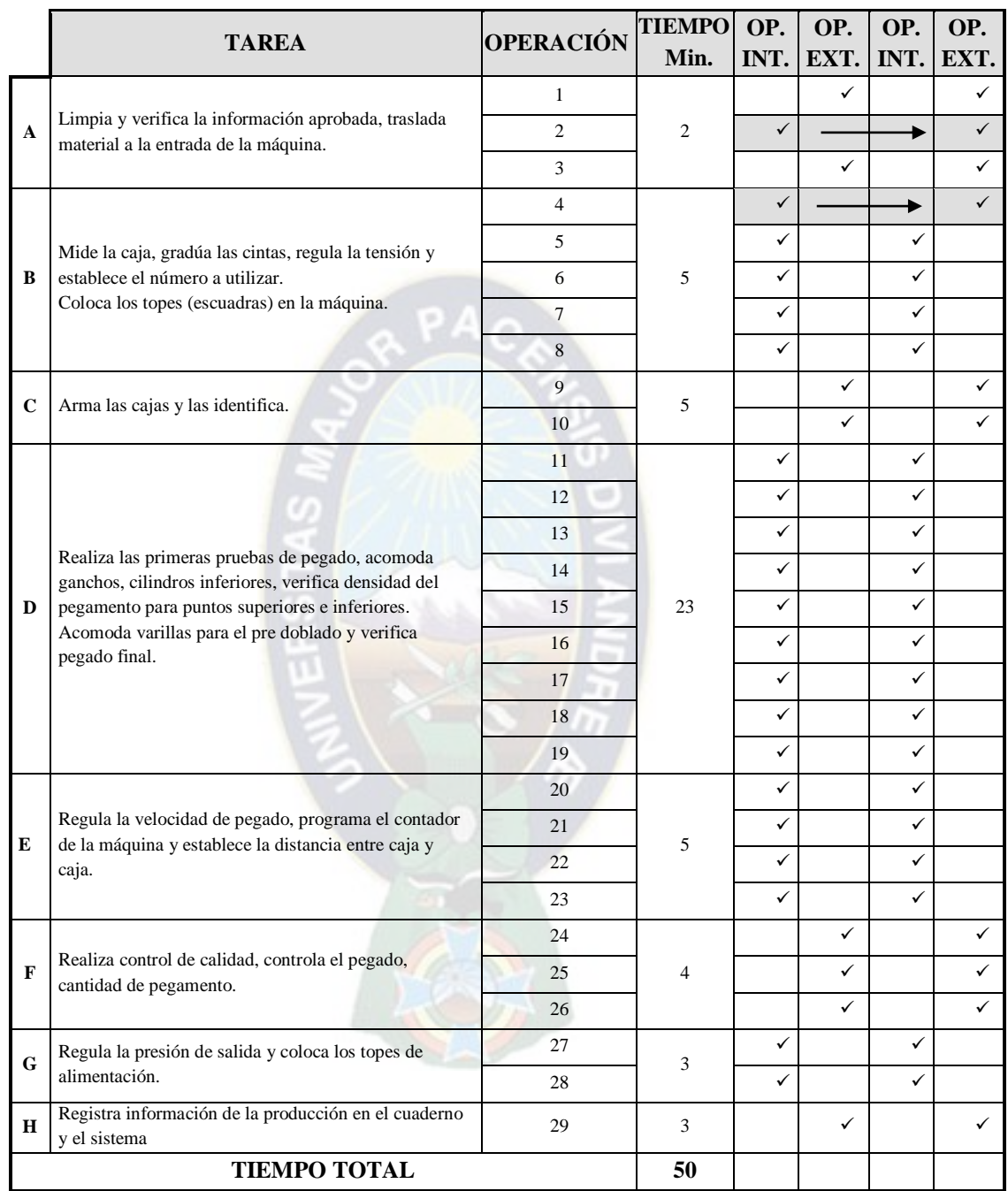

## **CUADRO Nº 4-10: ETAPA 2 PEGADORA**

**FUENTE**: Elaboración en base a estudios realizados en planta ILBSA

El arreglo y encaminado de la máquina depende del tamaño y forma del envase y número de puntos a pegar básicamente, estos detalles también determinan la velocidad de la máquina.

## *4.4.4 ETAPA 3: FASE MEJORADA*

Mejora a las operaciones internas y externas: con el desarrollo de las etapas 1 y 2, se aplica la tercera bajo el criterio de realizar mejoras a las operaciones internas y externas, eliminando el desperdicio de ellas y estandarizar el nuevo procedimiento, así como la sugerencia para posibles diseños de mecanismos o dispositivos que faciliten las operaciones de cambio.

## *4.4.4.1 ETAPA 3 PRENSA*

Mejora a las operaciones internas y externas: posteriormente a los resultados obtenidos en las etapas 1 y 2, en esta etapa se debe generar el entorno de mejora, es así como dentro de las alternativas se considera algunas como:

- Estandarización para evitar tiempos excesivos en los ajustes como color, ganancia de punto, entre otros.
- Disponer de un juego de herramientas cercanos a los cuerpos impresores de la máquina.
- Mejorar la planificación de la producción buscando que se eviten demasiados cambios de color, de papel, formatos de impresión.
- Asignar tareas de alistamiento enfocadas a establecer la secuencia, la simultaneidad de las operaciones y los tiempos requeridos para cada una de ellas.
- Disponer de instrumentos de medición más cercanos al operario (contador de puntos, densitómetros) en cada mesa de trabajo.
- Establecer un esquema de identificación visual sobre como son los ajustes estandarizados frente a la posición correcta de planchas, guías, papel, entre otros.
- Mejorar las condiciones de mantenimiento de la máquina, evitando paros no programados por cambio de rodillos en plena producción.

## *4.4.4.2 ETAPA 3 TROQUELADORA*

Analizadas las etapas 1 y 2 los tiempos de encaminado en la troqueladora, las propuestas de mejora son las siguientes:

- Que el colocado y corte de filetes para el troquel se realice previamente (en pre prensa), el ahorro de tiempo es de alrededor de un 40%, dependiendo de la frecuencia o volumen del trabajo a realizar.
- Que se designe personal para el retiro de desechos al menos en el turno noche, para no causar daños en la salud del operador con el cambio de temperatura.
- Algunas consideraciones a momento de realizar la programación: la cantidad de pliegos, el tipo de sustrato (papel/cartulina) y los detalles que tiene la OP, asignar los insumos necesarios y adecuados para evitar demoras o fallas innecesarias.
- Facilitarle las herramientas necesarias al operador para el cambio de OP, programar y realizar el mantenimiento necesario para la máquina.

### *4.4.4.3 ETAPA 3 PEGADORA*

Esta es una de las tareas que mejor rendimiento tiene, el trabajo que realizan los técnicos y ayudantes es sincronizado, las habilidades, el compromiso por parte de los operadores es preponderante a momento de establecer que las tareas que se realizan son óptimas, la verificación del sobre de información y la limpieza son las operaciones que se podrían mejorar la primera con una revisión previa y la segunda es realizada por los ayudantes.

## **4.5 RESUMEN DE RESULTADOS**

Presentamos un resumen del ahorro en tiempo por operación, de aplicarse la técnica SMED y el costo de oportunidad.

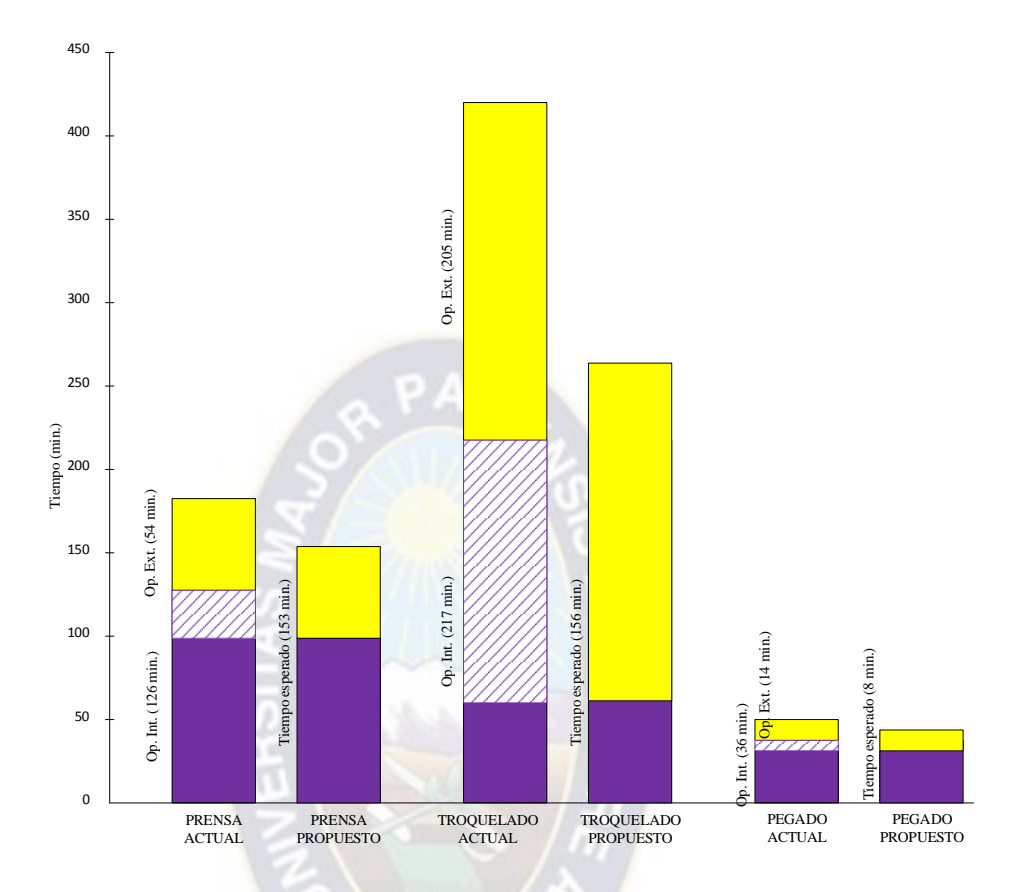

### **GRAFICO Nº 4-3: TIEMPO DE AHORRO ESPERADO**

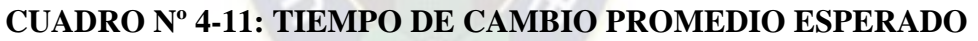

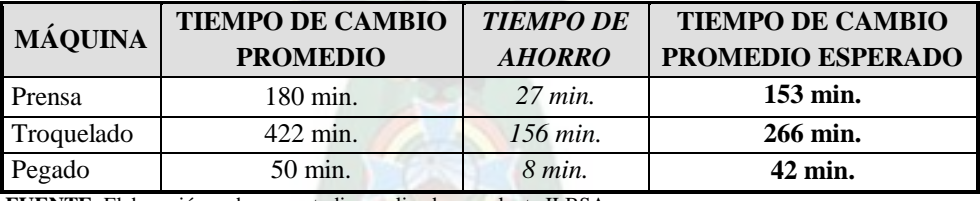

 **FUENTE**: Elaboración en base a estudios realizados en planta ILBSA

El costo de oportunidad está en función a la capacidad utilizada de las máquinas. La cantidad producida depende de cada máquina los datos son del Gráfico Nº 2-4 CAPACIDAD NOMINAL Y CAPACIDAD UTILIZADA

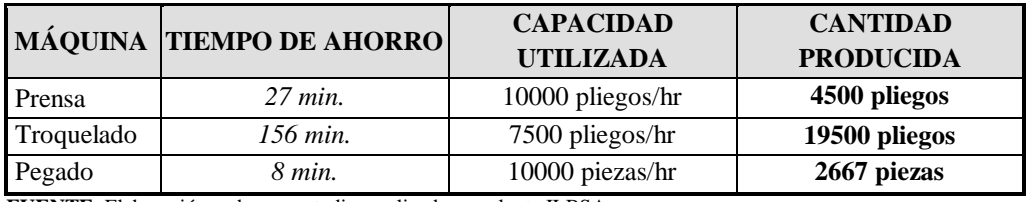

### **CUADRO Nº 4-12: CANTIDAD PRODUCIDA**

**FUENTE**: Elaboración en base a estudios realizados en planta ILBSA

Vamos a seleccionar la cantidad mínima producida que es de 2600 piezas, con una variación del  $\pm 10$ %, de la simulación que realizamos en el Capítulo 5 estableció que el costo promedio por pliego es de 2 bolivianos por lo que este costo es estimado.

Por tanto:

```
Costo de oportunidad := 2300 pliegos \times 2 bolivianos = 4600 bs
```
## **4.6 HIPÓTESIS Y PROTOCOLO DE COMPROBACIÓN**

Para la verificación de la hipótesis planteada utilizaremos la *Distribución t de Student<sup>2</sup>* para los tres procesos.

### *PRENSA:*

H0: Con la aplicación de la Técnica SMED se reducirá sustancialmente los tiempos improductivos en el proceso de prensa.

H1: La aplicación de la Técnica SMED no influirá en los tiempos actuales dentro el proceso de prensa.

- **H**<sub>0</sub> :  $\mu$  < 180
- $H_1: \mu = 180$

Con un nivel de significación de  $\alpha = 0.05$ ; un nivel de confianza del 1- $\alpha = 95\%$ tamaño de muestra  $\mathbf{n} = 10$  entonces los *grados de libertad es 10 – 1* = 9; desviación estándar (calculado) **s** = 85,94

*El valor critico de ttabla para una cola, según la Tabla "Distribución t de Student"*

 $t_{(0.05:9)} = -1.8331$ 

 $\overline{a}$ 

<sup>2</sup> Distribución de los valores de *t de student* para aquellos casos cuando *n ˂ 30*

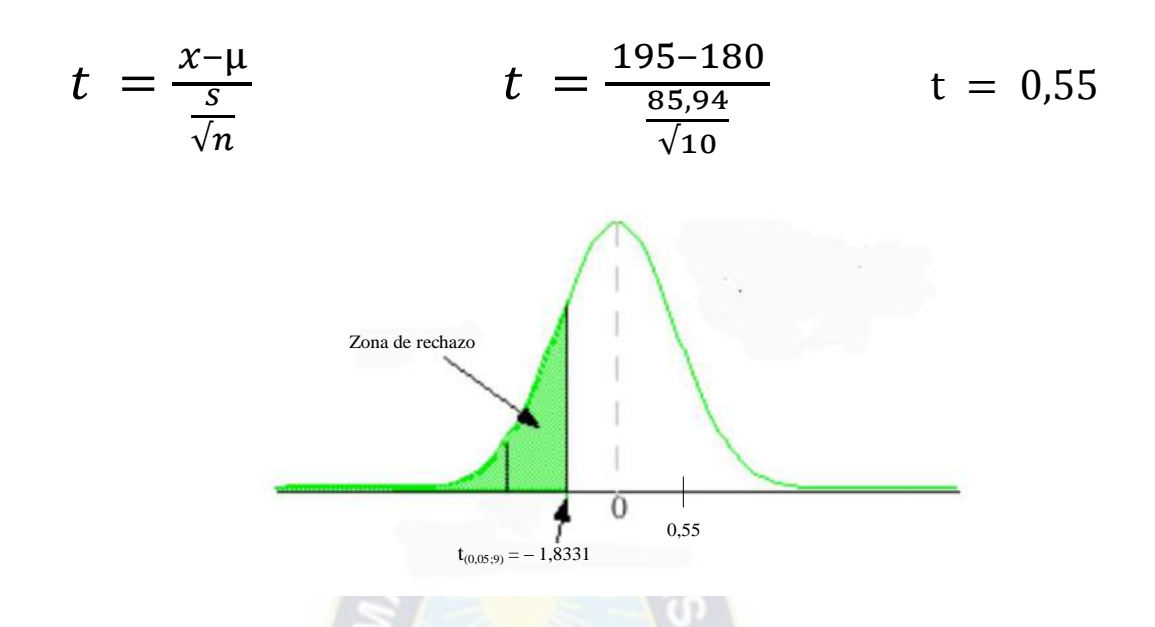

Con  $t_c = 0.55$  se acepta H<sub>o</sub>, por lo que se espera que los tiempos improductivos con la implementación de la Técnica SMED sean menores que 180 min en las prensas.

## *TROQUELADORA:*

H0: Con la aplicación de la Técnica SMED se reducirá sustancialmente los tiempos improductivos en el proceso de troquelado.

H1: La aplicación de la Técnica SMED no influirá en los tiempos actuales dentro el proceso de troquelado.

- $-$  **H**<sub>0</sub> :  $\mu$  < 420
- **H**<sub>1</sub> :  $\mu = 420$

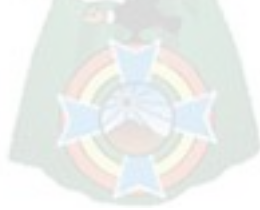

Con un nivel de significación de  $\alpha = 0.05$ ; un nivel de confianza del 1- $\alpha = 95\%$ tamaño de muestra  $\mathbf{n} = 3$  entonces los *grados de libertad es*  $3 - 1 = 2$ ; desviación estándar (calculado) **s** = 18,03

*El valor critico de ttabla para una cola, según la Tabla "Distribución t de Student"*

 $t_{(0,05;2)} = -2,9200$ 

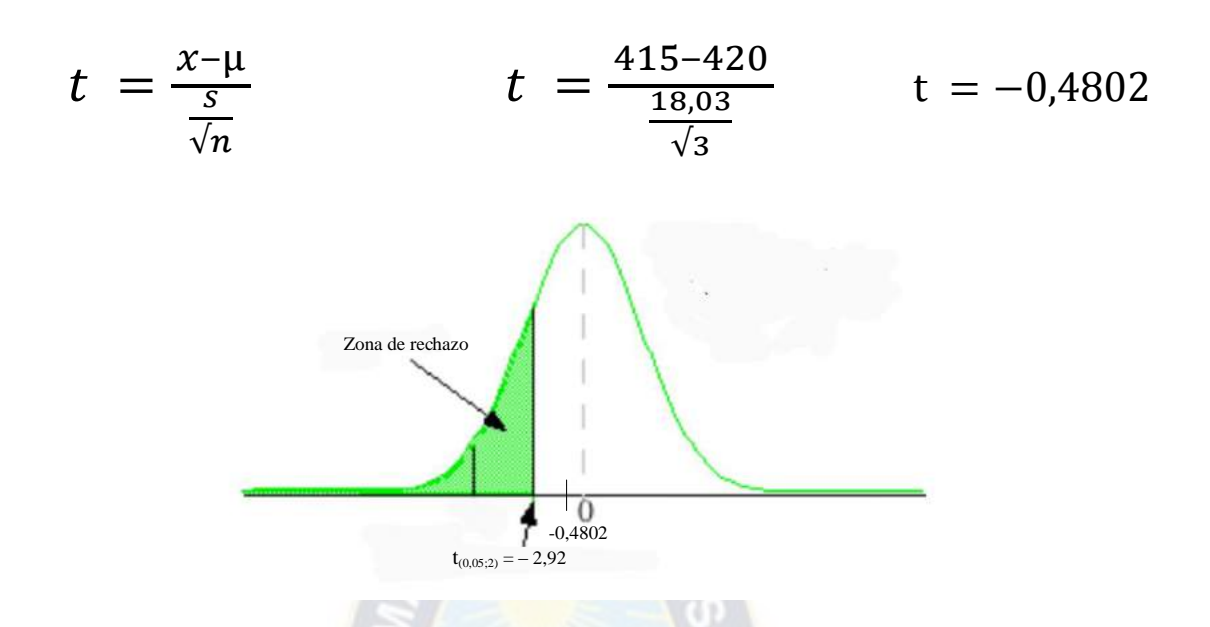

Con  $t_c$  = -0,4802 se acepta H<sub>o</sub>, por lo que se espera que los tiempos improductivos con la implementación de la Técnica SMED sean menores que 420 min en las troqueladoras.

### *PEGADORA:*

H0: Con la aplicación de la Técnica SMED se reducirá sustancialmente los tiempos improductivos en el proceso de pegado.

H1: La aplicación de la Técnica SMED no influirá en los tiempos actuales dentro el proceso de pegado.

- **H**<sub>0</sub> :  $\mu$  < 50
- **H**<sub>1</sub> :  $\mu = 50$

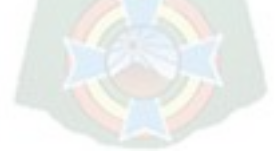

Con un nivel de significación de  $\alpha = 0.05$ ; un nivel de confianza del 1- $\alpha = 95\%$ tamaño de muestra **n** = 10 entonces los *grados de libertad es 10 – 1 = 9;* desviación estándar (calculado) **s** = 6,45

*El valor critico de ttabla para una cola, según la Tabla "Distribución t de Student"*

 $t_{(0,05;9)} = -1,8331$ 

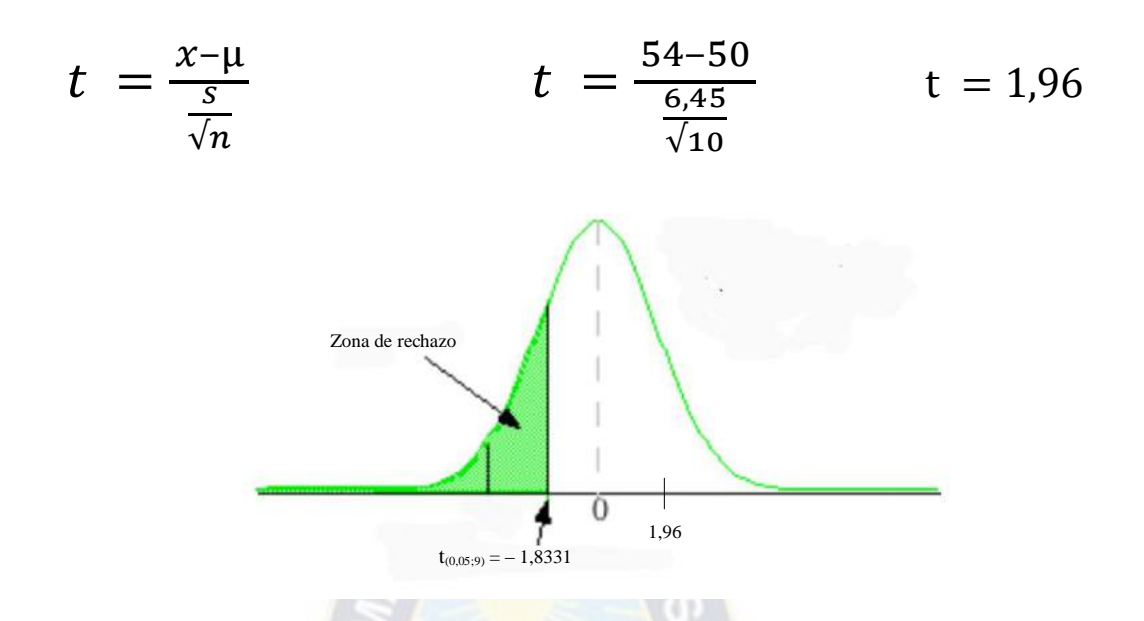

Con  $t_c = 1.96$  se acepta H<sub>o</sub>, por lo que se espera que los tiempos improductivos con la implementación de la Técnica SMED sean menores que 50 min en las pegadoras.

### **4.7 SISTEMA DE CALIDAD**

La empresa está certificada por ISO 9001-2016, con alcance a todos los procesos de la cadena de valor, de dirección y de apoyo.

El sistema se estructura bajo las diferentes actividades de cada proceso, con el objetivo de realizar el control de calidad de manera sistemática que lleven a que la producción de cualquier producto gráfico se desarrolle de manera satisfactoria frente al cumplimiento de los requisitos del producto, los esperados por el cliente y los requeridos en cada proceso.

Es así como actividades de revisión, verificación, validación se establecen frente al cumplimiento de los requisitos, partiendo desde la revisión del archivo digital suministrado por el cliente, corrección de textos e imágenes, verificación de los elementos gráficos en cada plancha, planeación de los diferentes productos gráficos, actividades de control de calidad en el impreso a través del uso de equipos de medición de color, inspección a las materias primas básicas (papel y cartulinas), elaboración de

muestras piloto, con el objetivo de minimizar la presencia de posibles fallas o errores que no cumplan y/o afecten el uso final del producto gráfico.

Llegando hasta la etapa final que corresponde al proceso de post prensa, donde la inspección se realiza a las diferentes piezas gráficas, elemento por elemento, identificado, separando y rechazando el producto que se detecte por fuera de las especificaciones y ejecutando las operaciones diferenciándolas a cada producto gráfico.

Finalmente los resultados se controlan bajo los parámetros de gestión de calidad y por medio de dos indicadores clave que se resumen así: los costos de mala calidad y la cantidad de reprocesos por producto no conforme.

## **4.8 CONCLUSIONES**

Es así como parte de los resultados medibles son:

Conversión de actividades interna a externas por medio de la técnica SMED se incrementaría la disponibilidad de la máquina en la operación de troquelado en al menos un 20%.

Por otra parte como beneficios adicionales que se obtienen son:

- Describir visualmente el plan y la meta para todos los procesos.
- Proporcionar datos para el desarrollo de un plan de acción
- Establece necesidades de capacitación para el personal frente a la mejor manera de ejecutar las diferentes actividades.

La identificación de la actividad de la empresa como de sus principales aspectos desde el punto de vista del producto, llevan a definir el entorno sobre el cual opera, permitiendo conceptualizar las principales variables en su funcionamiento; por otra parte la identificación de los procesos y la interacción de estos así como de las condiciones sobre las cuales tiene establecido de manera general los aspectos de

calidad, conlleva a definir la operatividad de la empresa bajo un modelo sistemático, que requiere de todas las áreas para cumplir con el objeto general de producir con calidad.

Restricción los inventarios de seguridad, ya sea de producto en tránsito o producto terminado como efecto de dos causas principales que son averías repentinas y los tiempos perdidos en los procesos de alistamiento por eventuales cambios de referencia.

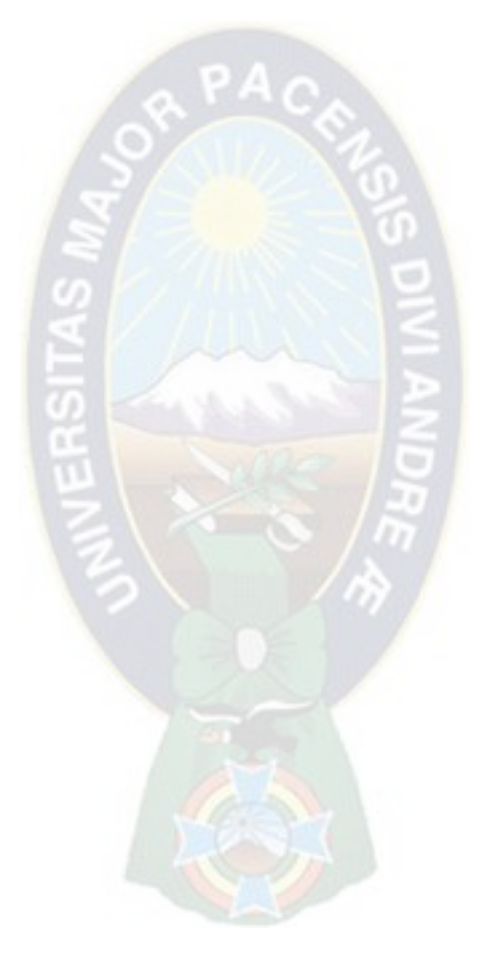
### **CAPÍTULO 5**

### **5 EVALUACIÓN ECONÓMICA DEL PROYECTO**

Mediante el análisis de evaluación del proyecto se pondrá en consideración de la empresa el beneficio que representa los cambios de dicha alternativa de solución en el sistema actual de producción con la implementación de la Técnica SMED en la operación de Troquelado<sup>1</sup> del área de Offset.

#### **5.1 INTRODUCCIÓN**

El presente proyecto pretende mejorar la eficiencia del proceso productivo en la empresa, sin la necesidad de realizar inversiones importantes en maquinaria o equipo.

Siendo que Industrias Lara Bisch S.A. incremento recientemente su parque de maquinaria con la expectativa clara de satisfacer las necesidades de su cartera de clientes en calidad, precio, plazo y modo de entrega, la empresa como cualquier agente económico tiene múltiples necesidades mientras que los recursos son limitados.

#### **5.2 ANÁLISIS DE COSTOS**

 $\overline{a}$ 

Es necesario determinar cuánto van a costar las actividades preventivas, para asegurar la implementación y correcto funcionamiento de la Técnica SMED en todo el proceso productivo, por lo que seguiremos la siguiente metodología.

Con la implementación de la Técnica SMED en el proceso, es necesario evaluar el costo del cambio en las operaciones y los nuevos procesos generados en pre prensa y prensa, las posibles fallas, el tiempo optimizado, los servicios no conformes, al mismo

<sup>1</sup> Troquel plano: su perfil es plano y la base contra la que actúa es metálica, su movimiento es perpendicular a la plancha consiguiendo así una gran presión en el corte.

 $\overline{a}$ 

tiempo realizamos planes de acciones correctivas y preventivas que sean tangibles de manera paulatina, por lo que la disminución de costos se prevé sea gradual.

### *5.2.1 COSTOS DE PREVENCIÓN*

Son los que consideramos indispensables para llevar a cabo la implementación de la Técnica y los que podrían llegar a causar algún retraso, estos son: capacitación, puesta en marcha, seguimiento e imprevistos.

- *Imprevistos*, "con el propósito de prever eventualidades diversas, como variación de precios, ajustes o correctivos sobre las estimaciones iniciales, se acostumbra incluir este ítem como un porcentaje de la suma de las anteriores ítems (5 a 10%), este porcentaje depende de las características y complejidad del proyecto, nivel de exhaustividad con la que se hayan efectuado las estimaciones y del grado de incertidumbre que puede existir en la fase de inversión de proyecto"<sup>2</sup>.
- *Capacitación,* "Cuando una persona toma a su cargo un empleado para indicarle como debe realizar su trabajo, está transmitiendo una serie de conocimientos que le serán necesarios para efectuar correctamente su trabajo"<sup>3</sup> .

Se seguirá en plan de capacitación en las áreas involucradas que son Pre-prensa donde se prepara el troquel y en Prensa en la operación de troquelado bajo el cronograma y método de trabajo planteados.

La capacitación podrá ser implementada si se cuenta con la participación, sensibilidad y compromiso de los técnicos y ayudantes de ambas áreas

<sup>2</sup> CASTRO ORDOÑEZ José Manuel. Guía Metodológica de Preparación y Evaluación de Proyectos de Desarrollo Local. La Paz – Bolivia. Editorial EFIGRAF, 1997. 81 p

<sup>3</sup> GARCÍA CRIOLLO Roberto. Estudio del Trabajo Ingeniería de Métodos y Medición del trabajo. 2º ed. Monterrey – Méjico. Mc Graw Hill, 1985. 139 p.

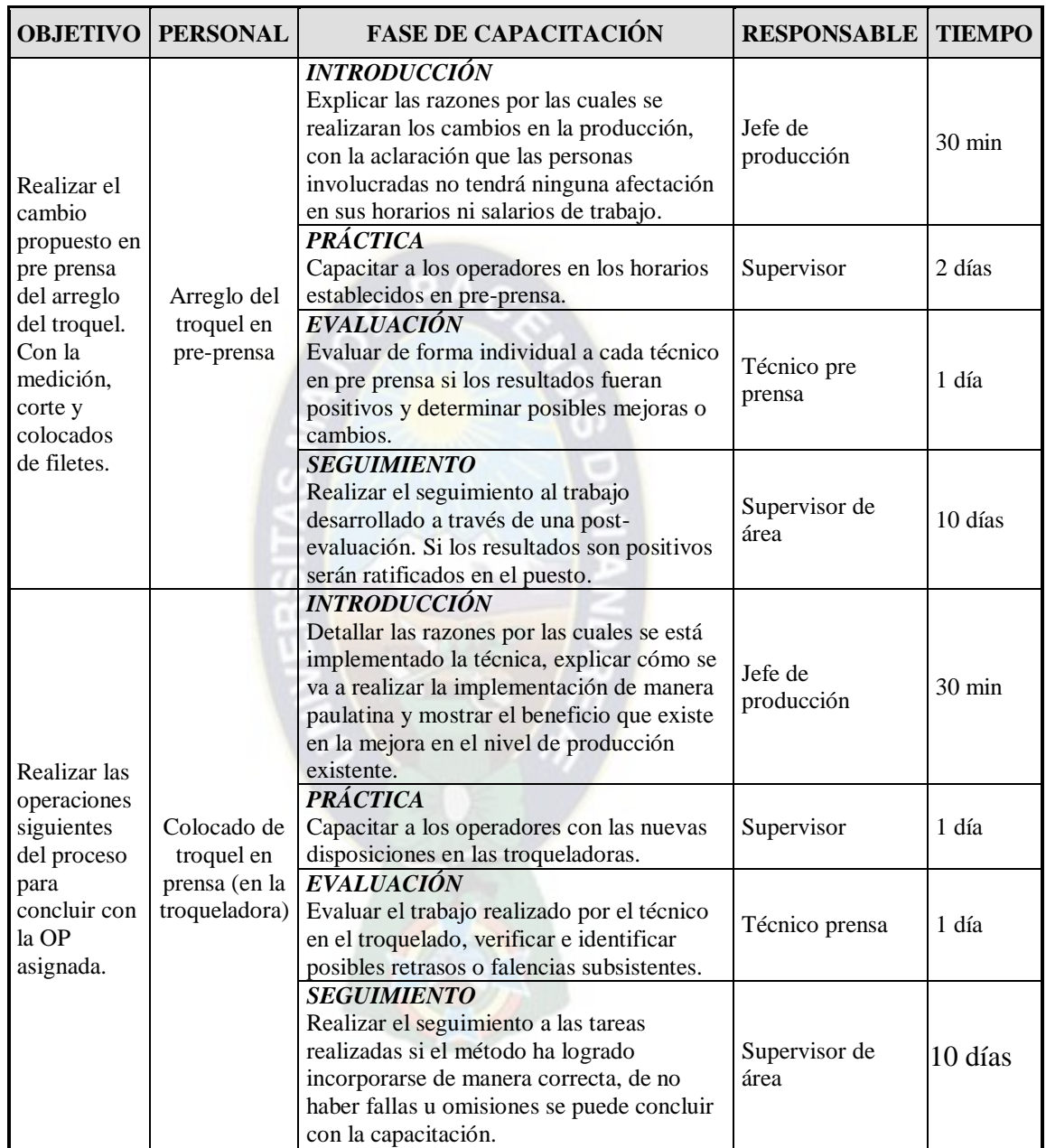

### **GRAFICO Nº 5-1: CRONOGRAMA DE CAPACITACIÓN**

**FUENTE**: Elaboración en base a estudios realizados en planta ILBSA

*Prueba de puesta en marcha,* las operaciones excluidas son las de medida, corte y colocado de los filetes en el troquel, la transferencia a la platina se realiza en máquina así como el devastado de los filetes, el forrado de los mismos, la graduación de la presión entre otras.

*Seguimiento,* la presente propuesta no genera cambios radicales en la actual distribución de tareas, empero es importante el monitoreo continuo de las nuevas actividades donde se debe designar al personal de pre-prensa que estará encargado de preparar el troquel.

El método de producción para todos los productos es: prueba error, prueba acierto debido a que diversas variables del proceso aún no se lograron controlar y que en algunos procesos son inevitables.

Con esta aclaración concluimos que los costos de prevención son los presentados en este ítem ya está contemplada con los materiales necesarios al momento de realizar una cotización, siendo que cada OP. Contempla una cantidad destinada a maculatura.

### *5.2.2 COSTOS DE EVALUACIÓN*

Son los costos de inspección, capacitación, pruebas de puesta en marcha y otras para lograr que la Técnica entre en funcionamiento.

*Tiempo optimizado,* Al implementar la técnica SMED se espera disminuir el tiempo de encaminado y preparación de las troqueladoras planas en al menos un 20% para emplear ese tiempo de máquina detenida en el proceso de producción incrementando así la productividad.

Considerando que se realizan semanalmente de 6 a 8 cambios promedio en cada máquina, que el ahorro de tiempo aproximado es 80 min por cambio de OP y la capacidad nominal de cada máquina es de 5000 pliegos/hr. y 7500 pliegos/hr. respectivamente se tiene el Cuadro Nº 5-1.

Por ello para el cálculo incremental de producción se considera la capacidad utilizada de las troqueladoras 12.500 pliegos/hr.

Así mismo el tiempo mensual y anual de ahorro en cada operación.

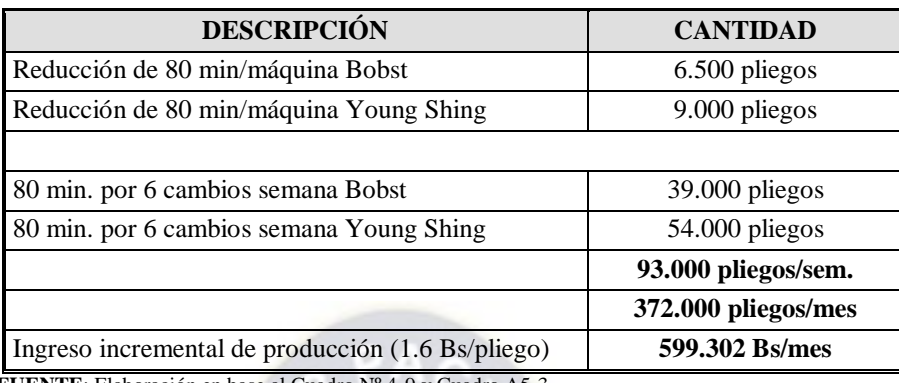

#### **CUADRO Nº 5-1: INCREMENTO EN LA PRODUCCIÓN**

 **FUENTE**: Elaboración en base al Cuadro Nº 4-9 y Cuadro A5-3

- *Inspección de recepción de materiales y orden de producción,* en este caso se realiza la propuesta a la empresa establecer un punto de control que se encuentre coordinado entre Pre-prensa y Prensa siendo que algunos de los materiales asignados a Prensa (filetes de goma) de almacenes deberán ser enviados y estar disponibles en Pre-prensa. Esta inspección tendrá por finalidad llevar adelante un registro de los materiales en su calidad (grosor) para cada orden de producción, cantidad y garantizar la existencia en inventario.
- *Verificación del troquel,* en pre-prensa se realizan todas las operaciones detalladas en el punto 4.4.3.*2 Etapa 2 Troqueladora del Capítulo N°4,* siendo necesario la verificación del troquel y sus componentes en el lugar de preparación (pre-prensa) antes que del traslado a prensa donde también se debe verificar que todo el material a utilizar sea el correcto y este de acuerdo a la orden de producción.
- *Control de actividades manuales,* si bien existen los controles tanto en el área administrativa, como el área de producción es necesario remarcar que para la evaluación económica solo serán considerados los últimos, que además llevan un registro de las actividades realizadas en la planta que engloban el total de las tareas en un solo registro y que esta información es remitida a jefatura donde se traduce en índices para la toma de decisiones.

### *5.2.3 COSTO DE FALLAS INTERNAS*

- *Reprocesos,* se producen cuando existen alguna falla en el producto terminado y no se cumple con los requisitos que exige el cliente. Este ítem alcanza un 5% del total de la producción, datos se consideran la simulación del Anexo 5-1.
- *Pérdidas,* como se explicó en el punto 2.10 *PÉRDIDAS DURANTE EL PROCESO* del Capítulo Nº 2, son inevitables por las condiciones de las máquinas y están presentes durante todo el proceso su cantidad calculada establece un 7% sin embargo se fija un máximo del 10% del total de la producción.
- *Reparaciones,* la falta de mantenimiento en las máquinas produce retrasos que detienen la producción desde unas horas hasta semanas debido que algunos repuestos deben ser importados lo cual puede tomar un tiempo mayor causando paradas extensas no programadas incumpliendo con el plan de producción lo que genera costos, para este ítem se considera el sueldo de los técnicos de mantenimiento.

#### *5.2.4 COSTOS DE FALLAS EXTERNAS*

- *Devoluciones,* la empresa tiene una política sobre los reclamos o devoluciones, que está en función al volumen de compra estos pueden suceder si: se incumple con la cantidad de pedido solicitada, no se cumple con las especificaciones del cliente en color, textura o gramaje del papel, fallas o errores en el impreso o finalmente incumplimiento con la fecha de entrega estas son penalizadas de acuerdo a contrato.
- *Servicio post-venta,* es un servicio adicional con el cual cuenta el cliente luego de la entrega del producto, la atención se realiza en horarios de oficina y constituye un solo ítem.

Con todas estas consideraciones, elaboramos la estructura de costos en base al trabajo realizado en planta, los datos obtenidos del Departamento Comercial, Departamento de Producción – ILBSA y de la simulación adjunta en el Anexo 5-1 y Anexo 5-2 siendo estos *valores estimados*, sujetos a corrección.

Los valores económicos de la mano de obra, fueron obtenidos del Departamento de Recursos Humanos de ILBSA y solo son considerados el área de producción (técnicos y ayudantes relacionados directamente con el proyecto) quedando excluida el área administrativa.

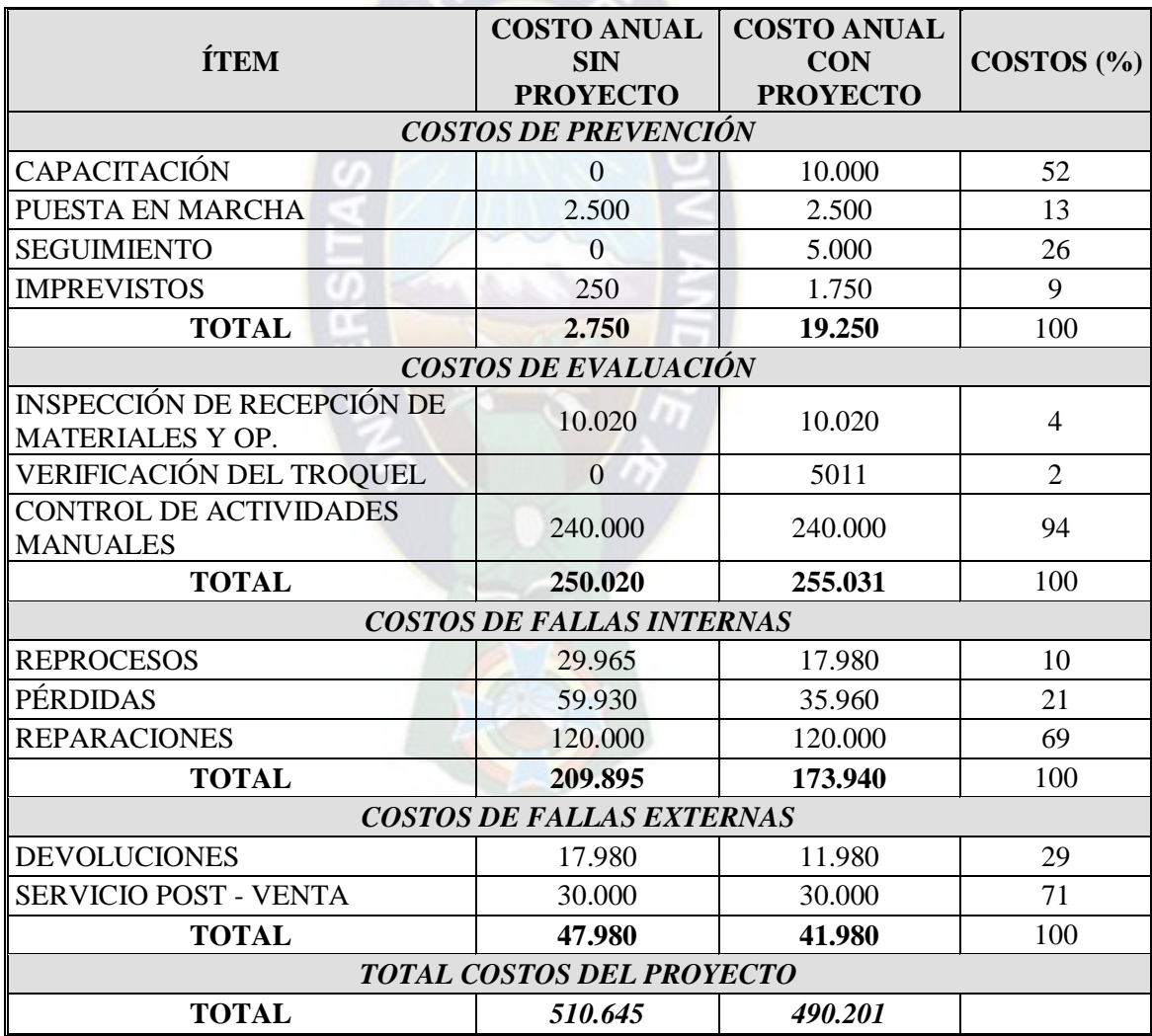

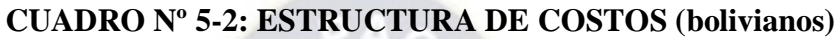

**FUENTE**: Elaboración en base a información del Depto. Comercial y Depto. Producción – ILBSA y los Anexos 5-1 y 5-2

### **5.3 ANÁLISIS DE LA SITUACIÓN SIN PROYECTO**

Con el actual análisis de costos podemos realizar la proyección para dos años, debemos considerar que estos costos tienden a aumentar en una razón del 2% anualmente debido a los retrasos que existen en el encaminado y que podrían llegar a ser mayores de no existir un plan de mejora continua que modifique el proceso actual.

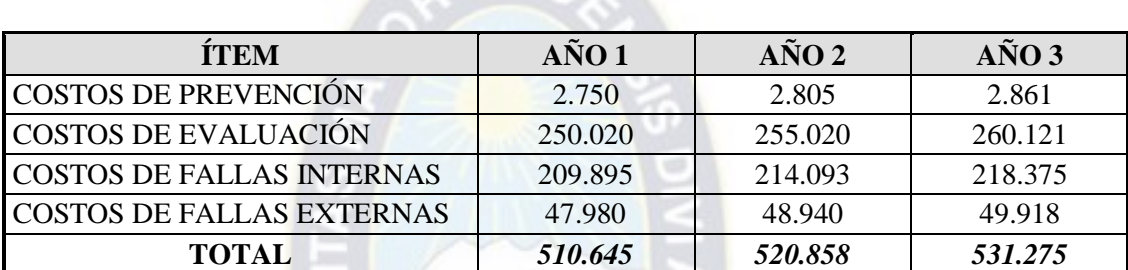

### **CUADRO Nº 5-3: PROYECCIÓN DE COSTOS ESTIMADOS SIN PROYECTO**

**FUENTE**: Elaboración en base al Cuadro N°5-2

### **5.4 ANÁLISIS DE LA SITUACIÓN CON PROYECTO**

Dentro del análisis realizado se proyectaron los costos para un tiempo de tres años tomando en cuenta los costos de prevención, evaluación, los costos por fallas internas y externas y son descritos de la siguiente manera:

Los costos de prevención tienden a incrementar a medida que al transcurrir el tiempo de la implementación de la Técnica SMED debido a que la capacitación a los técnicos y ayudantes se mantiene constante, estos costos disminuyen en un 2% anualmente.

### **CUADRO Nº 5-4: PROYECCIÓN DE COSTOS ESTIMADOS CON PROYECTO**

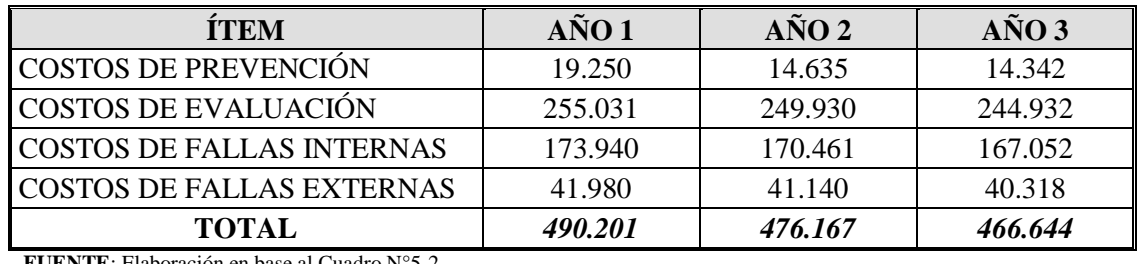

**FUENTE**: Elaboración en base al Cuadro N°5-2

Desde el segundo año los costos en capacitación disminuirán en al menos un 50% pero permanecerán existentes debido a que la capacitación es continua.

#### **5.5 COSTO ANUAL EQUIVALENTE**

Con los costos totales se realizara el cálculo del Costo Anual Equivalente (CAE), comparando dos alternativas: el escenario sin proyecto (2015-2017) y el escenario con proyecto (2018-2020).

$$
CAE = \sum_{i=1}^{n} \frac{c_t}{(1+i)^t} \left[ \frac{i(1+i)^n}{(1+i)^n - 1} \right]
$$

Dónde: CAE = Costo Anual Equivalente  $C_t$  = Costo en el instante *t*  $i =$ Tasa de oportunidad (2,8 % anual)<sup>4</sup>

 $CAE$  (sin proyecto) = 939.021  $CAE$  (con provecto) = 876.275

Los datos obtenidos del costo anual equivalente con proyecto y sin proyecto fueron calculados en base a los Cuadros  $N^{\circ}$  5-2, 5-3 y 5-4, el proyecto es rentable.

#### **5.6 CONCLUSIONES**

 $\overline{a}$ 

La rentabilidad del proyecto está demostrada a través del indicador financiero Costo Anual Equivalente, los datos utilizados en este cálculo fueron estimados y obtenidos de la simulación del Anexo 5-1 que tiene como base información del Departamento Comercial y el Departamento de Producción de la empresa.

<sup>4</sup> Tasa de Riesgo del Banco Mundial para créditos productivos.

### **CAPÍTULO 6**

#### **6 CONCLUSIONES Y RECOMENDACIONES**

#### **6.1 CONCLUSIONES**

- $\checkmark$  Al realizar el análisis de la técnica en tres operaciones se estableció la conveniencia de aplicarla en el troquelado, debido al tiempo actual de alistamiento de la máquina y los beneficios en la reducción del mismo.
- $\checkmark$  La implementación de la técnica SMED en el troquelado permitirá reducir alrededor de un 20% en los tiempos de encaminado y preparación de la máquina, constituyendo un ahorro económico importante para la empresa que será tangible a mediano y largo plazo.
- Con el análisis de la situación actual de la empresa se establece que las máquinas que tienen mayor rendimiento son las pegadoras, las prensas y las troqueladoras, es lo que reflejan los índices de eficiencia global calculados en el Capítulo 3 dejando en claro que el cuello de botella en la elaboración es *el proceso de troquelado*.
- $\checkmark$  El trabajo en equipo con el personal de la empresa es indispensable para poder desarrollar cada fase del SMED ya que aportan un conocimiento interno que permite obtener la mejora tangible de la situación actual de la organización y una visión más amplia del proceso de la empresa.
- $\checkmark$  Al ser este un proyecto de investigación no requiere de inversiones importantes en su implementación, siendo además que la empresa actualmente trabaja con un *Modelo de Gestión de Producción más Limpia* yaciendo que está implementada las 5 s, Kayzen y Smed que se encuentran en la fase experimental y de desarrollo.

### **6.2 RECOMENDACIONES**

- $\checkmark$  Actualizar las guías pantones: Una guía pantone son tiras de papel-cartón de determinado gramaje y textura, con la impresión de una muestra de color, su nombre y fórmulas para obtenerlo (en porcentajes, gramos, etc.). Estas guías permiten, independientemente del sistema operativo que se usa en organización, monitor o pantalla y programa de edición de imágenes, tomando en cuenta que las pantallas muestran el color en modo RGB y que el color de salida en impresión en offset que es en CMYK sea similar. Y las mismas estén disponibles en cada mesa de trabajo.
- $\checkmark$  Realizar un seguimiento al programa de mantenimiento, sobre todo en el recubrimiento de los rodillos entintadores, el personal de mantenimiento recomienda realizarlo en un periodo trimestral, dado a la rutina de operación de la máquina offset.
- $\checkmark$  Analizar las otras causas identificadas en el diagrama causa-efecto, un factor que salió a resaltar a fines del presente estudio fue el tipo de iluminación que se utiliza dentro la organización, la utilización de la mesa de control de impresión es una manera de estandarizar la percepción del color, además de realizar el cambio de fluorescentes según el tiempo de vida útil del mismo según el proveedor.
- $\checkmark$  Se recomienda continuar con capacitación y realizar la rotación al personal para crear un ambiente de confianza y una mejor comunicación entre los colaboradores de la empresa.
- Se recomienda realizar periódicamente encuestas a los clientes, así poder conocer sobre sus necesidades y obtener oportunidades de mejora para fortalecer los puntos identificados en la matriz FODA.

#### **GLOSARIO**

**Alimentador:** Mecanismo de ingreso de pliegos de cartón o papel a la prensa.

**Análisis Causa-Efecto:** Estudio sobre las causas que provocaron rechazo de producto interno o externo. Asimismo puede ser sobre las diversas fallas que afectan el equipo.

**Apilar:** Acción de dar aire a las postetas de material en blanco o impreso.

**Arbor:** Trazo de la guía de corte en las dimensiones a escala natural del diseño a imprimir para etiquetas.

**Arreglo de prensa:** Serie de actividades que permite poner en condiciones de impresión una Prensa Offset de pliegos.

**Ayudante:** Auxiliar para operación de prensa y pegadora.

**Barniz acuoso:** Recubrimiento de impresión que aumenta el brillo y resistencia al roce.

**Barniz Ultravioleta (U.V.):** Recubrimiento de impresión que aumenta el brillo y la resistencia al roce, utilizando equipo especial de secado ultra violeta para su curado final.

**Calibre de cartón y papel:** Espesor de los pliegos de cartón y papel.

**Orden de producción:** Hoja impresa que contiene toda la información necesaria para la impresión de una orden.

**Densidad de tinta:** Cantidad de tinta que se aplica en la superficie de los pliegos de cartón o papel.

**Dirección del hilo:** Dirección de las fibras del pliego de cartón o papel.

**Demora:** Toda parada que interrumpe el tiempo de producción.

**Eficiencia Global de Producción EGP:** Factor que mide la efectividad del equipo en base a tres factores, disponibilidad, desempeño y calidad.

**Elementos de impresión:** Son: Orden de producción, guía de troquel, color key, hoja de revisión de negativos, arte impreso (trabajos nuevos) y guía de color.

**Sobre de elementos:** Bolsa de cartón que contiene los elementos necesarios para la impresión de una orden de producción.

**Fuente de Tinta:** Deposito de tinta de la prensa offset.

Guía de color: Estándares de color autorizados por el cliente.

**Guía de troquel:** Trazo de la guía de troquelado con todas las dimensiones a escala natural del diseño a imprimir.

**Hoja de trabajo diario:** Es un registro de las actividades realizadas en el arreglo e impresión de la prensa.

**Hoja de trabajo nuevo:** Son las especificaciones acordadas durante la reunión de los Técnicos de Impresión, Técnicos de Tintas, Encargado de Diseño y Desarrollo, Encargado de Planificación y Encargado de Gestión de Calidad.

**Encaminado:** Tiempo que comprende el último pliego impreso de una orden de producción hasta obtener el primer pliego conforme de la nueva producción.

**Maculatura:** Pliegos impresos defectuosos que se utilizan para lograr el pliego estándar de arranque.

**Mantenimiento:** Tiempo que la máquina no opera por lubricación, ajustes y cambio de piezas.

**Mantilla de Caucho:** Lienzo de caucho comprensible unido a un respaldo de tela dimensionalmente estable, que se utiliza para transferir la imagen de la plancha litográfica al cartón o papel.

**Margen de pinza:** Área asignada para sujetar el pliego de cartón o papel en la prensa durante el proceso de impresión.

**Micrómetro:** Instrumento de medición que nos permite verificar el calibre del material.

**Nutzen's:** Número de piezas impresas contenidas en un pliego de sustrato.

**Operador:** Persona encargada de la operación de la prensa Offset, Troqueladora y Pegadora.

**Operación:** Tiempo designado para la realizar una tarea que corresponde a la orden de producción.

**Planchas Litográficas:** Lamina de aluminio con una capa de material sensible a la luz que sirve para transportar la imagen a la mantilla de caucho.

Pliegos de cartón y papel: Lienzos formados por fibras vegetales con un recubrimiento de superficie apto para la impresión con tintas offset.

**Polvo anti repinte:** Polvo utilizado en la prensa de aplicación entre pliego y pliego, que evita el repinte.

**Prensa Offset:** Máquina impresora que utiliza planchas litográficas, mantillas de caucho y tintas offset para la impresión multicolor sobre cartón y papel.

**Repinte:** Es la transferencia de tinta a la parte posterior de los pliegos de cartón o papel, provocado por el lado impreso del pliego inferior.

**Segundo ayudante:** Auxiliar para operación de prensa offset y pegadora.

**Tintas offset:** Compuesto de pigmentos de color, aceites secantes y ceras aptas para impresión offset.

**Viscosidad:** Es la propiedad de los fluidos que expresa su resistencia a fluir.

### **REFERENCIA BIBLIOGRÁFICA**

- BALLVÉ, Alberto M. Tablero de control, organizando información para crear valor. Buenos Aires-Argentina, Machi 2000.
- CASTRO ORDOÑEZ José Manuel. Guía Metodológica de Preparación y Evaluación de Proyectos de Desarrollo Local. La Paz – Bolivia. Editorial EFIGRAF, 1997. 81 p.
- GARCÍA CRIOLLO Roberto. Estudio del Trabajo Ingeniería de Métodos y Medición del trabajo. 2º ed. Monterrey – Méjico. Editorial Mc Graw Hill, 1985. 139 p.
- KANAWATY, G.: Introducción al estudio del trabajo. 4ta ed. Ginebra Suiza, 1996. 18 p.
- MANUAL Editores Gráficos. Colombia (Nº 255). Octubre 2009.
- Manual KBA-105 Rápida, Koenig & Bauer Group Sheetfed Solutions. Alemania, 01(2016).
- MIRANDA Juan José. Gestión de Proyectos. 5º ed. Bogotá Colombia. Editorial M&M editores, 2010. 218 p.
- NIEBEL Benjamín, FREIVALDS Andris. Ingeniería Industrial, Métodos, Estándares y Diseño del Trabajo. 11º ed. Méjico, D.F. Editorial Alfa omega, 2004.
- Pontificia Universidad Católica de Chile. Guía para la redacción de citas bibliográficas. Chile 2001.
- Revista Informativa Mypes y Pymes. Colombia (140). Octubre, 2014.

# **ANEXO CAPÍTULO 2**

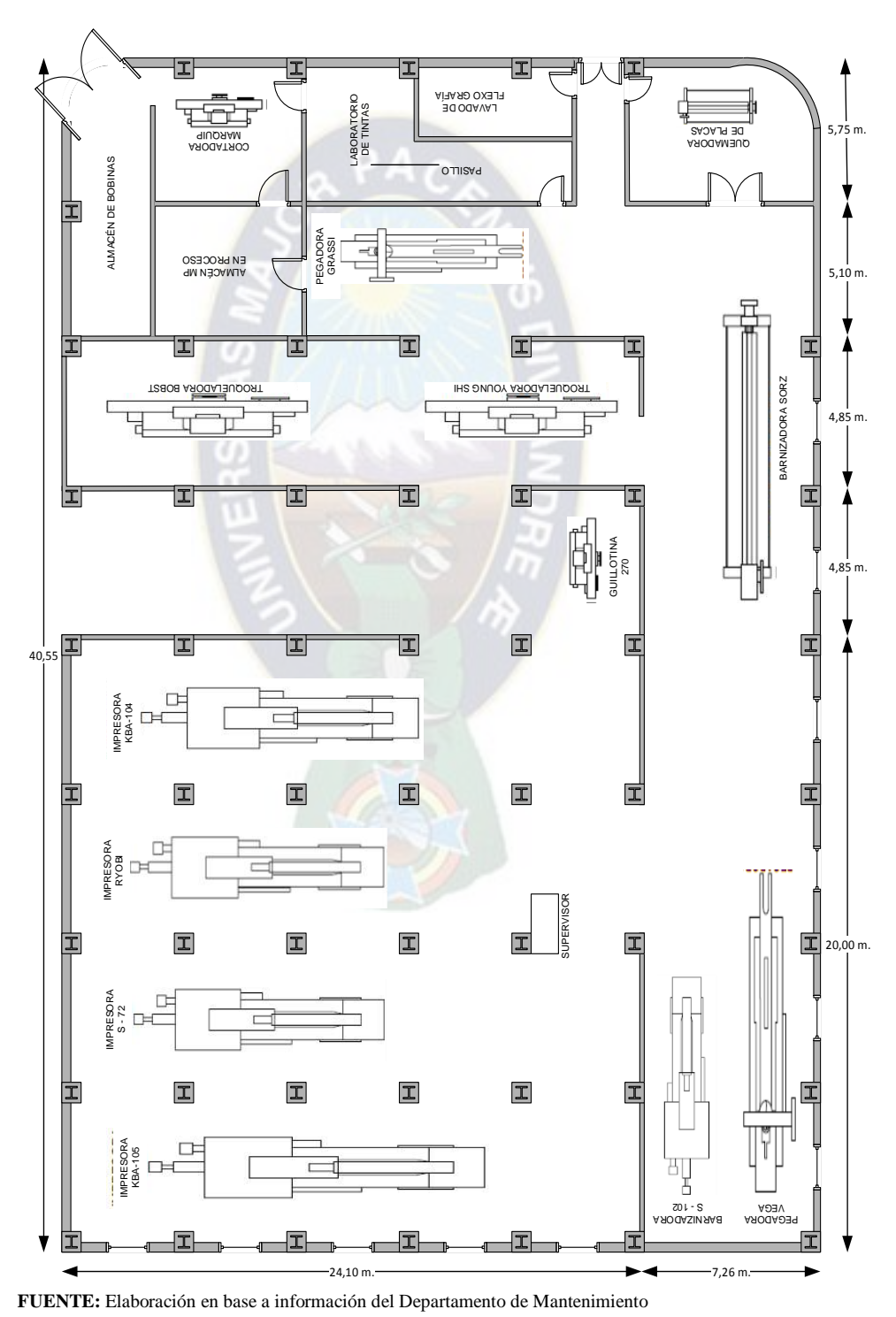

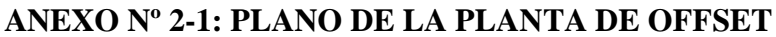

# **ANEXO CAPÍTULO 3**

# **ANEXO 3.1: CURSO GRAMA ANALÍTICO ACTUAL – PRENSA**

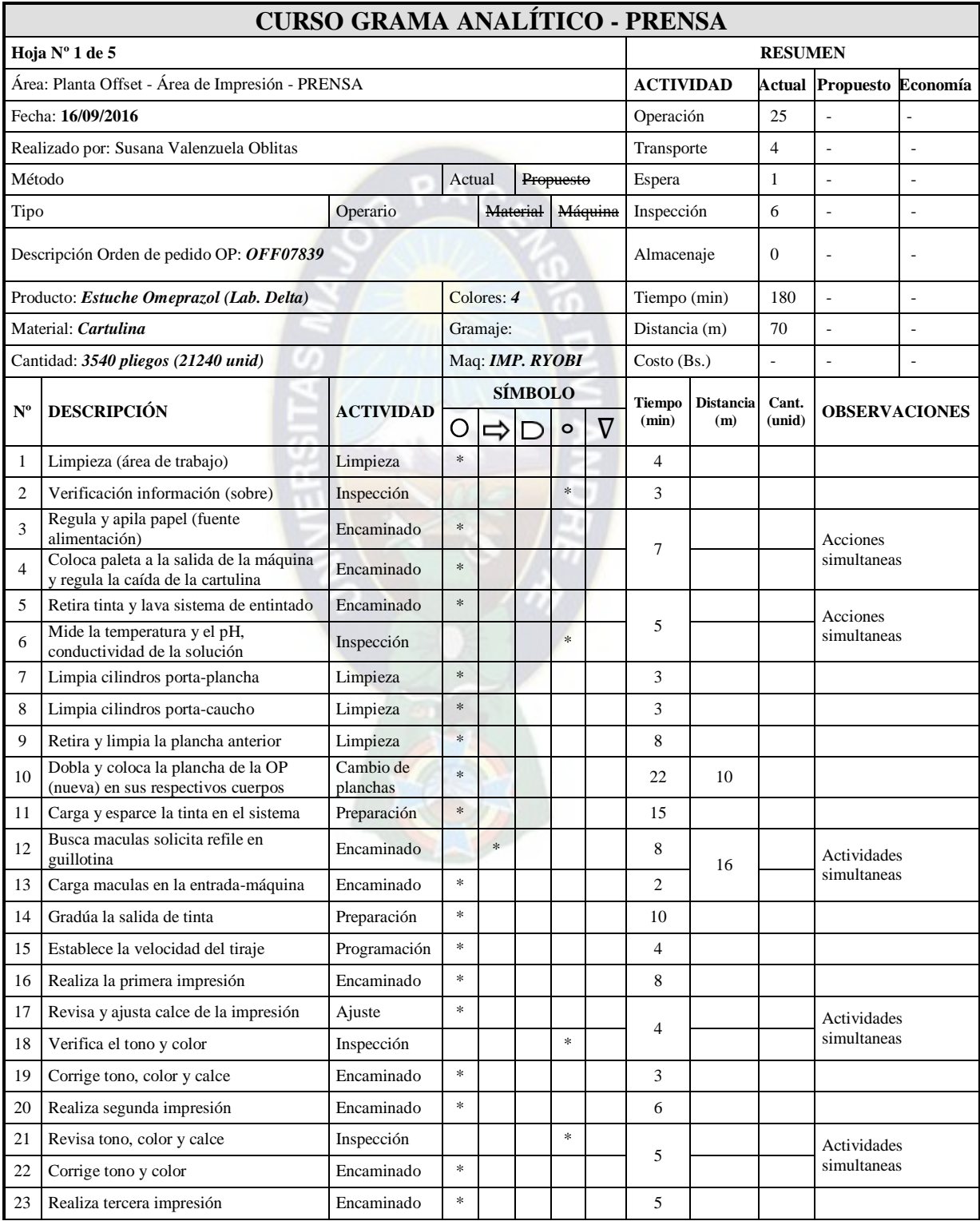

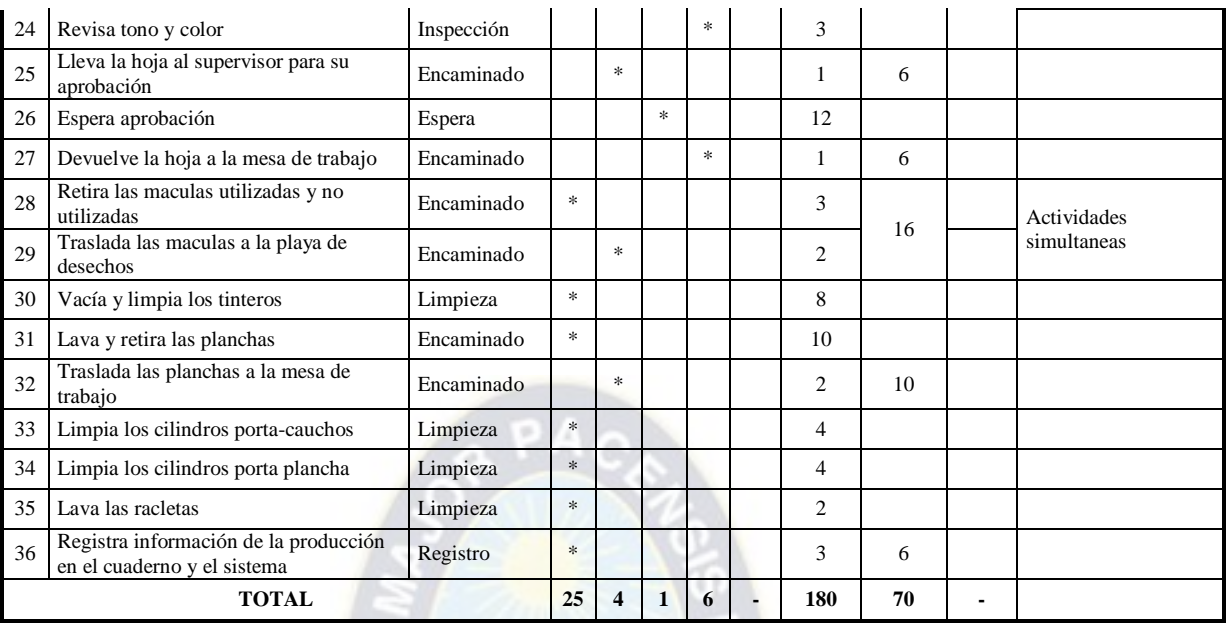

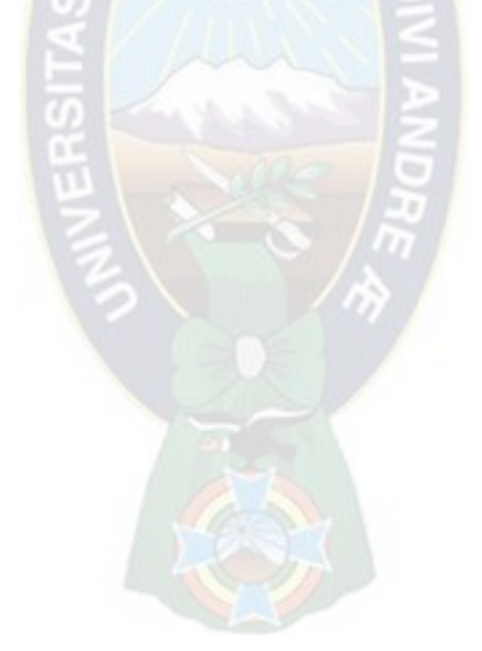

# **ANEXO 3.2: CURSO GRAMA ANALÍTICO PROPUESTO – PRENSA**

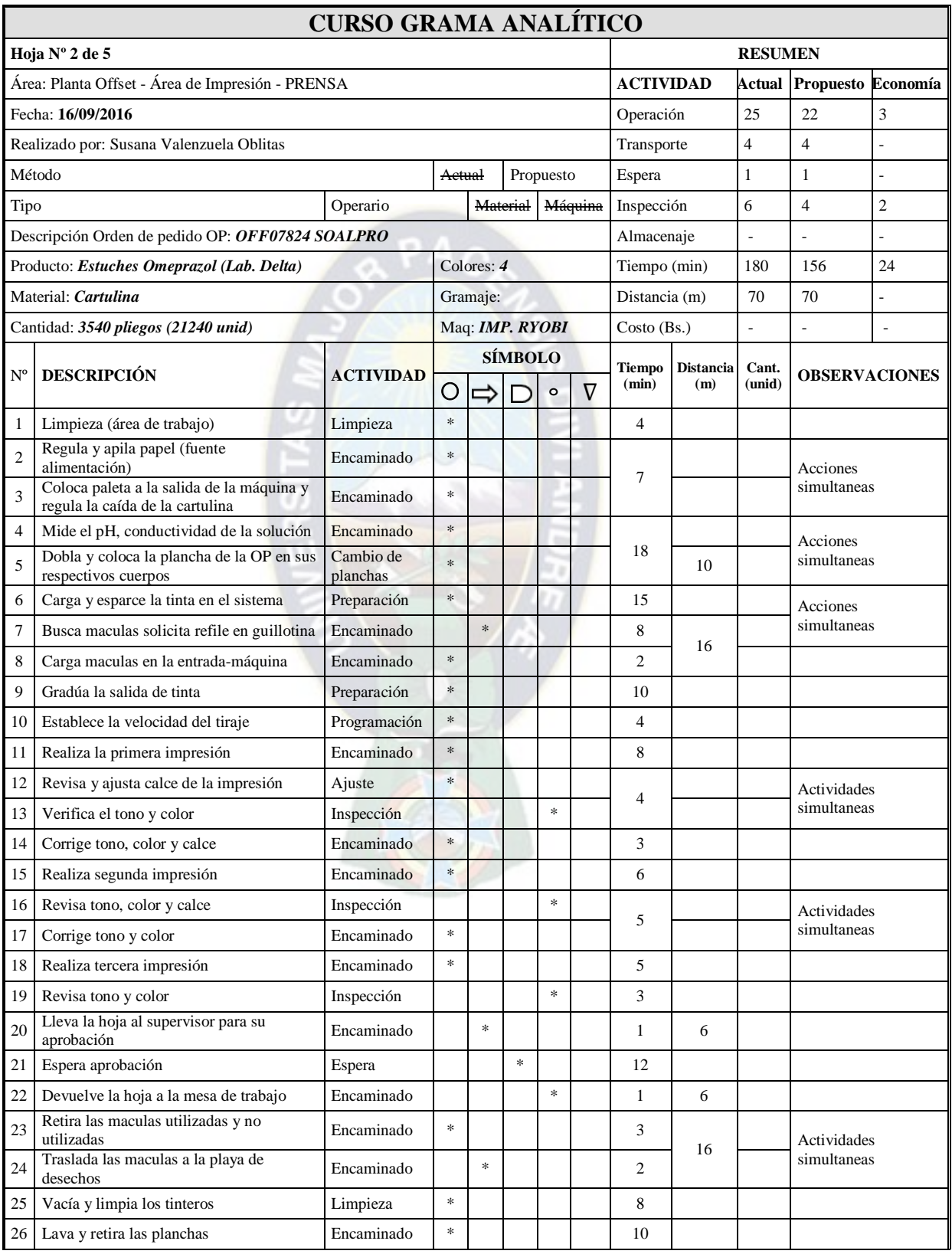

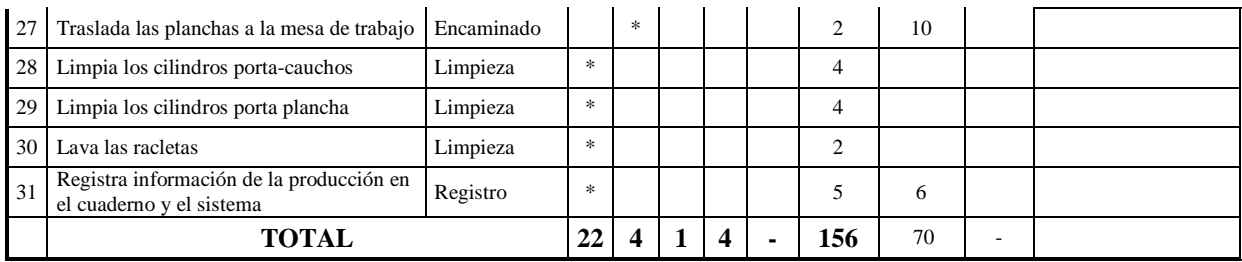

**FUENTE**: Elaboración en base a estudios realizados en planta ILBSA

El tiempo empleado en limpieza debería cargarse en la misma operación y no llevarla al siguiente trabajo para determinar los tiempos y costos necesarios con mayor precisión y evitar posibles imprecisiones, con la implementación paulatina de una base de datos para los clientes más frecuentes se reduciría al menos una de las pruebas de impresión pues se podría consultar los parámetros de ajuste de la máquina.

Al realizar la limpieza dentro de una misma operación se disminuye el tiempo en 19 minutos significando un ahorro de 11% del tiempo total.

Un factor que no está considerado y que existe es la aprobación del cliente en máquina lo que puede llegar a ocupar un turno completo y aun así no llegar a aprobar el producto debido a algunos factores atribuibles a pre prensa, como que las placas pueden llegar a tener ganancia de puntos o errores en el diseño final.

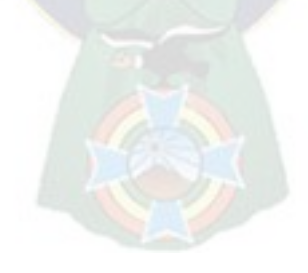

# **ANEXO 3.3: CURSO GRAMA ANALÍTICO ACTUAL – TROQUELADO**

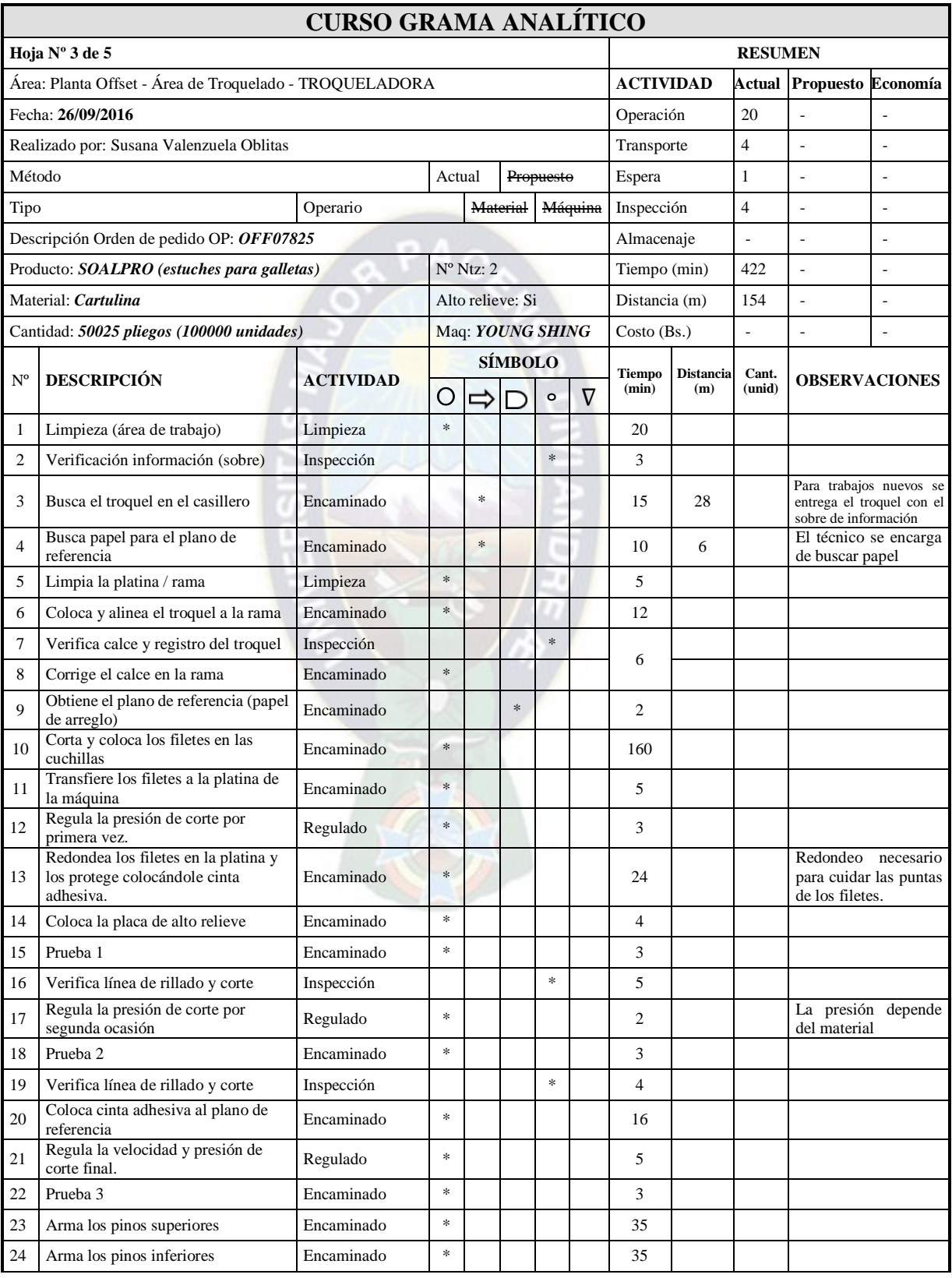

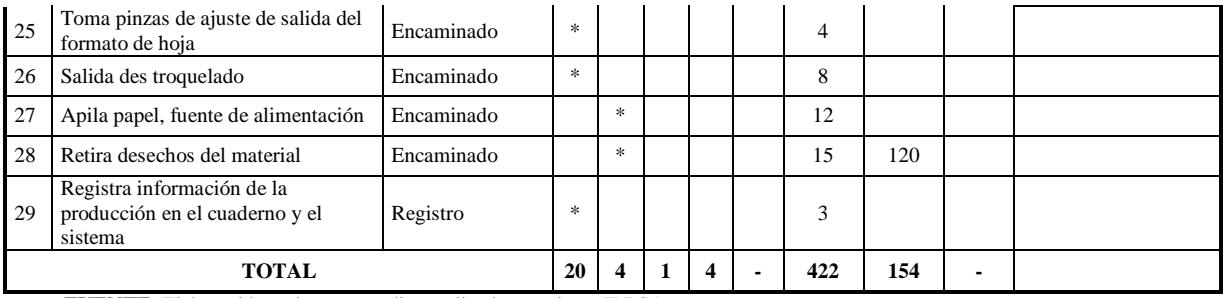

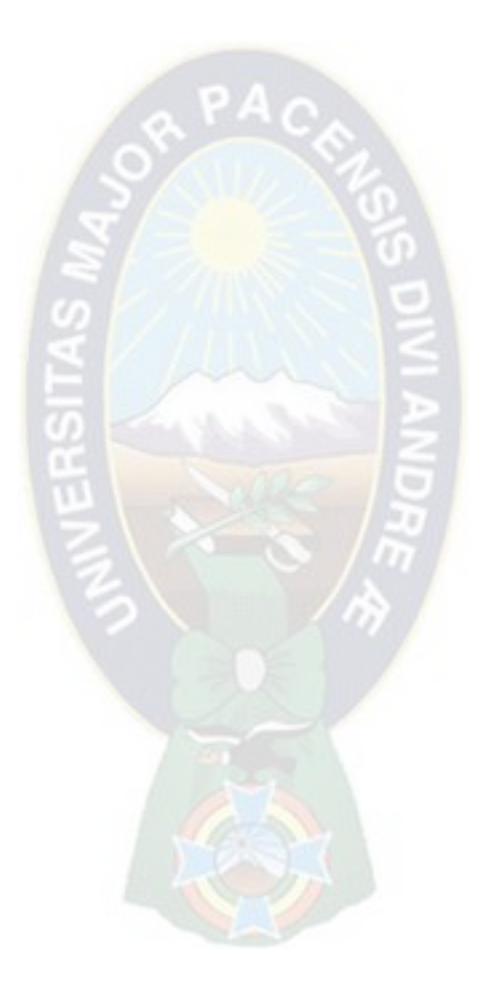

# **ANEXO 3.4: CURSO GRAMA ANALÍTICO PROPUESTO – TROQUELADO**

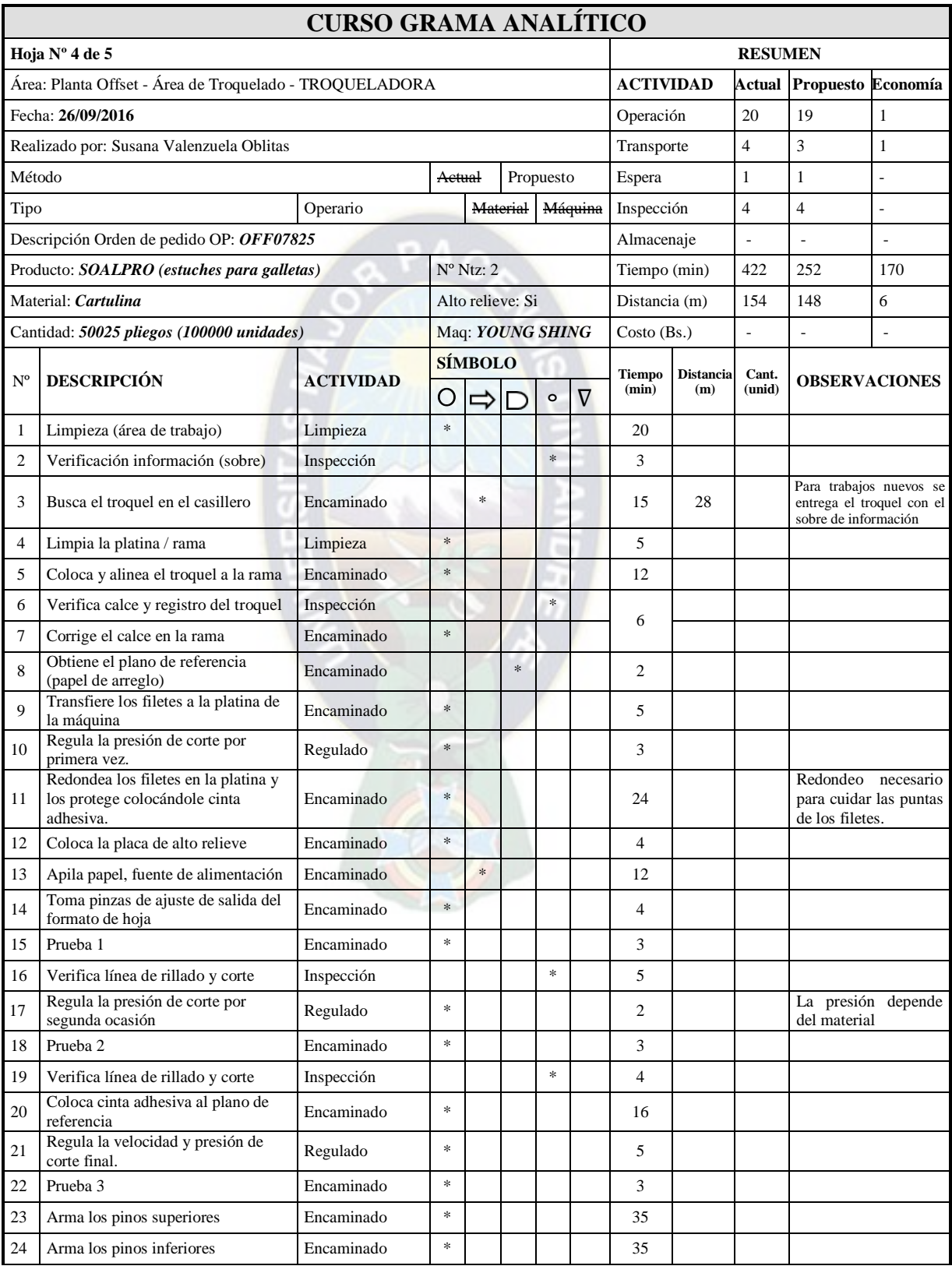

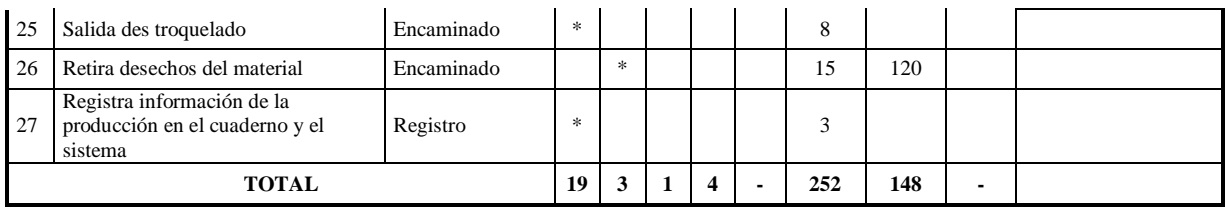

**FUENTE**: Elaboración en base a estudios realizados en planta ILBSA

El curso grama propuesto establece que el armado de filetes en el troquel se realice en pre prensa, igualmente se proporcione los insumos necesarios el operador sin embargo el análisis de costos establecerá la conveniencia de realizar las tareas, considerando los volúmenes de producción, la frecuencia de las Ordenes de Producción, los costos directos e indirectos.

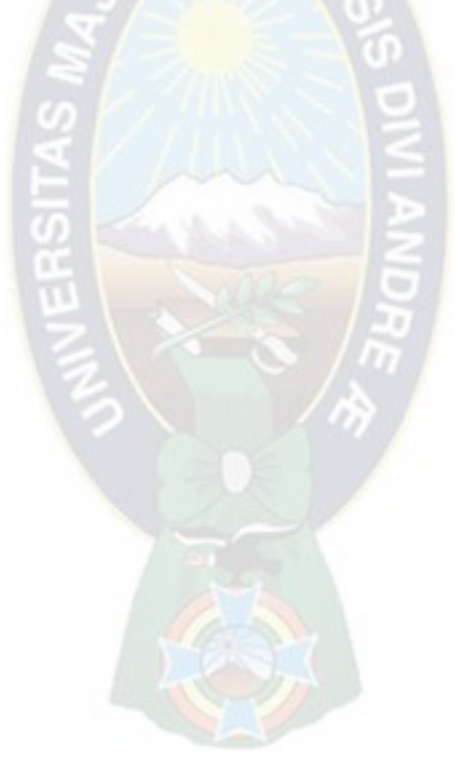

# **ANEXO 3.5: CURSO GRAMA ANALÍTICO ACTUAL – PEGADORA**

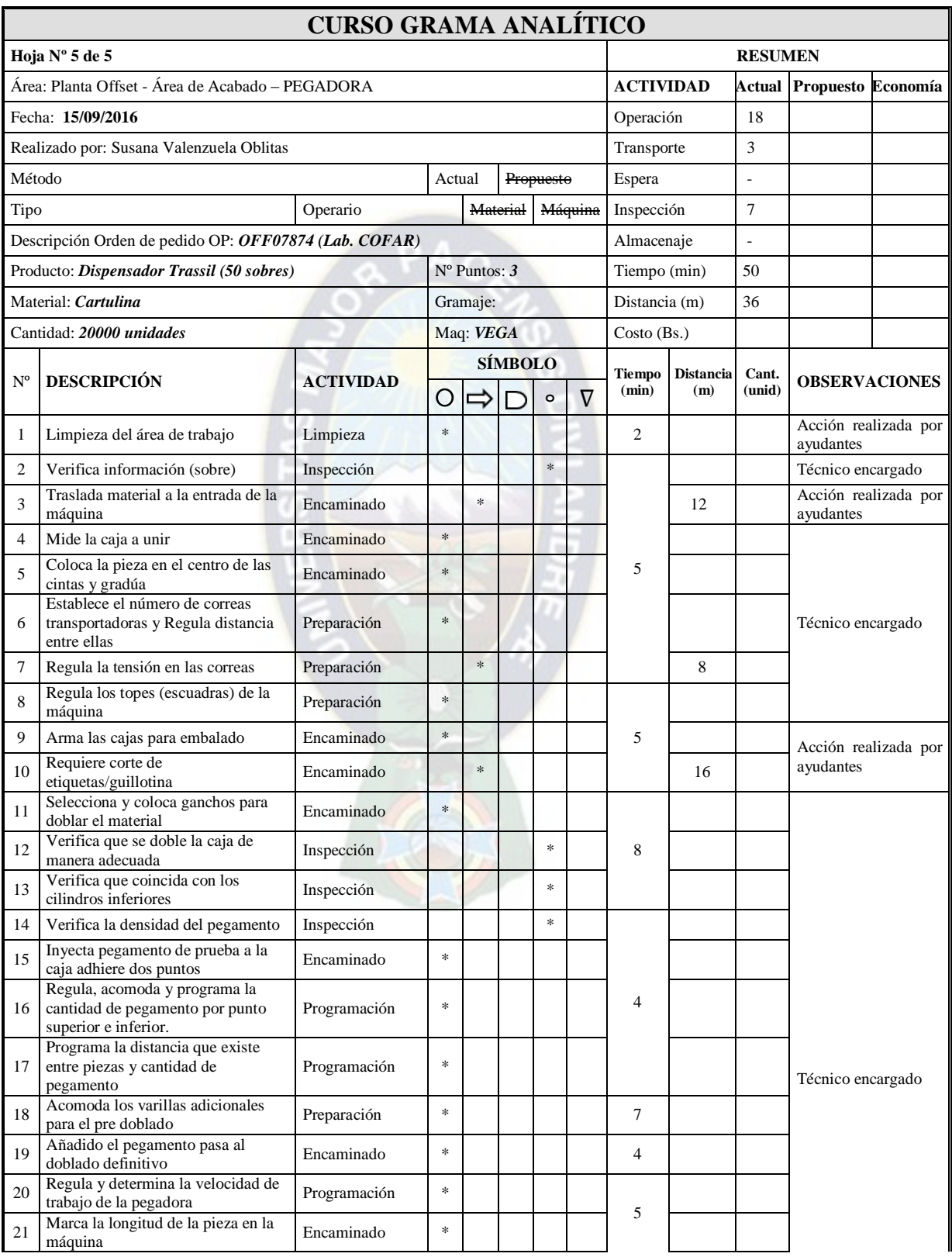

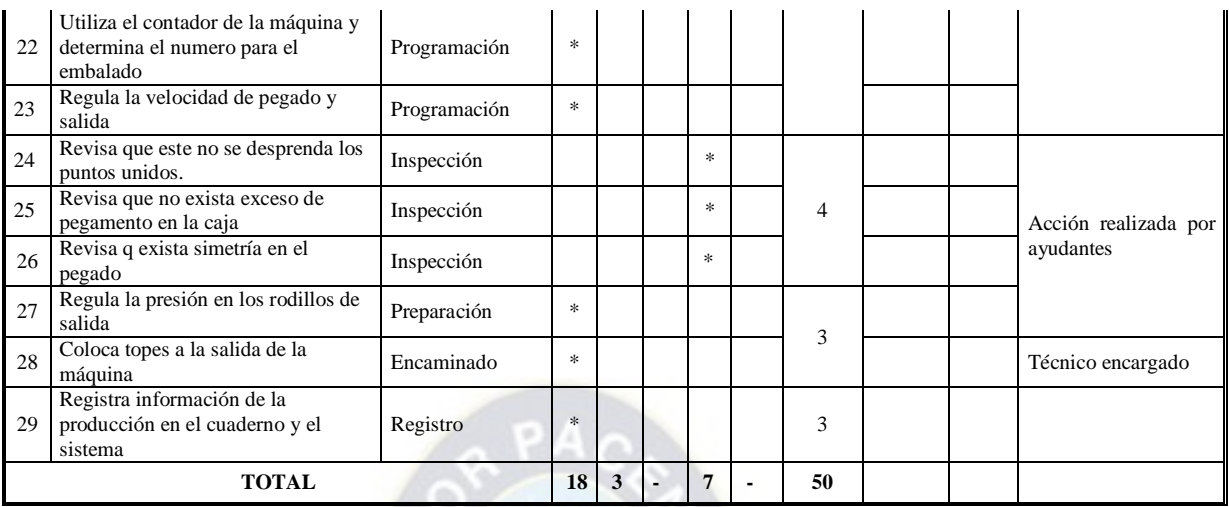

**FUENTE**: Elaboración en base a estudios realizados en planta ILBSA.

Las pegadoras tienen tres técnicos asignados en cada máquina, el rendimiento de esta operación en ambas pegadoras es alta, esta es la operación más eficiente del proceso de producción.

El curso grama establece la sincronía que existe entre los técnicos por lo que el proceso siempre cumple con el plan de producción, de manera excepcional se contrata horas extras solo en fechas donde la demanda es alta y es necesario.

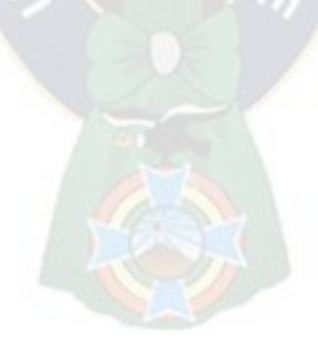

### **ANEXO 3.6: ÍNDICE DE EFICIENCIA GLOBAL DE PRODUCCIÓN**

Para el cálculo de Índice de Eficiencia Global se consideraron los datos promedio de todas las operaciones en cada máquina en número de diez y se detallan en los siguientes cuadros con el uso de las subsecuentes expresiones.

*"Eficiencia general del equipo" EGP (%) = [(D) \* (E) \* (C)] \* 100 (2) D* = Índice de disponibilidad  $\overline{D} = \frac{\Gamma(T_0)}{\Gamma(T_0)}$  (3) *E= Índice de eficiencia*  $T_o = (T_d)$ - $(T_n P)$  (4) *C*= Índice de calidad  $T_d = (T)$ - $(T_p)$  (5) *Donde:* D =Índice de disponibilidad  $T<sub>o</sub>$  = Tiempo neto de operación  $T_d$  = Tiempo neto disponible  $T_nP =$ Tiempo no programado de paro

 $T =$ Tiempo

 $T_p$  = Tiempo planeado de paro

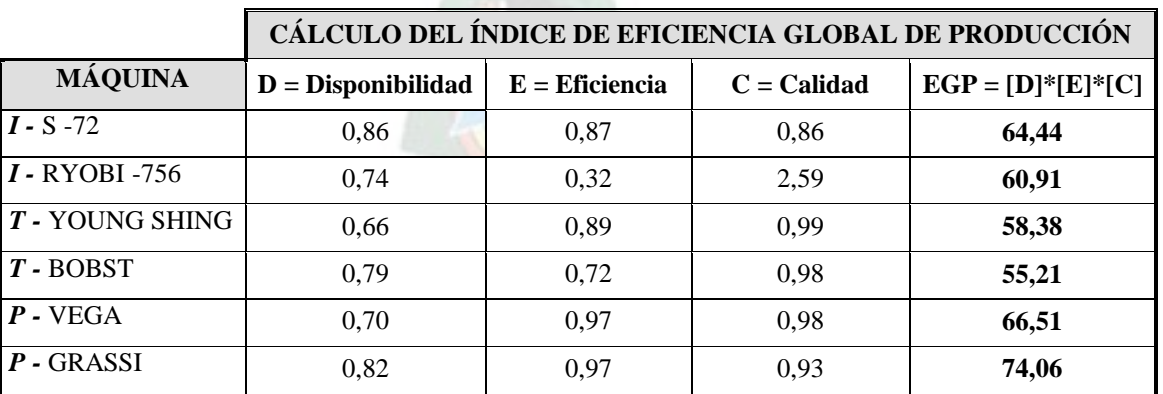

### **CUADRO A3-1: ÍNDICE DE EFICIENCIA GLOBAL**

**FUENTE**: Elaboración en base a los Cuadros A3-2, A3-3 y A3-4

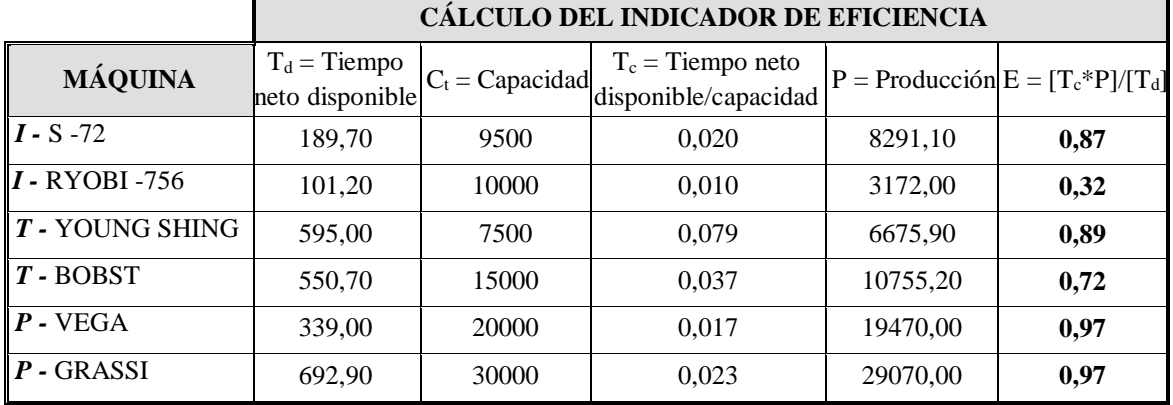

### **CUADRO A3- 2: INDICADOR DE EFICIENCIA**

**FUENTE**: Elaboración en base a los Cuadros A3-5, A3-6, A3-7, A3-8, A3-9 y A3-10

### **CUADRO A3- 3: INDICADOR DE CALIDAD**

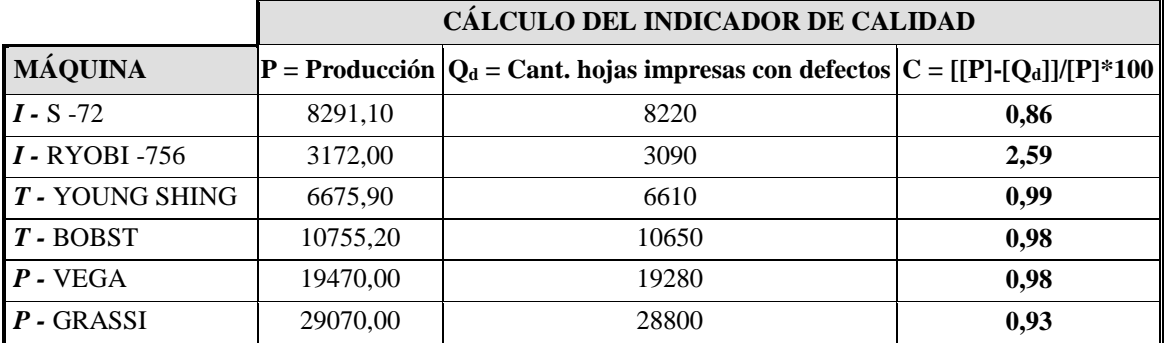

**FUENTE**: Elaboración en base a los Cuadros A3-5, A3-6, A3-7, A3-8, A3-9 y A3-10

### **CUADRO A3- 4: TIEMPO TOTAL DE OPERACIÓN PRENSA S-72**

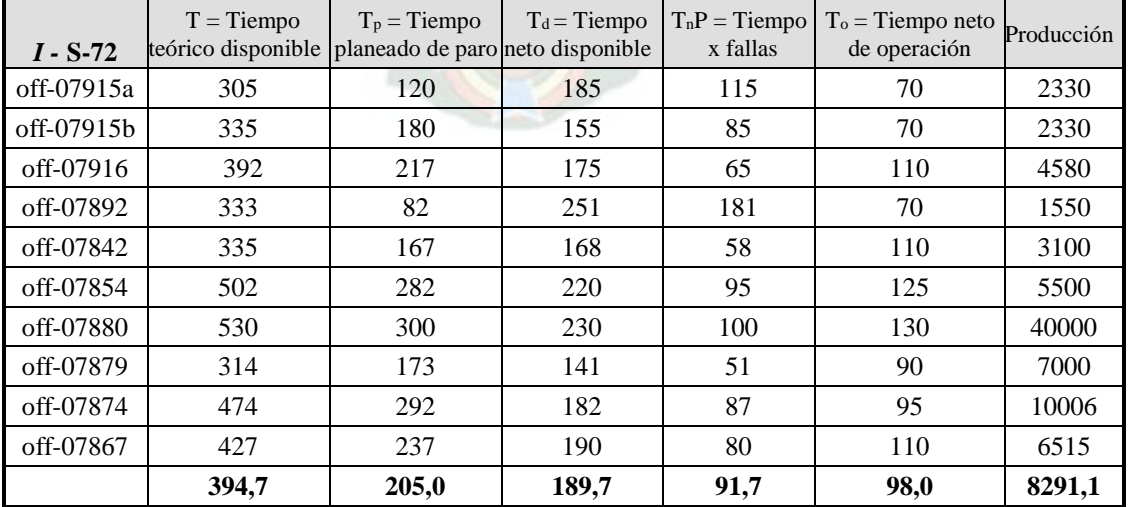

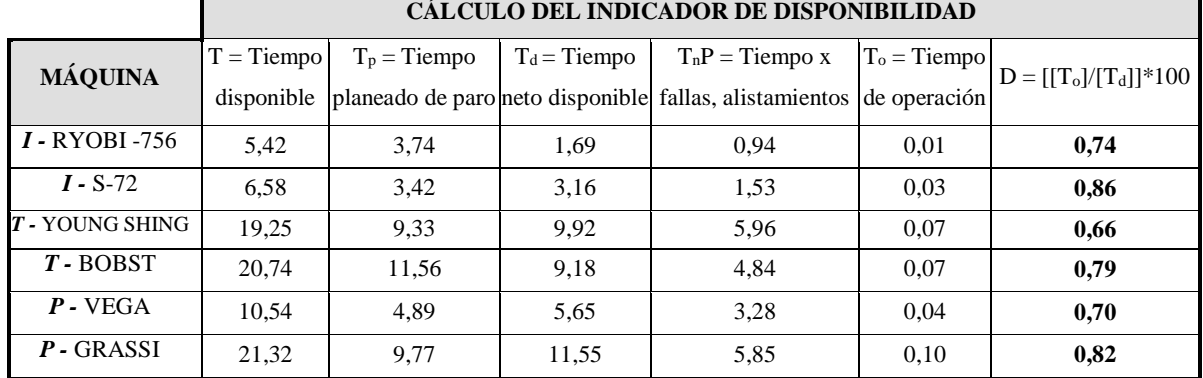

# **CUADRO A3- 5: INDICADOR DE DISPONIBILIDAD**

**FUENTE**: Elaboración en base a los Cuadros A3-5, A3-6, A3-7, A3-8, A3-9 y A3-10

### **CUADRO A3- 6: TIEMPO TOTAL DE OPERACIÓN PRENSA RYOBI**

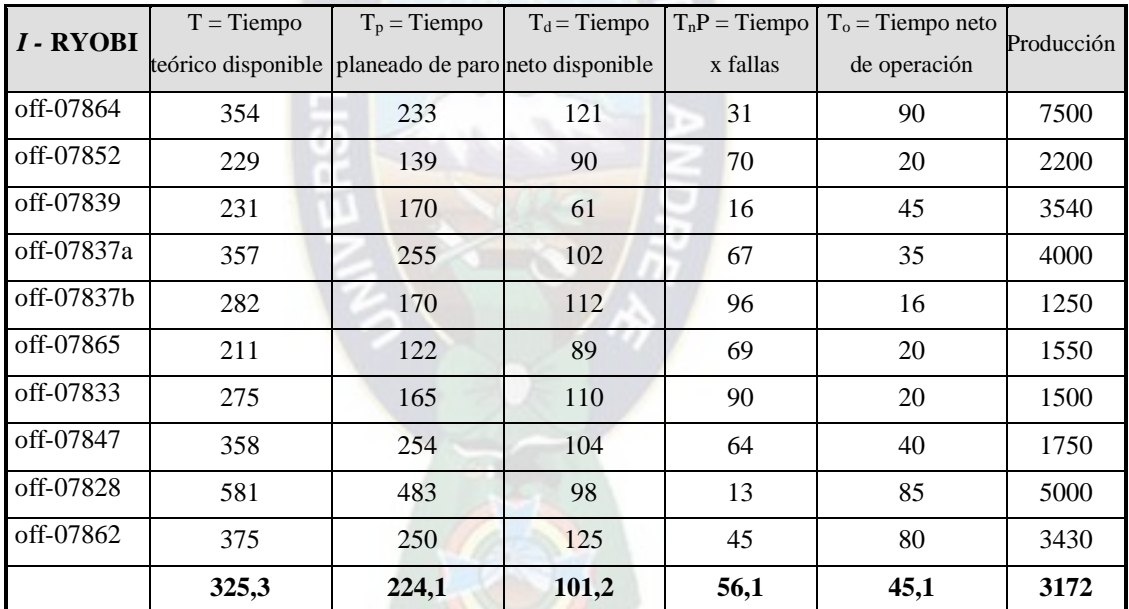

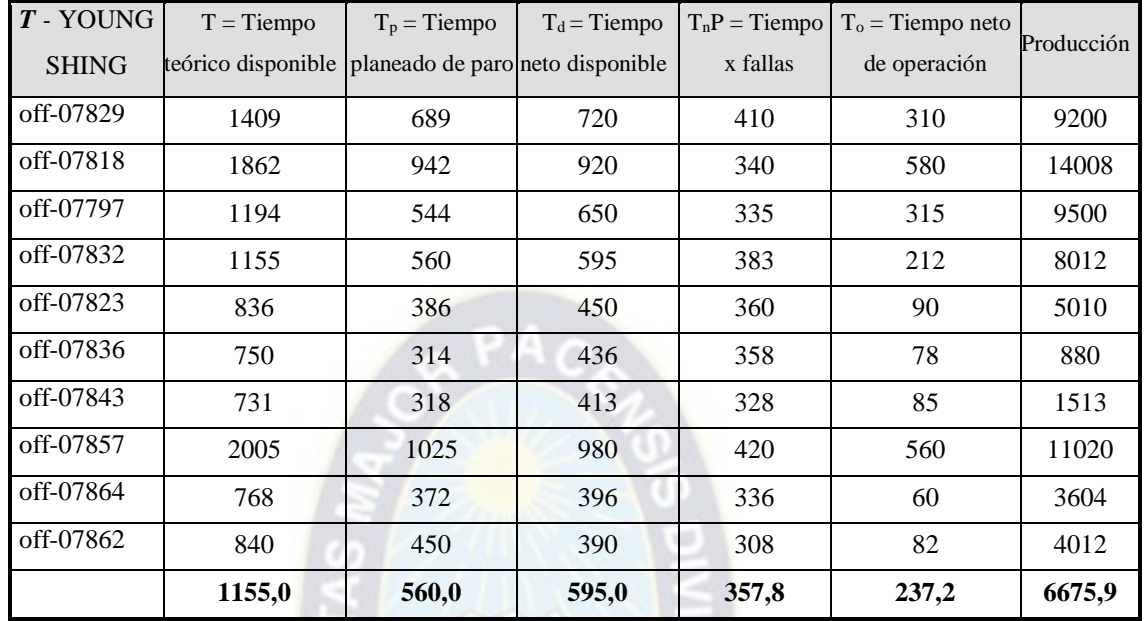

### **CUADRO A3- 7: TIEMPO TOTAL DE OPERACIÓN TROQUELADORA YOUNG SHING**

**FUENTE**: Elaboración en base a estudios realizados en planta ILBSA

n.

#### **CUADRO A3- 8: TIEMPO TOTAL DE OPERACIÓN TROQUELADORA BOBST**   $\sim$

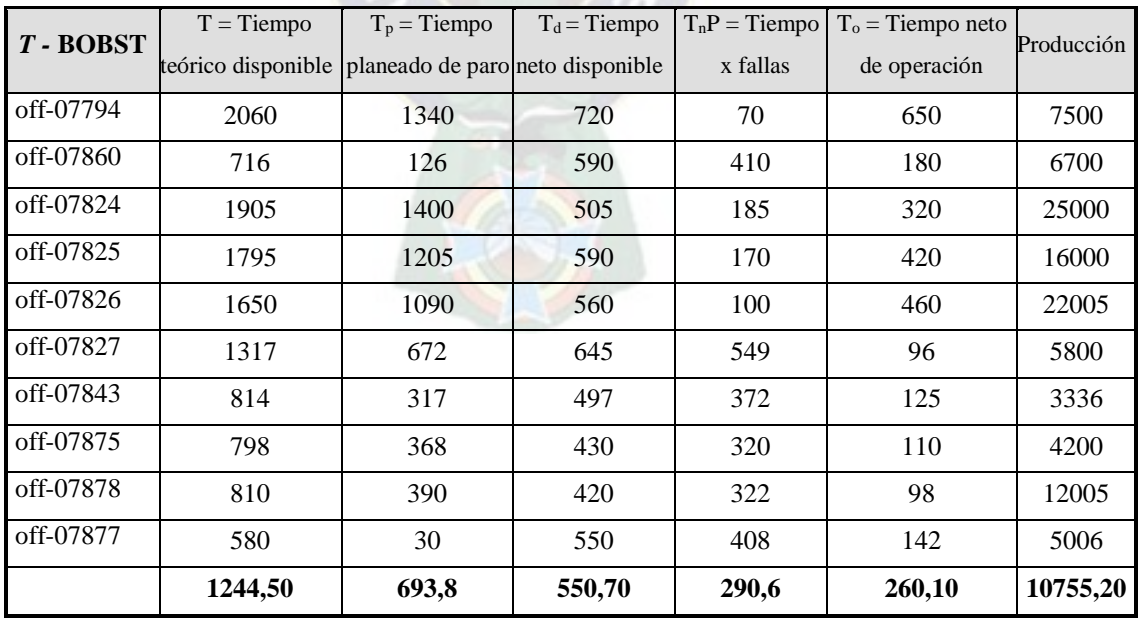

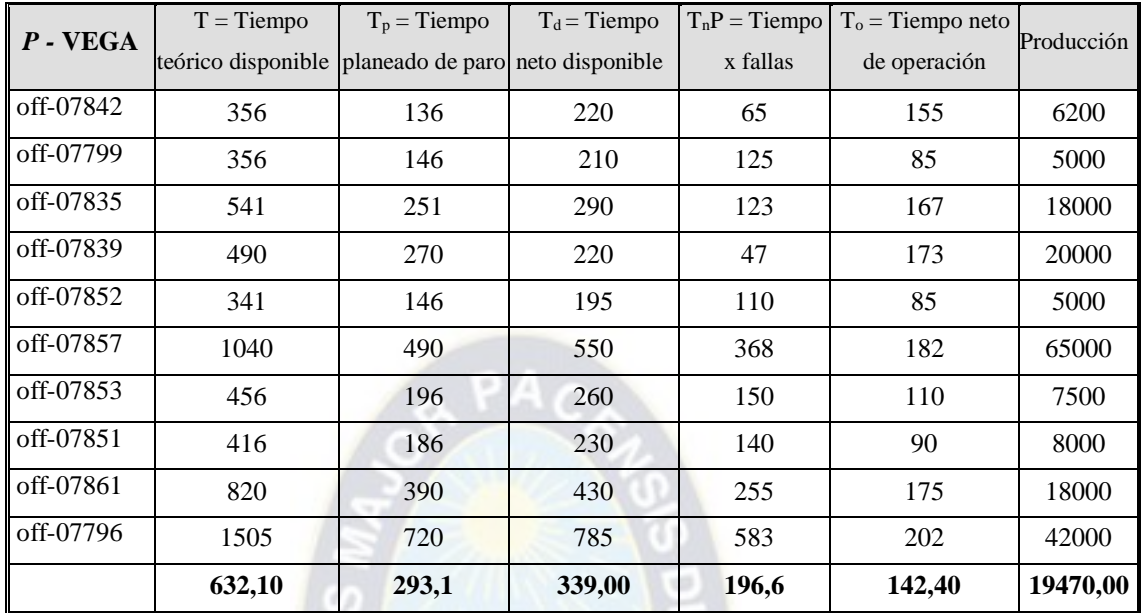

# **CUADRO A3- 9: TIEMPO TOTAL DE OPERACIÓN PEGADORA VEGA**

**FUENTE**: Elaboración en base a estudios realizados en planta ILBSA

### **CUADRO A3- 10: TIEMPO TOTAL DE OPERACIÓN PEGADORA GRASSI**

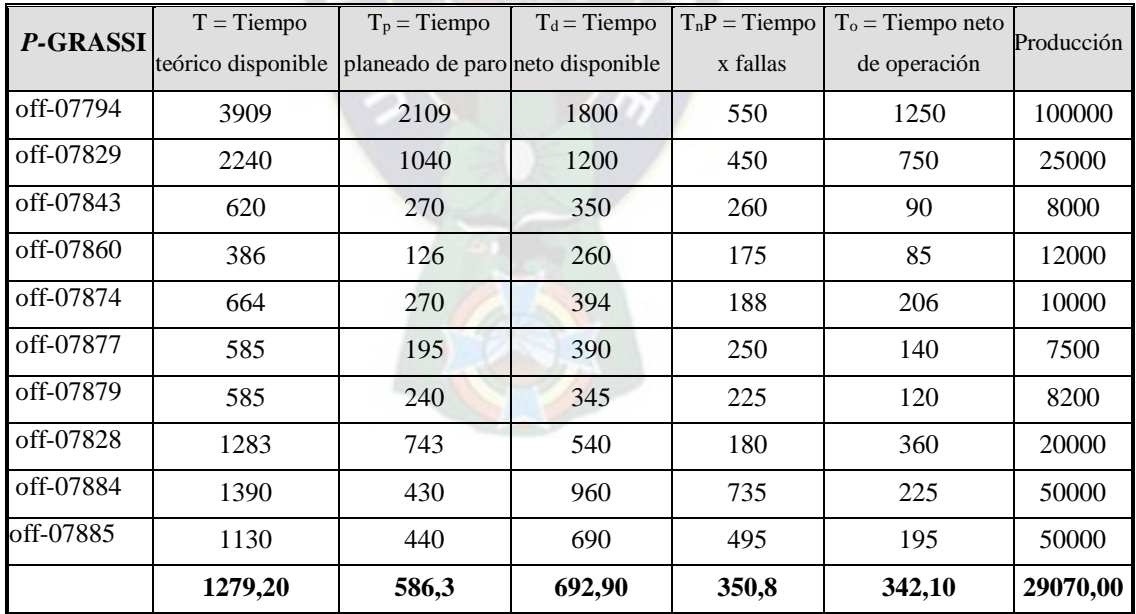

 $\overline{a}$ 

## **ANEXO CAPÍTULO 4**

# **ANEXO 4.1: CUESTIONARIO DE EVALUACIÓN PARA LA IMPLEMENTACIÓN DE LA TÉCNICA SMED**

|                                                                      | <b>Rangos</b> |        |        |        |        |                | Puntaje total Total |                 |                |                  |          |
|----------------------------------------------------------------------|---------------|--------|--------|--------|--------|----------------|---------------------|-----------------|----------------|------------------|----------|
|                                                                      | $0-$          | $21 -$ | $41 -$ | $61 -$ | $81 -$ |                |                     |                 |                |                  |          |
| Se han desarrollado e implementado estándares para la                | 20            | 40     | 60     | 80     | 100    |                |                     |                 |                |                  |          |
| operación de cada proceso.                                           |               |        |        |        |        | $\Omega$       | $\overline{0}$      | $\overline{0}$  | $\overline{0}$ | $\overline{0}$   | $\Omega$ |
| Tiene cada proceso su hoja de operaciones estándar al                |               |        |        |        |        |                |                     |                 |                |                  |          |
| alcance y a disposición del operario y que contiene la               |               |        |        |        |        | $\Omega$       | $\overline{0}$      | $\overline{0}$  | $\mathbf{0}$   | $\overline{0}$   | $\theta$ |
| información básica de la operación del proceso.                      |               |        |        |        |        |                |                     |                 |                |                  |          |
| Pueden los trabajadores comprender los detalles de su                |               |        |        |        |        |                |                     |                 |                |                  |          |
| trabajo y saben por qué deberían de hacer las cosas de esa           |               |        |        |        |        |                |                     |                 |                |                  |          |
| manera y solo así son capaces de establecer otras formas             |               |        |        |        |        | 0              |                     | 0 <sub>0</sub>  | $\mathbf{0}$   | $\boldsymbol{0}$ | 0        |
| mejores de hacerlo.                                                  |               |        |        |        |        |                |                     |                 |                |                  |          |
| Las actividades más importantes en cada área se describen            |               |        |        |        |        |                |                     |                 |                |                  |          |
| en los procedimientos de trabajo estándar, que se publican.          |               |        |        |        |        |                |                     |                 |                |                  |          |
| Las actividades auxiliares también tienen procedimientos             |               |        |        |        |        | $\overline{0}$ |                     |                 | 0 0 0          | $\boldsymbol{0}$ | $\theta$ |
| estándar.                                                            |               |        |        |        |        |                |                     |                 |                |                  |          |
| El Takt Time <sup>1</sup> de cada producto se ha utilizado como base |               |        |        |        |        |                |                     |                 |                |                  |          |
| de referencia para establecer el tiempo del proceso de cada          |               |        |        |        |        | $\mathbf{0}$   | $\overline{0}$      | $\overline{0}$  | $\mathbf{0}$   | $\mathbf{0}$     | 0        |
| operación y los requisitos de actuación para cada operario.          |               |        |        |        |        |                |                     |                 |                |                  |          |
| Establecidos el Takt Time se dedican esfuerzos al logro de           |               |        |        |        |        |                |                     |                 |                |                  |          |
| los objetivos de calidad, seguridad y costos.                        |               |        |        |        |        | $\overline{0}$ | $\overline{0}$      | $\overline{0}$  | $\mathbf{0}$   | $\Omega$         | $\theta$ |
| Los empleados con frecuencia descubren mejores maneras               |               |        |        |        |        |                |                     |                 |                |                  |          |
| de hacer su trabajo las cuales son capturadas y revisados            |               |        |        |        |        | $\mathbf{0}$   | $\boldsymbol{0}$    | $\vert 0 \vert$ | $\mathbf{0}$   | $\overline{0}$   | $\theta$ |
| bajo los procedimientos de trabajo estándar.                         |               |        |        |        |        |                |                     |                 |                |                  |          |
| La empresa de manera rutinaria compara las condiciones               |               |        |        |        |        |                |                     |                 |                |                  |          |
| actuales de los estándares de cada proceso con el objetivo           |               |        |        |        |        |                |                     |                 |                |                  |          |
| de realizar mejoras con base en sugerencias realizadas por           |               |        |        |        |        | 0              | $\overline{0}$      | $\overline{0}$  | $\overline{0}$ | $\mathbf{0}$     | 0        |
| los operarios o debido a la inserción de nuevas actividades.         |               |        |        |        |        |                |                     |                 |                |                  |          |
| Existen acciones informales frente a los esfuerzos de                |               |        |        |        |        |                |                     |                 |                |                  |          |
| reducción de puesta a punto y se han intentado con cierto            |               |        |        |        |        |                |                     |                 |                |                  |          |
| éxito, sobre todo en la sala de prensa. Algunos operarios            |               |        |        |        |        |                |                     |                 |                |                  |          |
| han recibido entrenamiento y el conocimiento de las                  |               |        |        |        |        | $\overline{0}$ | $\overline{0}$      | $\overline{0}$  | $\overline{0}$ | $\overline{0}$   | $\theta$ |
| estrategias de reducción de puesta a punto, pero no hay              |               |        |        |        |        |                |                     |                 |                |                  |          |
| planes o metas firmes.                                               |               |        |        |        |        |                |                     |                 |                |                  |          |
| Los tiempos de preparación no se miden. Aún no se han                |               |        |        |        |        |                |                     |                 |                |                  |          |
| realizado proyectos para reducir los tiempos de puesta en            |               |        |        |        |        | 0              | $\overline{0}$      | $\overline{0}$  | $\overline{0}$ | $\overline{0}$   | $\Omega$ |
| marcha para cualquier pieza del equipo.                              |               |        |        |        |        |                |                     |                 |                |                  |          |
| Los tiempos de preparación son conocidos y se tienen en              |               |        |        |        |        |                |                     |                 |                |                  |          |
| cuenta a la hora de programar las máquinas, sin embargo              |               |        |        |        |        | $\theta$       | 0 <sup>1</sup>      |                 | 0 0 0          |                  | $\theta$ |
|                                                                      |               |        |        |        |        |                |                     |                 |                |                  |          |
| los tiempos de preparación de los equipos fuera de la sala           |               |        |        |        |        |                |                     |                 |                |                  |          |

<sup>&</sup>lt;sup>1</sup> Takt Time significa que tan seguido se debe producir un producto o parte, basado en las ventas para cumplir los requerimientos del cliente.

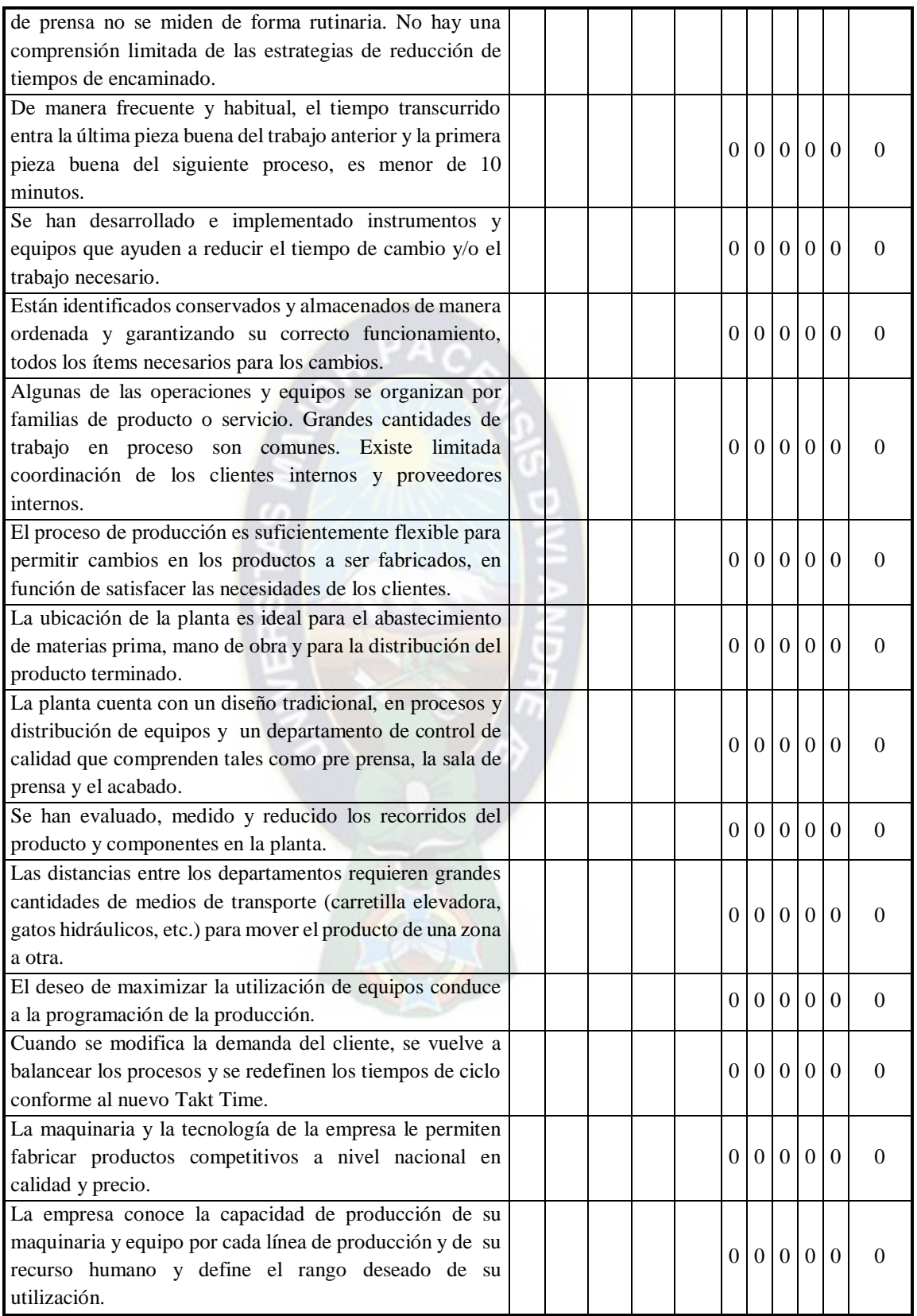

**FUENTE**: Elaboración en base al Capítulo 4

# **ANEXO CAPÍTULO 5**

# **ANEXO 5.1: SIMULACIÓN PARA LA ESTIMACIÓN DE VENTAS**

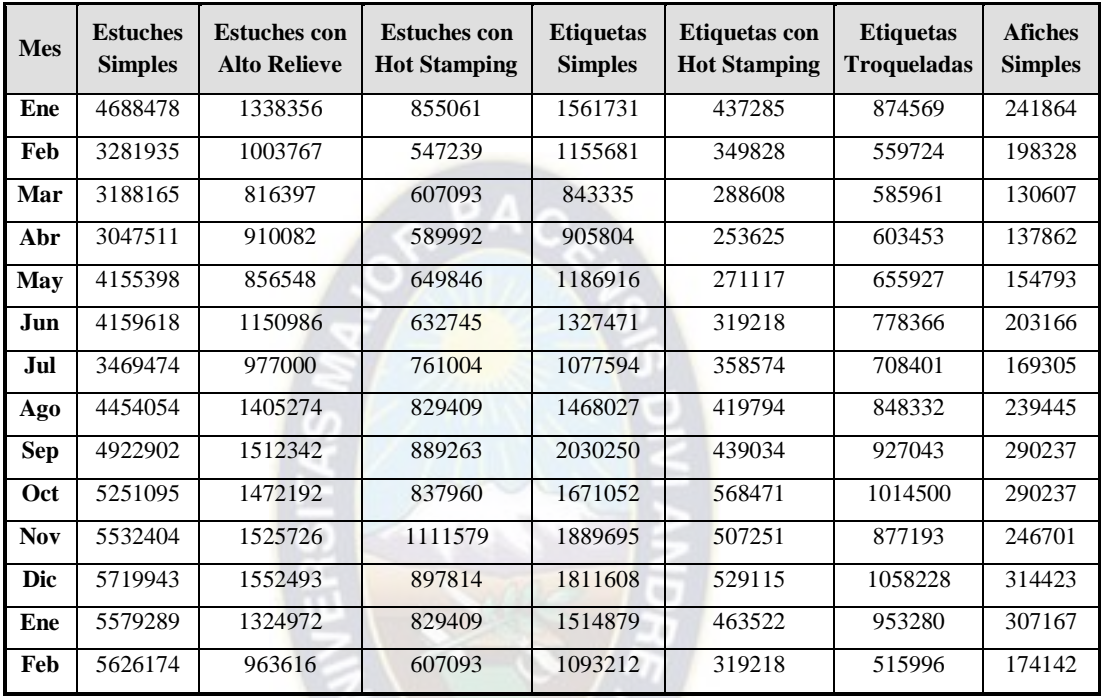

### **CUADRO A5- 1: DEMANDA PARA 14 MESES**

**FUENTE**: Elaboración en base a Simulación Monte Carlo y Cuadros Subsiguientes.

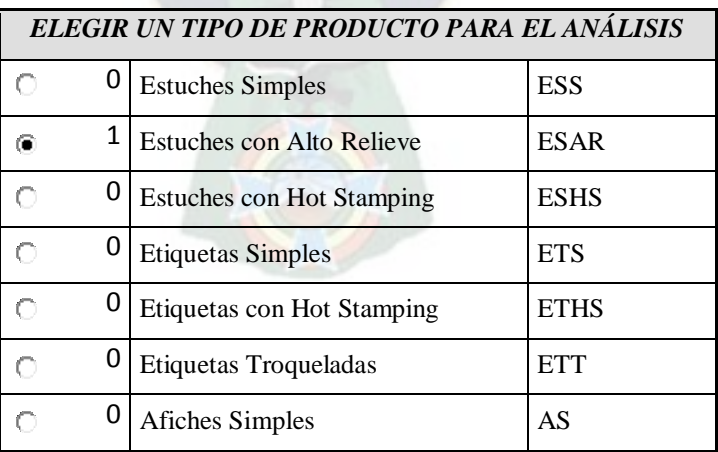

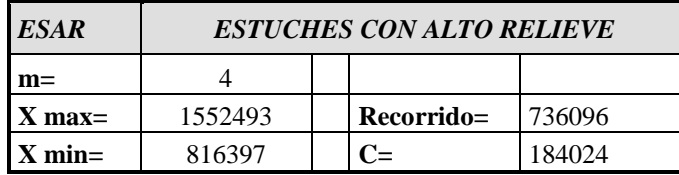

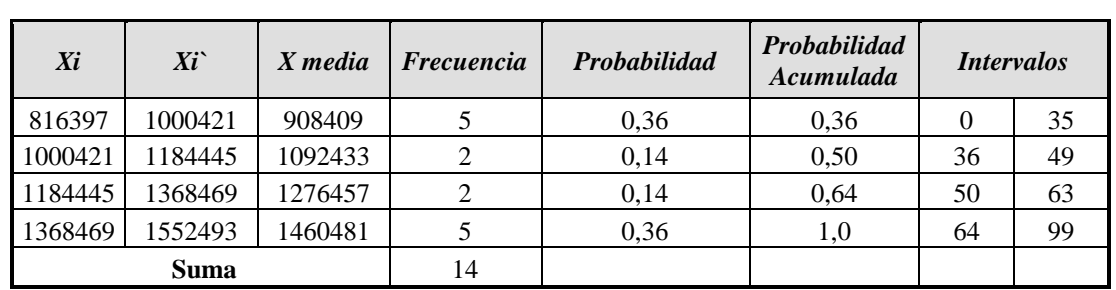

# a PACA

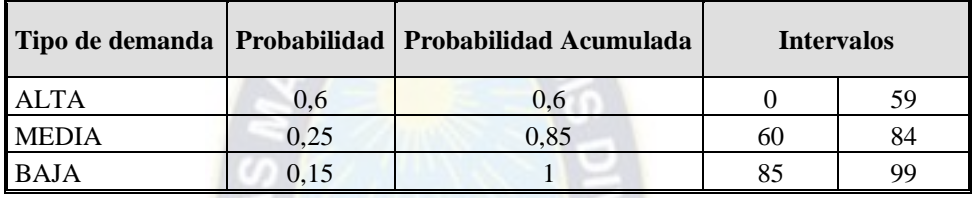

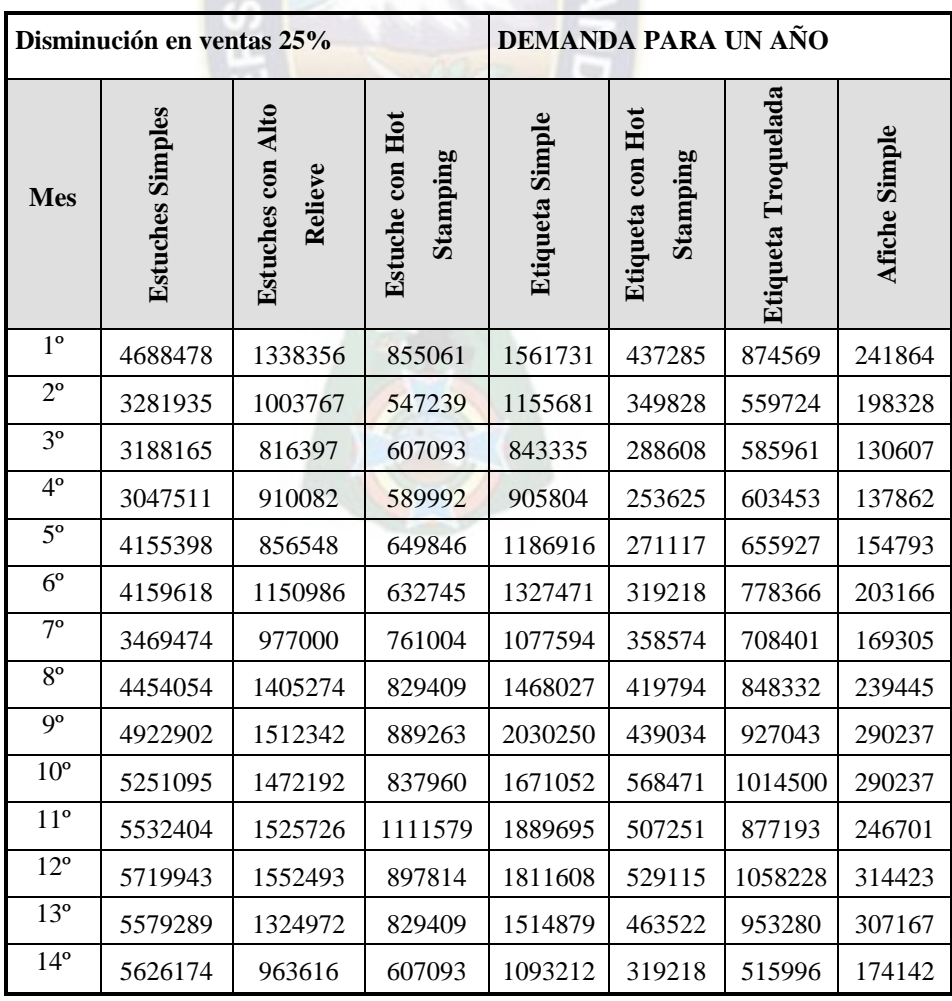

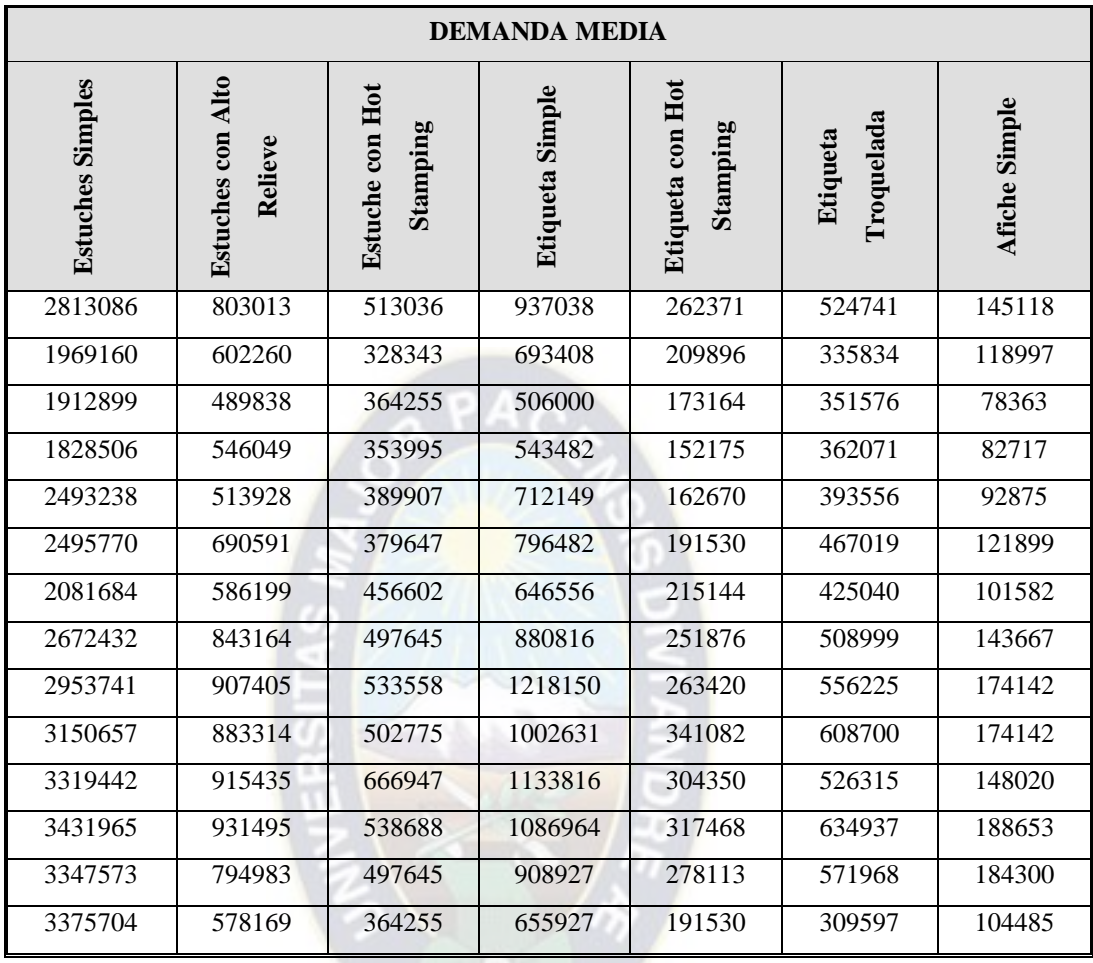

# **CÁLCULO DE PROBABILIDADES**

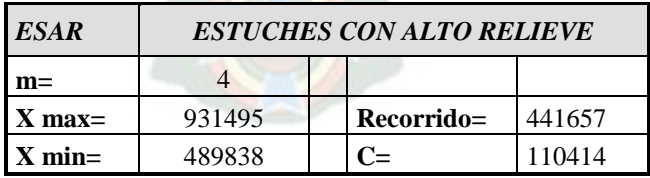

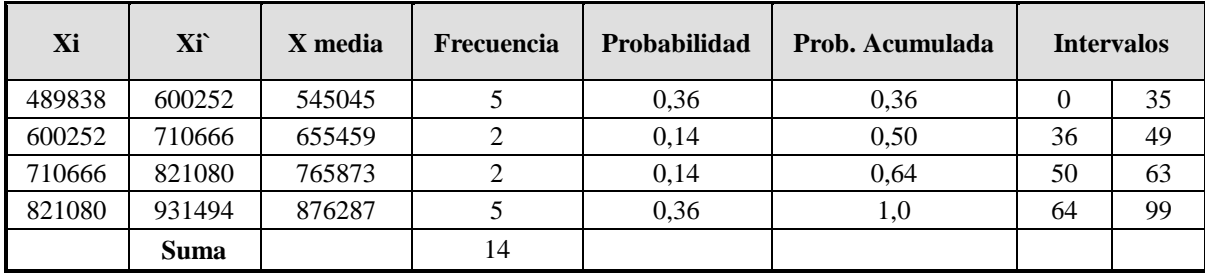
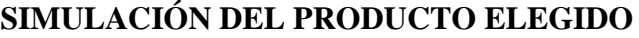

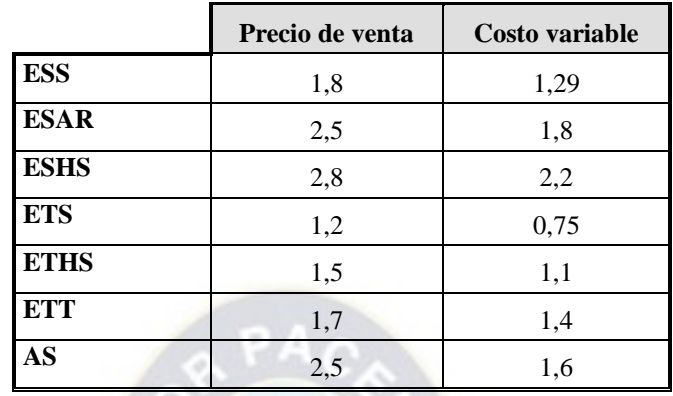

# **SELECCIONE UN PRODUCTO**

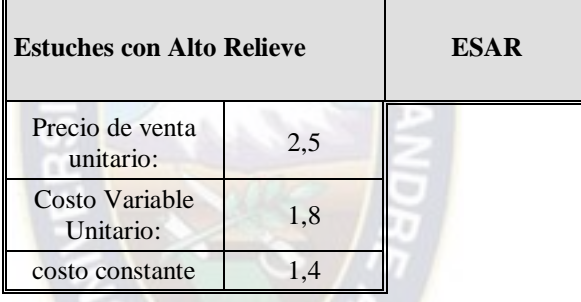

C OS

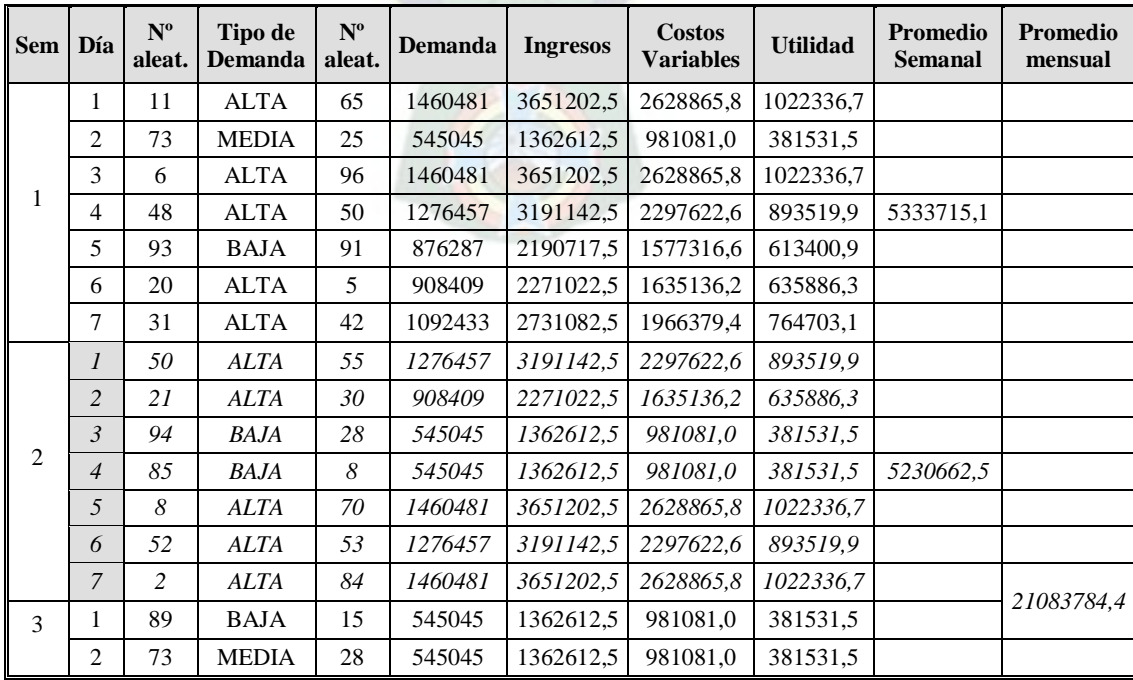

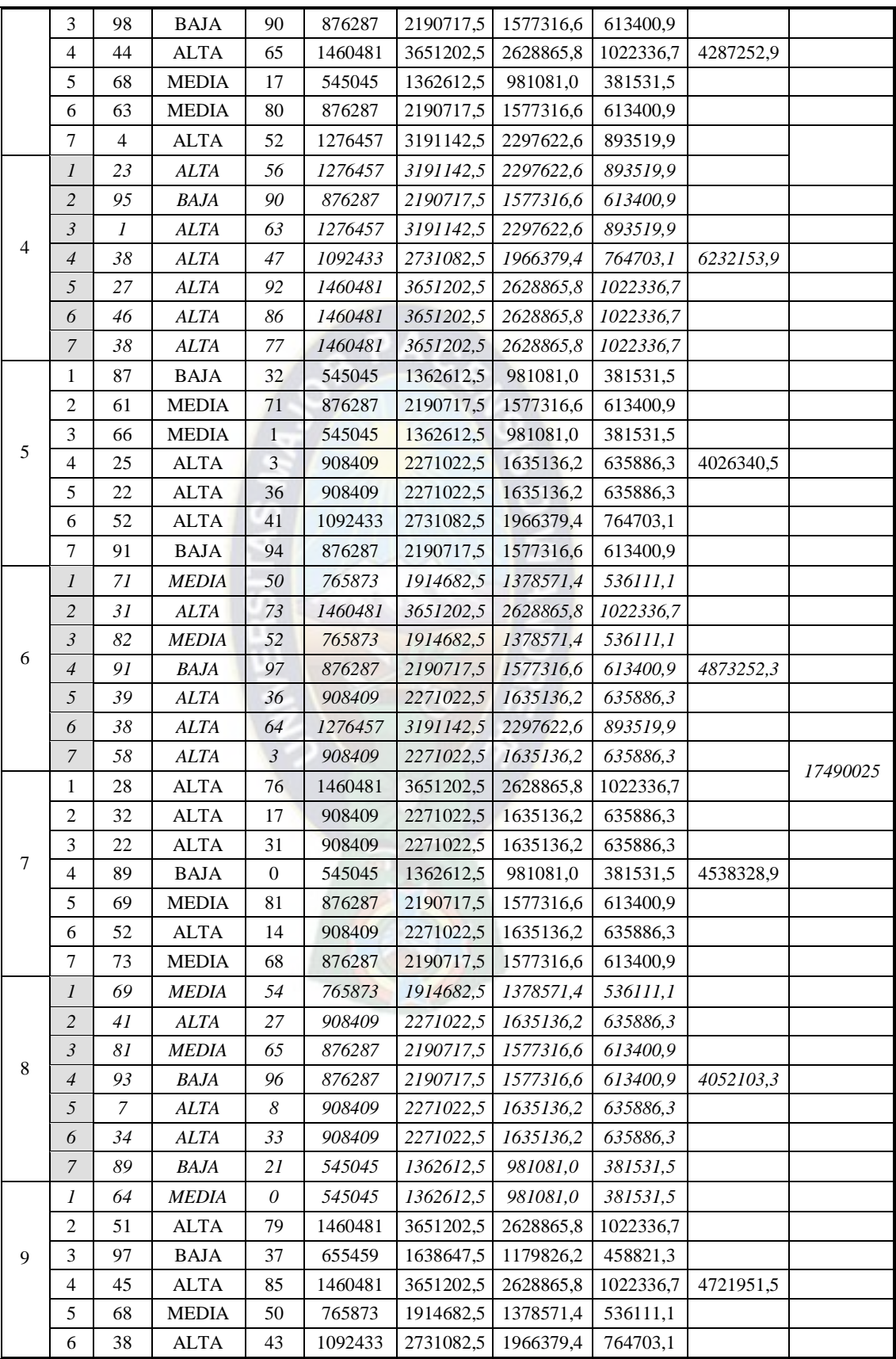

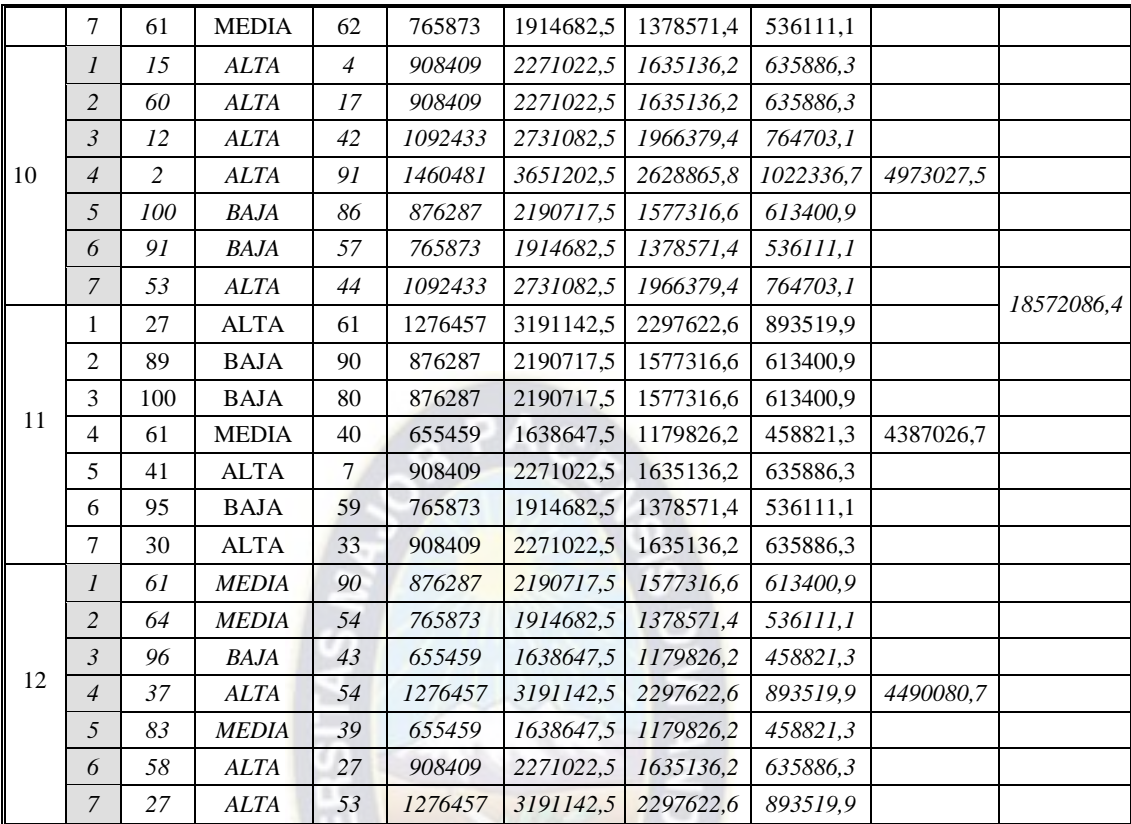

l in

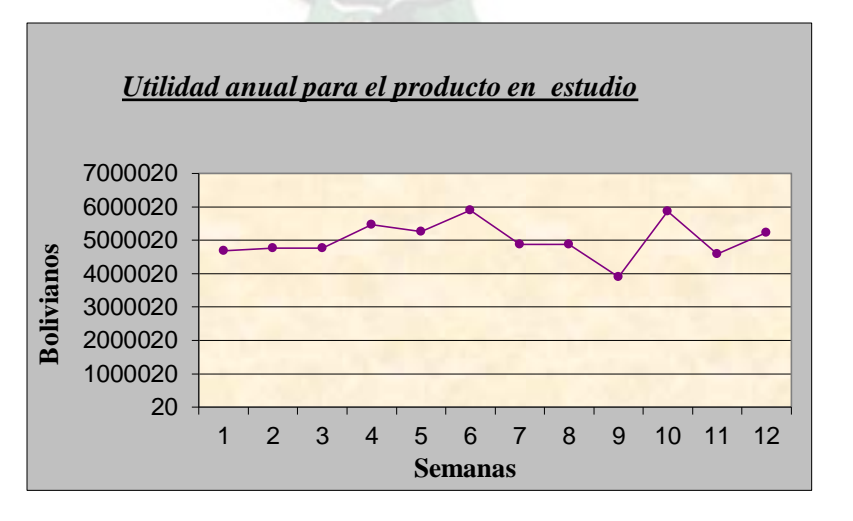

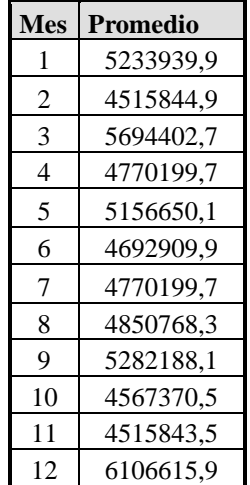

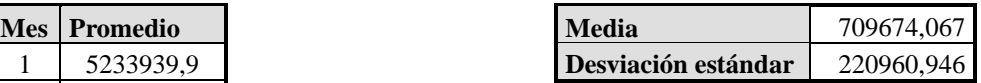

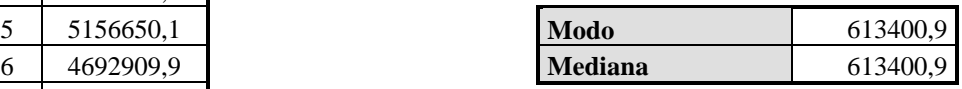

### **INTERVALOS DE CONFIDENCIALIDAD**

1.96

Nivel de significación 5%

 $Z_{\alpha/2}$  =

P (236903,79  $\leq X \leq 1165346,91$ ) = 0,95

 $PA<sub>C</sub>$ 

## **BONDAD DE AJUSTE** (Distribución de ajuste para los 84 días)

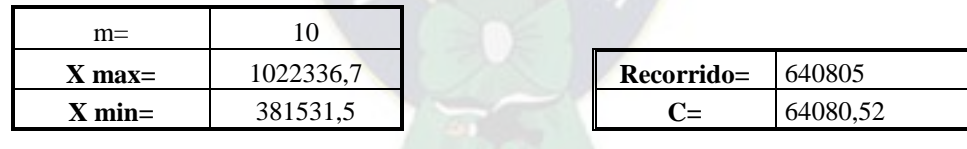

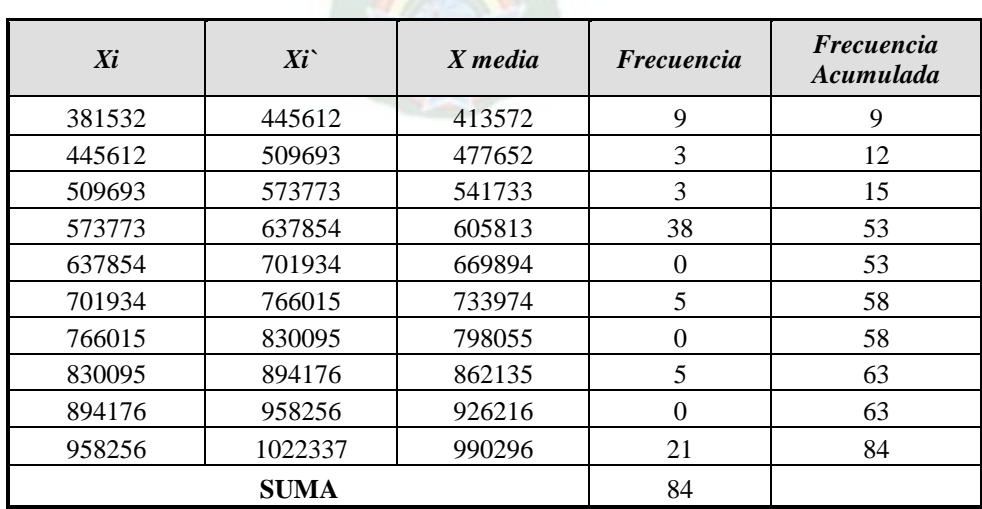

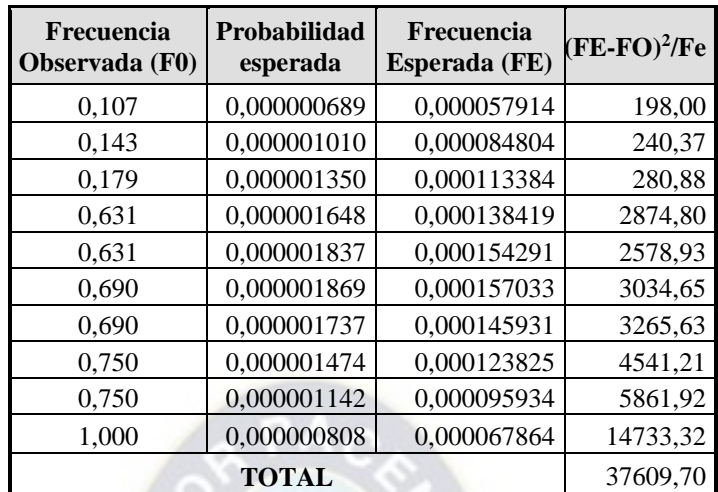

**105,3**  $(2)$ <sup>(2)83</sup> =  $X_{\alpha}^{(2)(N-1)} = X_{0.05}^{(2)8}$ 

Con un nivel de significación del 5% la distribución de frecuencias no pertenece a una distribución normal.

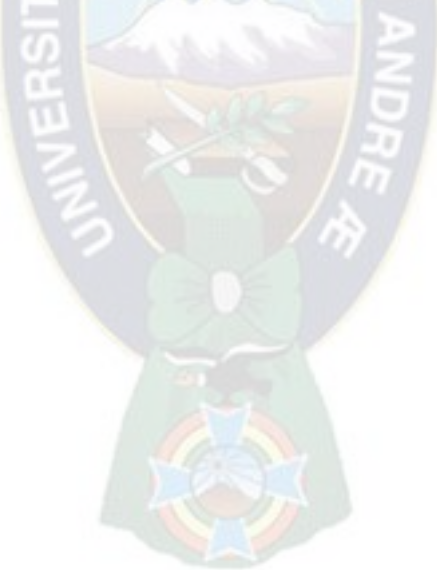

# **ANEXO 5.2: COSTOS E INGRESOS ESTIMADOS GENERADOS DE LA SIMULACIÓN**

#### **a) Ingreso Incremental del Proyecto**

La disminución del tiempo de encaminado y preparación esperada en las troqueladoras planas es al menos un 20% para emplear ese tiempo de máquina detenida en el proceso de producción incrementando así la productividad.

| <b>PRODUCTO</b>            | <b>INGRESO POR VENTAS</b> | <b>INGRESO INCREMENTAL</b>  |  |  |
|----------------------------|---------------------------|-----------------------------|--|--|
|                            | (Bs./mes)                 | <b>POR VENTAS (Bs./mes)</b> |  |  |
| <b>Estuches Simples</b>    | 1.794.578                 | 358.916                     |  |  |
| Estuches con Alto Relieve  | 446.730                   | 89.346                      |  |  |
| Estuches con Hot Stamping  | 228.732                   | 45.746                      |  |  |
| Etiquetas Simples          | 177.422                   | 35.484                      |  |  |
| Etiquetas con Alto Relieve | 51.884                    | 10.377                      |  |  |
| Etiquetas con Hot Stamping | 56.964                    | 11.393                      |  |  |
| Etiquetas Troqueladas      | 76.556                    | 15.311                      |  |  |
| Afiches Simples            | 163.645                   | 32.729                      |  |  |
| <b>TOTAL</b> (Bs/mes)      | 2.996.511                 | 599.302 <sup>2</sup>        |  |  |

**CUADRO A5-2: ILBSA INGRESO INCREMENTAL ESTIMADO POR VENTAS**

 **FUENTE**: Elaboración en base a la simulación Anexo 5-1 y el Cuadro Nº 4-9

Del valor total de los ingresos 599.302 bs. por incremento de producción en ventas solo se considera el 5% para reprocesos que es de **29.965** bs.

Si consideramos que se realizan semanalmente de 6 a 8 cambios promedio en cada máquina, que el ahorro de tiempo aproximado es 80 min por cambio de OP y la capacidad nominal de cada máquina es de 5000 pliegos/hr. y 7500 pliegos/hr. respectivamente se tiene el Cuadro Nº A5-2. Por ello para el cálculo incremental de producción se considera la capacidad utilizada de las troqueladoras 12.500 pliegos/hr. así mismo el tiempo mensual y anual de ahorro en cada operación.

 $\overline{a}$ 

<sup>2</sup> Este dato resulta ser el ingreso incremental, se realizara el flujo de caja

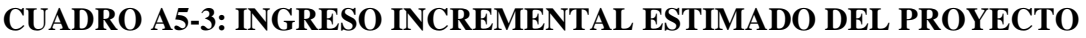

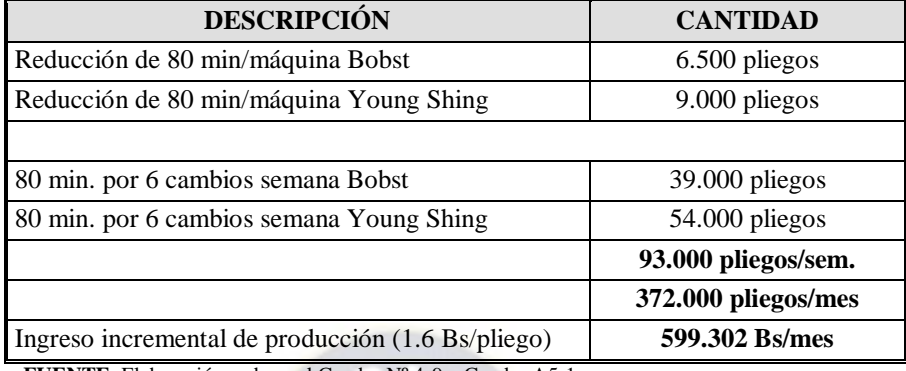

 **FUENTE**: Elaboración en base al Cuadro Nº 4-9 y Cuadro A5-1

El ingreso incremental por ventas se refleja en un 17% aproximadamente del total de ingresos, considerando el costo unitario promedio de 1.6 Bs/pliego, dato que proviene de la simulación del punto anterior.

#### **b) Costos de Operación**

Son aquellos referidos a la etapa de operación o funcionamiento del proyecto el análisis del método SMED establece que el troquelado es la actividad en la cual se tiene un mayor ahorro de tiempo, por tal razón el análisis estará en función a esa tarea.

**CUADRO A5-4: COSTOS TOTAL E INCREMENTAL ESTIMADO DE OPERACIÓN** 

| <b>DESCRIPCIÓN</b>                        | <b>MONTO Bs./mes</b> | <b>MONTO</b><br><b>INCREMENTAL Bs./mes</b> |
|-------------------------------------------|----------------------|--------------------------------------------|
| Costo de materiales                       | 1.434.915            | 286.983                                    |
| Costo mano de obra                        | 240.000              |                                            |
| <b>Total Costos de Operación (Bs/mes)</b> | 1.674.915            | 286.983                                    |

 **FUENTE**: Elaboración en base a los Cuadros A5-4 y CuadroA5-5

#### **a) Costo de Mano de Obra**

Del personal directamente relacionado con la producción, se pueden considerar por separado los sueldos y las prestaciones sociales sin embargo para facilitar los cálculos los englobaremos en un solo ítem. El proyecto no requiere la contratación de personal adicional permanente.

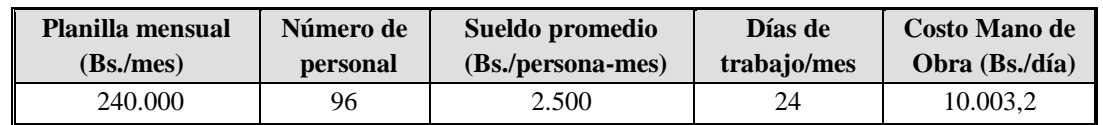

#### **CUADRO A5-6: COSTO ESTIMADO MANO DE OBRA**

 **FUENTE**: Elaboración en base a registros de departamento de RR.HH. – ILBSA

Los costos de mano de obra no varían al tener un incremento en la producción, siendo que actualmente la empresa no cuenta con los bonos de producción.

**CUADRO A5-7: COSTO ESTIMADO MANO DE OBRA ANUAL**

| Número de                                  | Sueldo promedio Sueldo promedio |                         |  |
|--------------------------------------------|---------------------------------|-------------------------|--|
| personal                                   | (Bs/mes)                        | $(Bs/a\tilde{n}\omega)$ |  |
|                                            | 20,000                          | 240.000                 |  |
| FUENTE: Elaboración en hase al Cuadro A5-4 |                                 |                         |  |

**FUENTE**: Elaboración en base al Cuadro A

El costo de la mano de obra para realizar las inspecciones está en función al número aproximado de cambios de órdenes de producción que requiere las troqueladoras y es el siguiente.

#### **CUADRO A5-8: COSTO ESTIMADO MANO DE OBRA INSPECCIÓN**

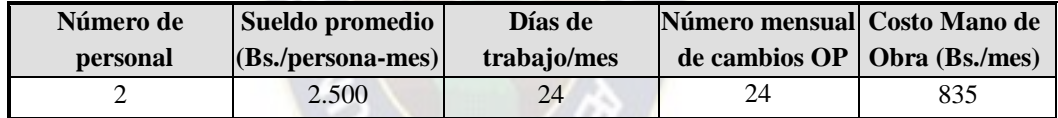

 **FUENTE**: Elaboración en base a registros de departamento de RR.HH. – ILBSA

$$
C = \frac{835 \text{ bs} * 12 \text{ meses}}{1 \text{ año}} = 10020 \text{ bs/año}
$$

Se consideró el tiempo promedio de 80 min. por cambio de operación y el costo por hora del sueldo promedio que es de 13 bs/hr.

$$
C = \frac{13 \text{ bs} * 80 \text{ min}}{60 \text{ min}} = 17,4 \text{ bs}
$$

Entonces son 17,4 bs para cada cambio de operación, el costo anual proyecto será:

$$
\frac{17,4 \text{ bs} * 24 \text{ cambios op.}}{1 \text{ mes}} * \frac{12 \text{ meses}}{1 \text{ año}} = 5011,2 \text{ bs}/\text{año}
$$

#### **b) Costos de Producción o Fabricación**

Son los relacionados directamente con la generación de los bienes y servicios objeto del proyecto los principales son:

Los costos de materia prima y materiales varían de acuerdo al tipo de la OP. Pudiendo requerir un tipo de barniz especial, sectorizado, con alto relieve, la utilización de alguna tinta especial (pantone) o varios tipos de papel, por esta razón solo se considera la cantidad de sustrato utilizada que es básico para todas.

## **CUADRO A5-9: COSTO TOTAL E INCREMENTAL ESTIMADO DE MATERIALES**

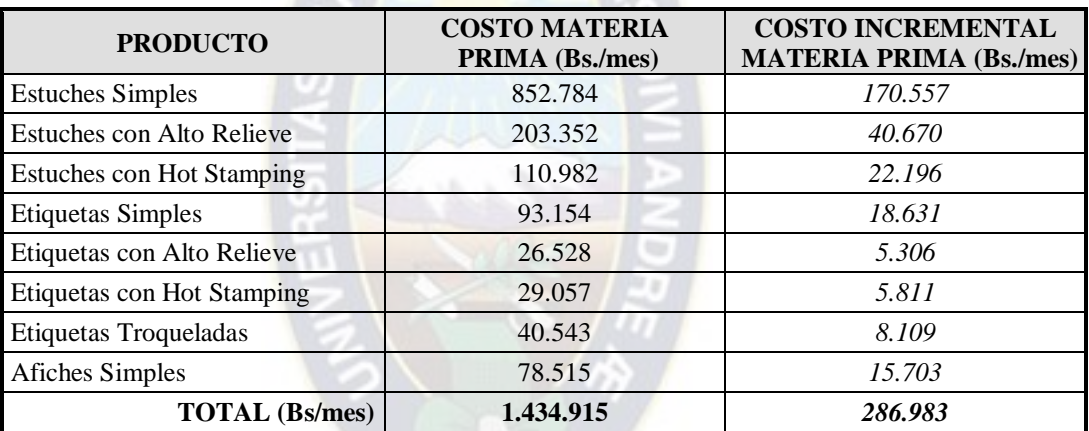

**FUENTE**: Elaboración en base a información del Depto. Comercial y Depto. Producción – ILBSA, la simulación del Anexo5-1

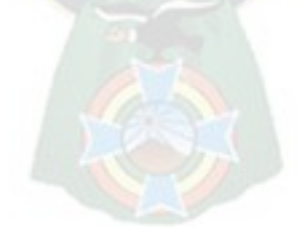